Thomas Loibner

# Konzeption und Erstellung einer Serveranwendung für Labordatenmanagement klinischer Studien unter Berücksichtigung der GxP-Regeln

Masterarbeit

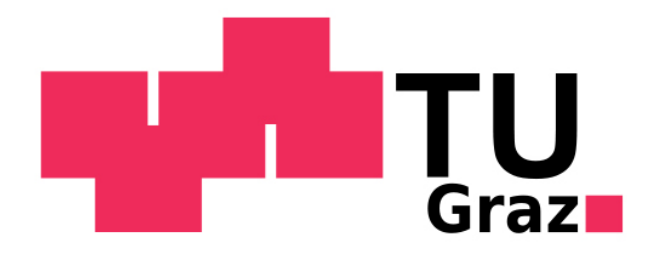

Institut für Genomik and Bioinformatik Technische Universität Graz Petersgasse 14, 8010 Graz, Österreich Vorstand: Univ.-Prof. Dipl.-Ing. Dr.techn. Zlatko Trajanoski

Betreuer: Dipl.-Ing. Dr.techn. Peter Beck Gutachter: Univ.-Prof. Dipl.-Ing. Dr.techn. Zlatko Trajanoski

Graz, Mai, 2010

## EIDESSTATTLICHE ERKLÄRUNG

Ich erkläre an Eides statt, dass ich die vorliegende Arbeit selbstständig verfasst, andere als die angegebenen Quellen/Hilfsmittel nicht benutzt, und die den benutzten Quellen wörtlich und inhaltlich entnommene Stellen als solche kenntlich gemacht habe.

Graz, am. . . . . . . . . . . . . . . . . . . . . . . . . . . . . . . . . . . . . . . . . . . . . . . .

(Unterschrift)

#### Abstract

Clinical trials generate considerable amounts of data, which are the subject of further analysis and investigations. The challenge in multi-centered trials is to enable the exchange of large amount of data and to set up communication channels for participating parties. In order to fulfill the requirements a laboratory data-management system has been developed and implemented. This laboratory data-management system provides access to a centralized data-storage system for authorized users and simplifies communication between them.

A system of this description was designed for the Institute of Medizinische Systemtechnik und Gesundheitsmanagement of the JOANNEUM RESEARCH Forschungsgesellschaft .m.b.H and the Zentrum für Medizinische Grundlagenforschung of the Medizinische Universität Graz.

Pharmaceutical scientific activities are mainly regulated by the "Good x Practice" guidelines. Hence, it is necessary to ensure that regulatory requirements in the domain of computerized systems in pharmaceutical environments are fulfilled. National and international regulatory requirements were identified and taken into consideration in the development and functioning of the laboratory data-management system.

Keywords: clinical data analysis, Java, GCP, GLP, GMP, GAMP, 21 CFR Part 11

#### Zusammenfassung

Im Rahmen von klinischen Studien fallen eine Vielzahl von auszuwertenden Daten an, die die Grundlage für eine wissenschaftliche Forschungstätigkeit bilden. Die Durchführung von Studien wird insofern erschwert, wenn diese in Kooperationen durchgeführt werden, die eine räumliche Trennung der Studienbeteiligten zur Folge haben. Fur den Datenaustausch und die Kommunikation ¨ der Studienbeteiligten ist dies hinderlich.

Um diesen Nachteil zu kompensieren wurde in dieser Arbeit ein Labordatenmanagementsystem entworfen und implementiert, welches Daten, die im Ablauf klinischer Studien generiert werden, zentral speichert, autorisierten Benutzern zugänglich macht und die Kommunikation zwischen den Benutzern vereinfacht. Dieses wurde für Prozesse des Instituts für Medizinische Systemtechnik und Gesundheitsmanagement der JOANNEUM RESEARCH Forschungsgesellschaft m.b.H und des Zentrums für Medizinische Grundlagenforschung der Medizinischen Universität Graz ausgelegt.

Die pharmazeutische Forschungstätigkeit ist vorwiegend durch die "Good x Practice"-Richtlinien reguliert. Dadurch sind auch von computergestutzten ¨ Systemen eingesetzt in der pharmazeutischen Forschung und Produktion regulative Anforderungen zu erfüllen.

Hierzu wurden für die Entwicklung des Labordatenmanagementsystems maßgebliche nationale und internationale Regulatorien identifiziert und deren Anforderungen an den Entwicklungsprozess und die Funktionalität des Labordatenmanagementsystems berücksichtigt.

Schlagwörter: klinische Datenauswertung, Java, GCP, GLP, GMP, GAMP, 21 CFR Part 11

# <span id="page-4-0"></span>Inhaltsverzeichnis

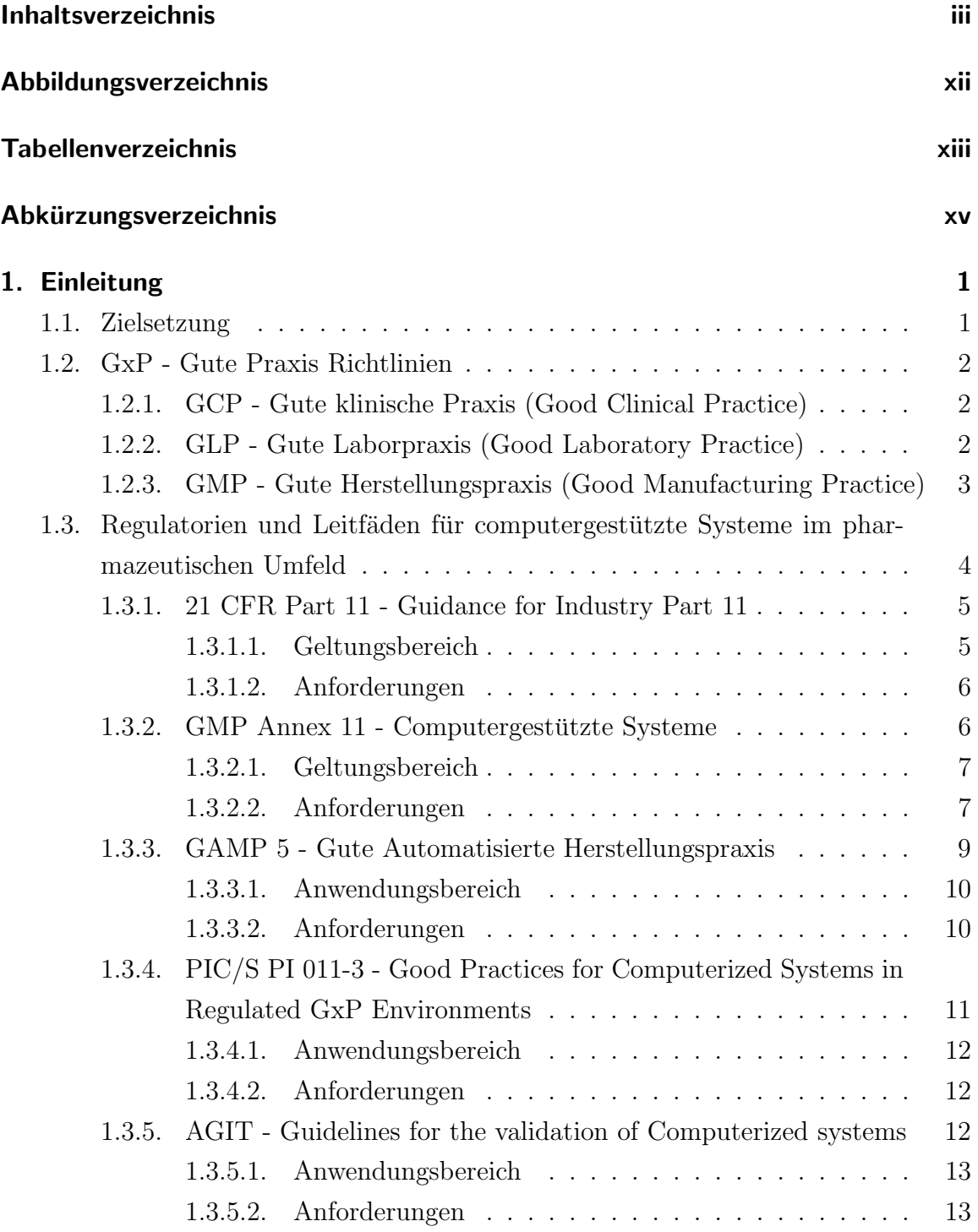

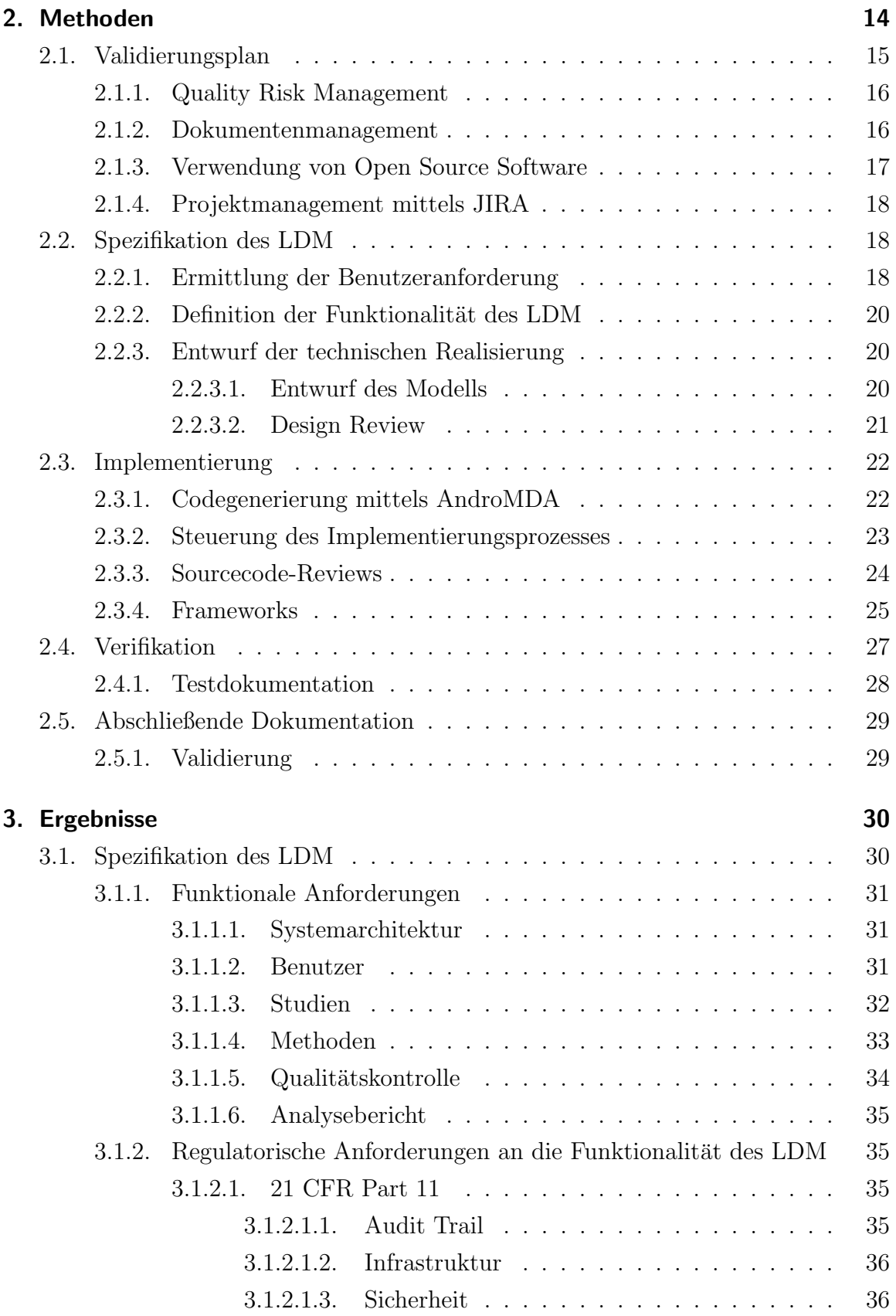

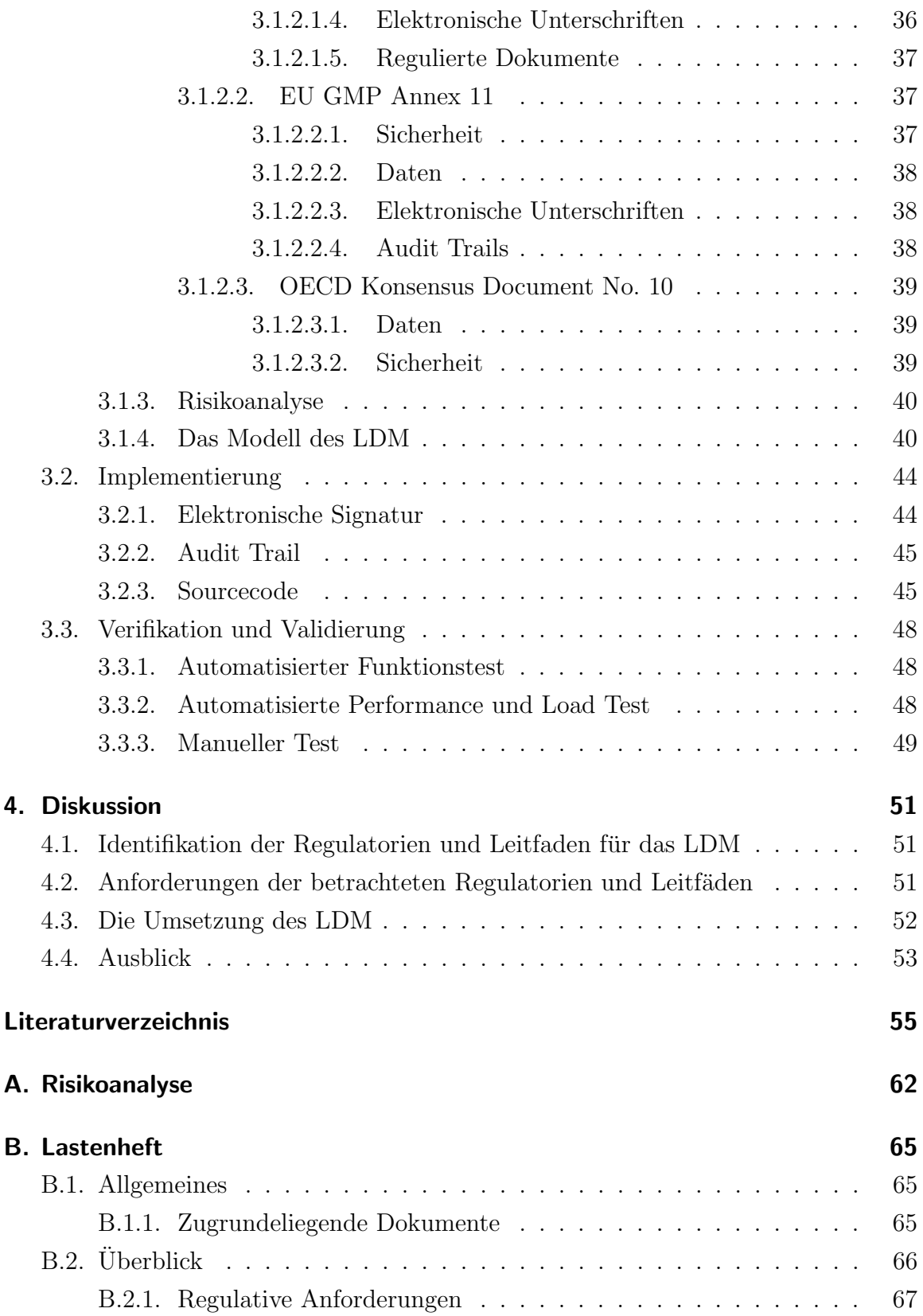

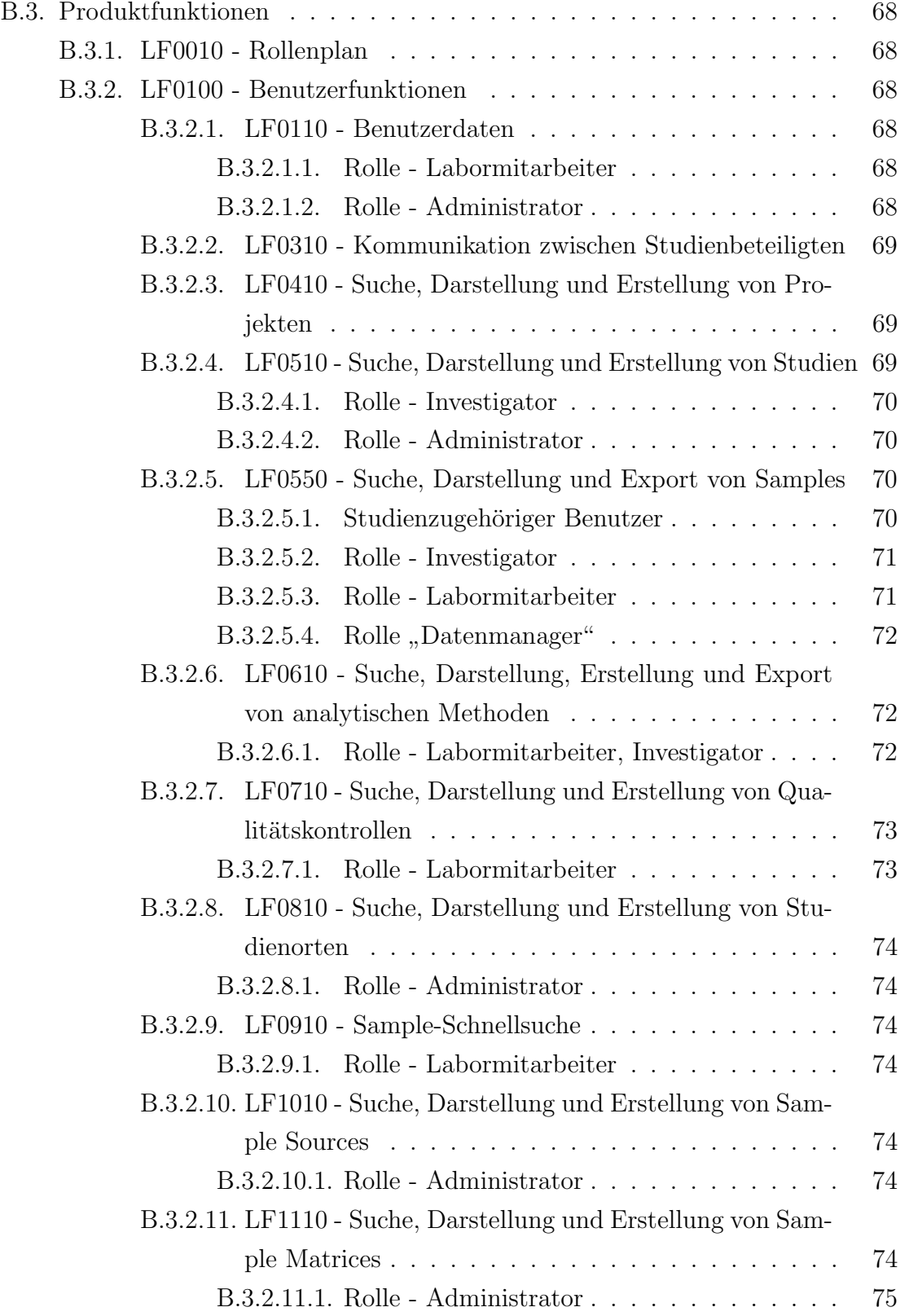

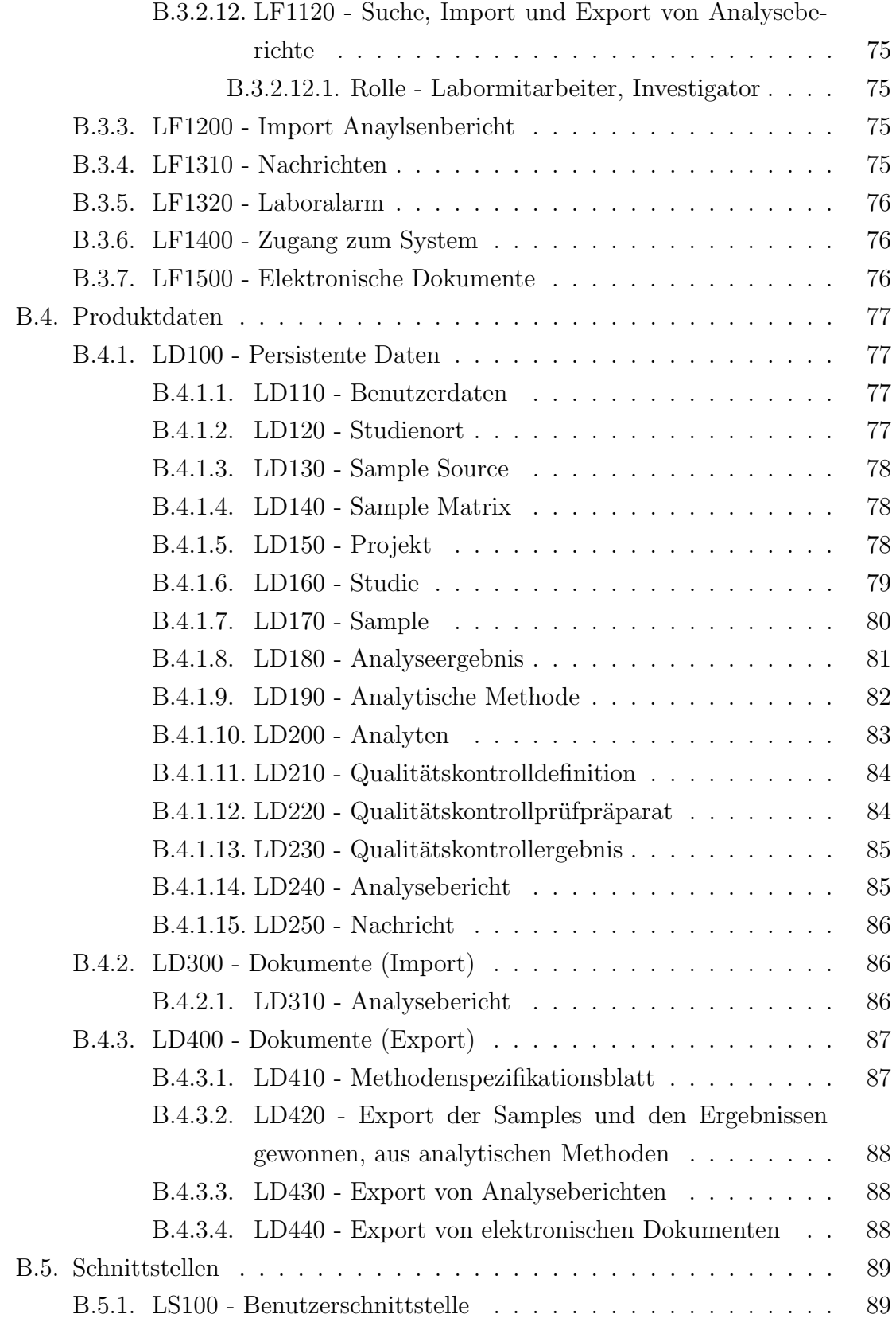

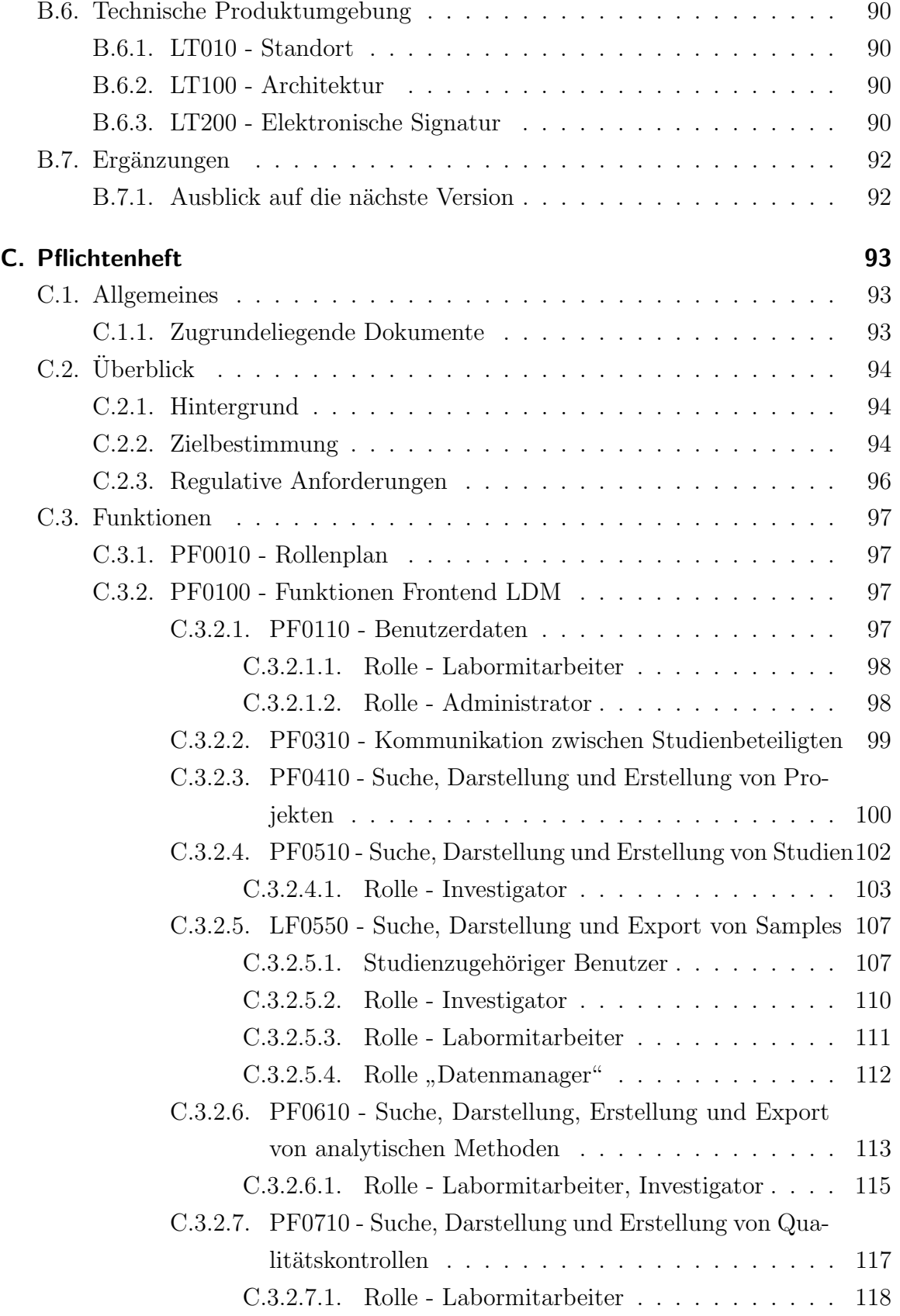

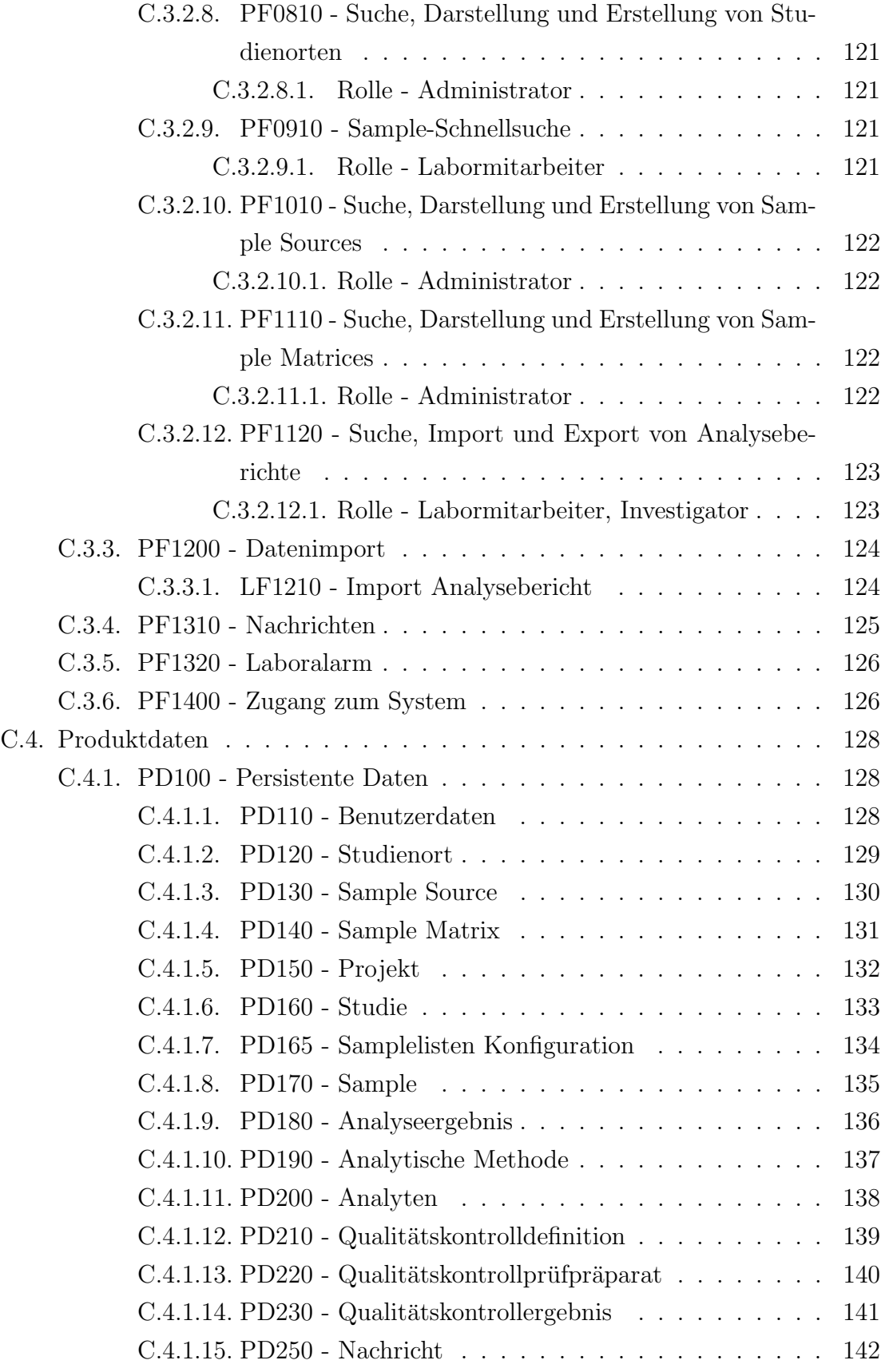

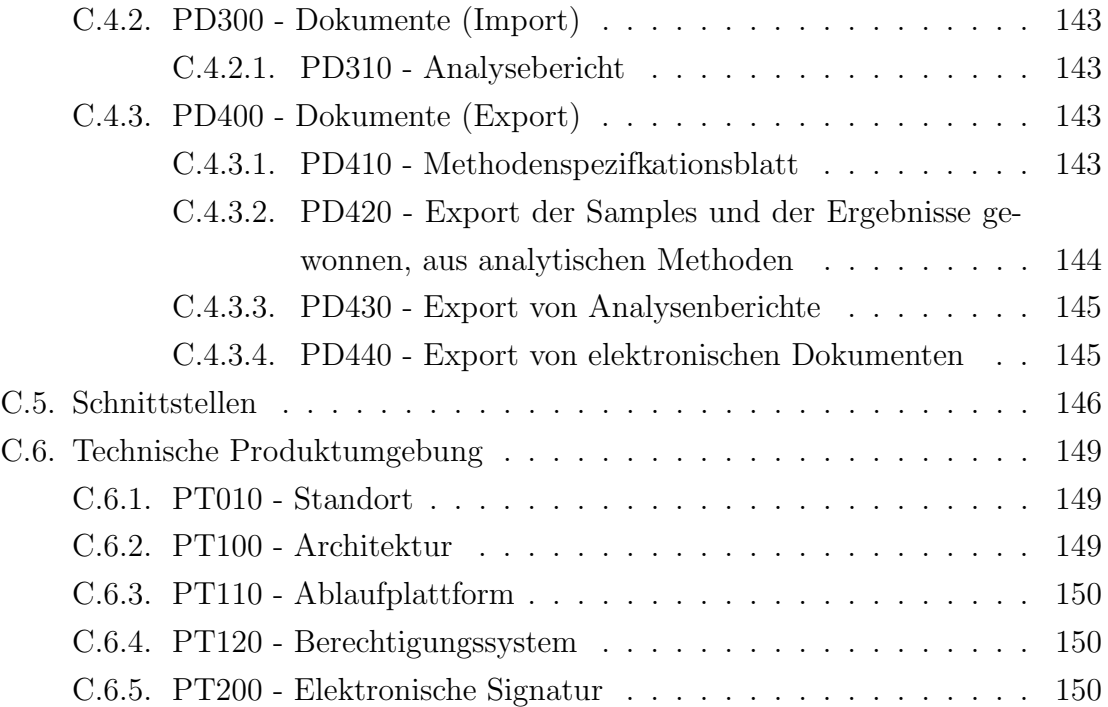

# Abbildungsverzeichnis

<span id="page-12-0"></span>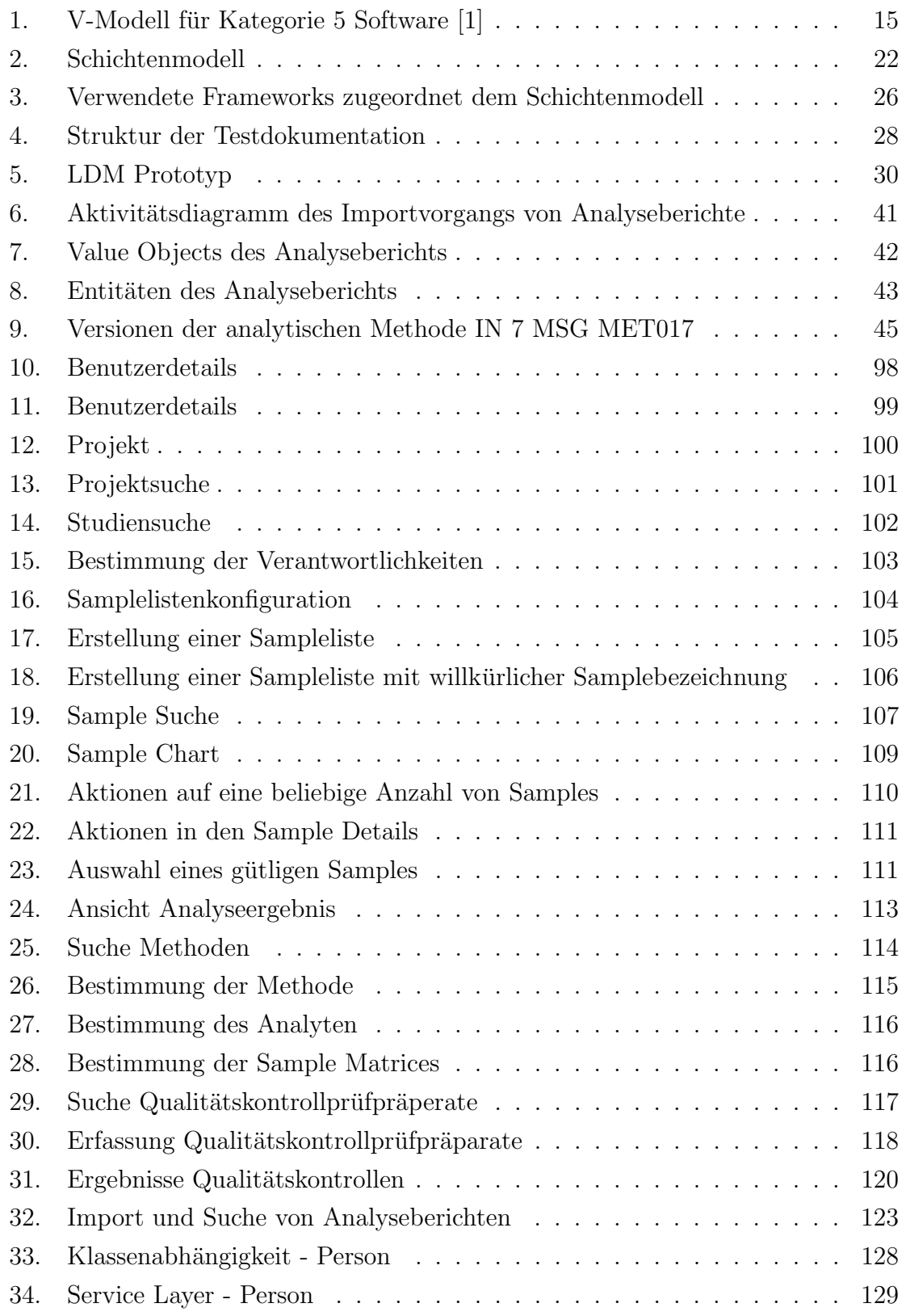

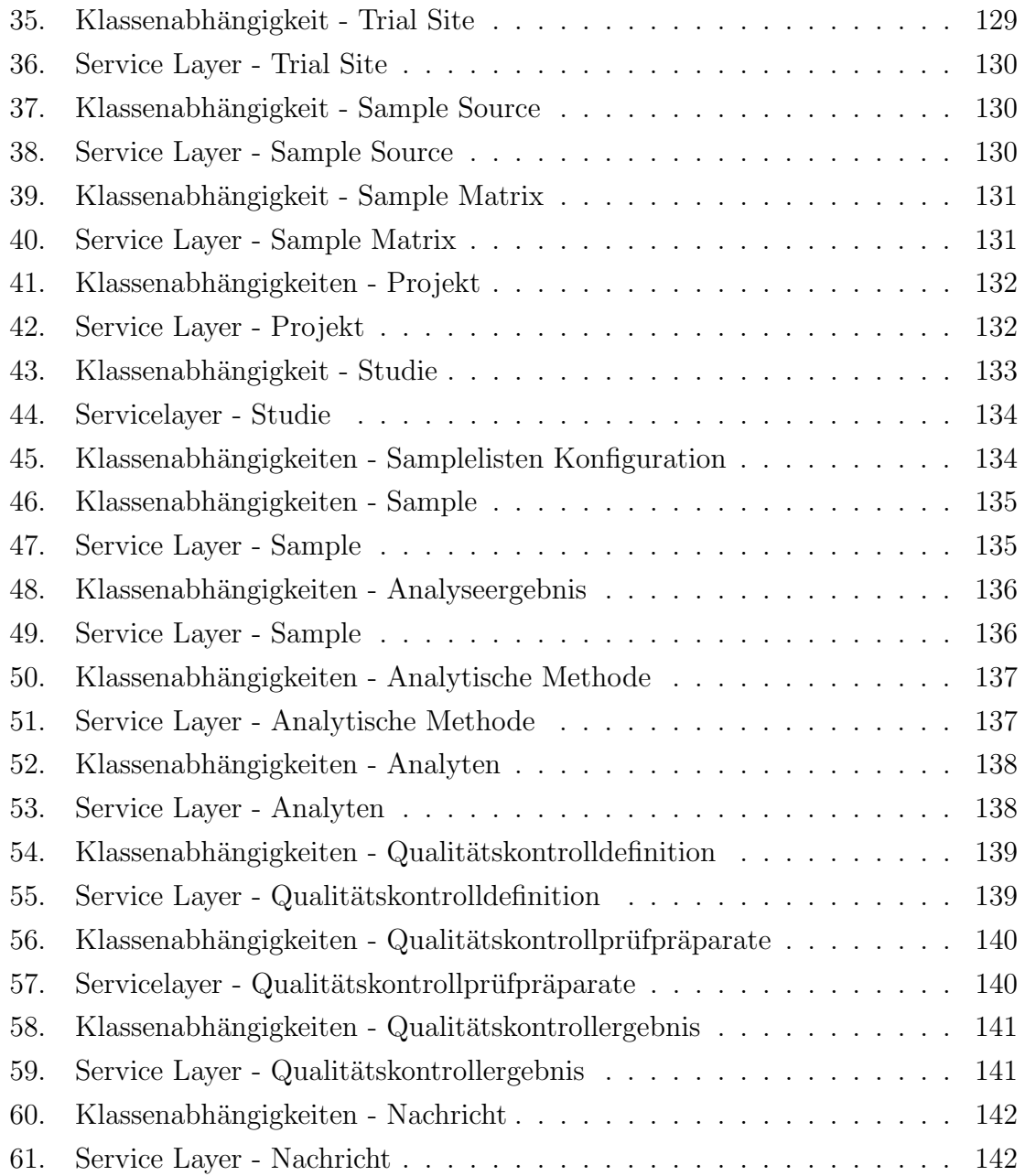

# Tabellenverzeichnis

<span id="page-14-0"></span>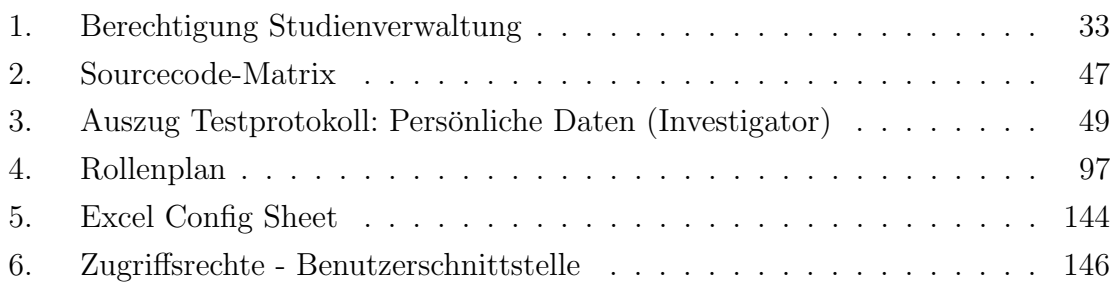

# Abkürzungsverzeichnis

<span id="page-15-0"></span>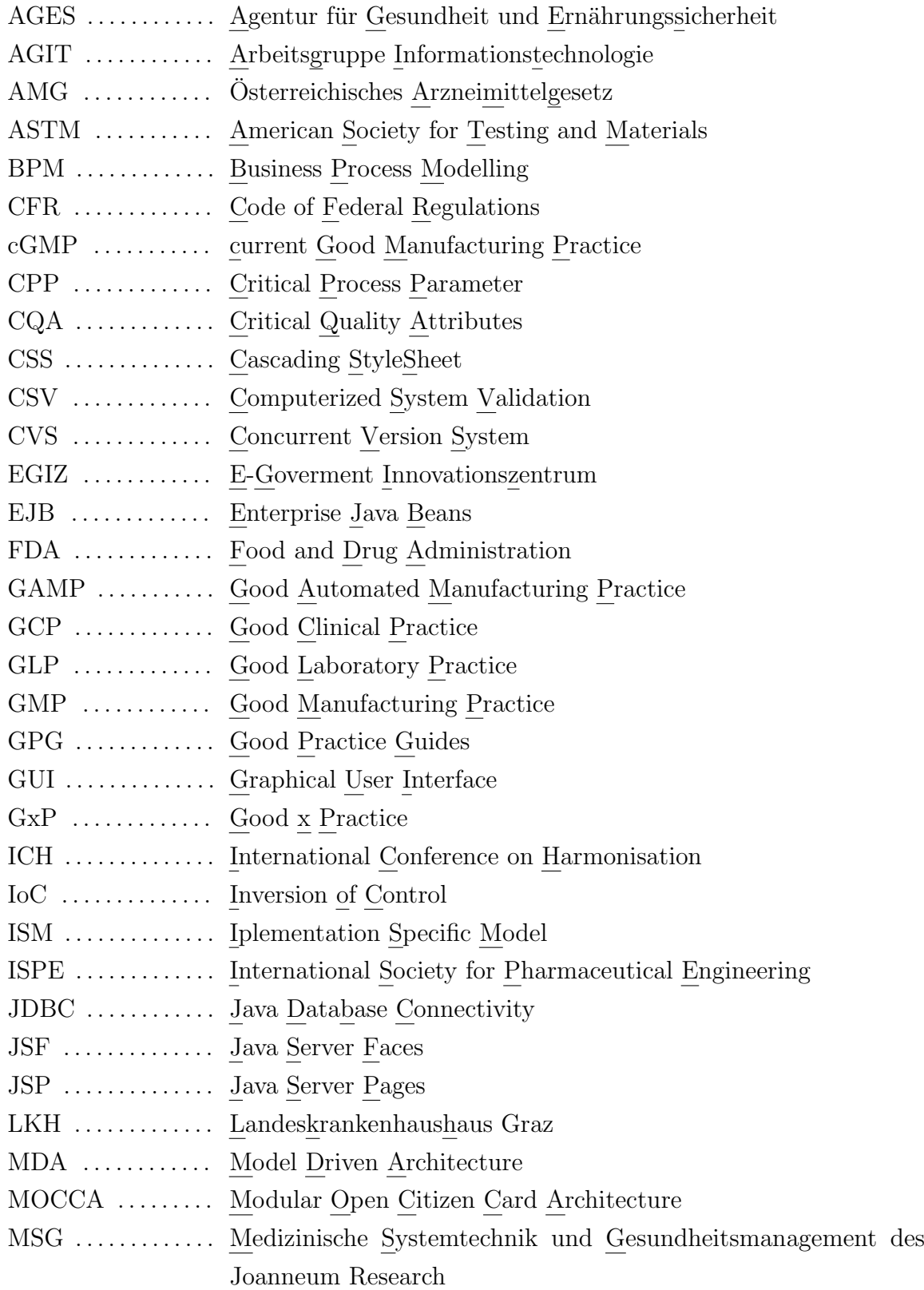

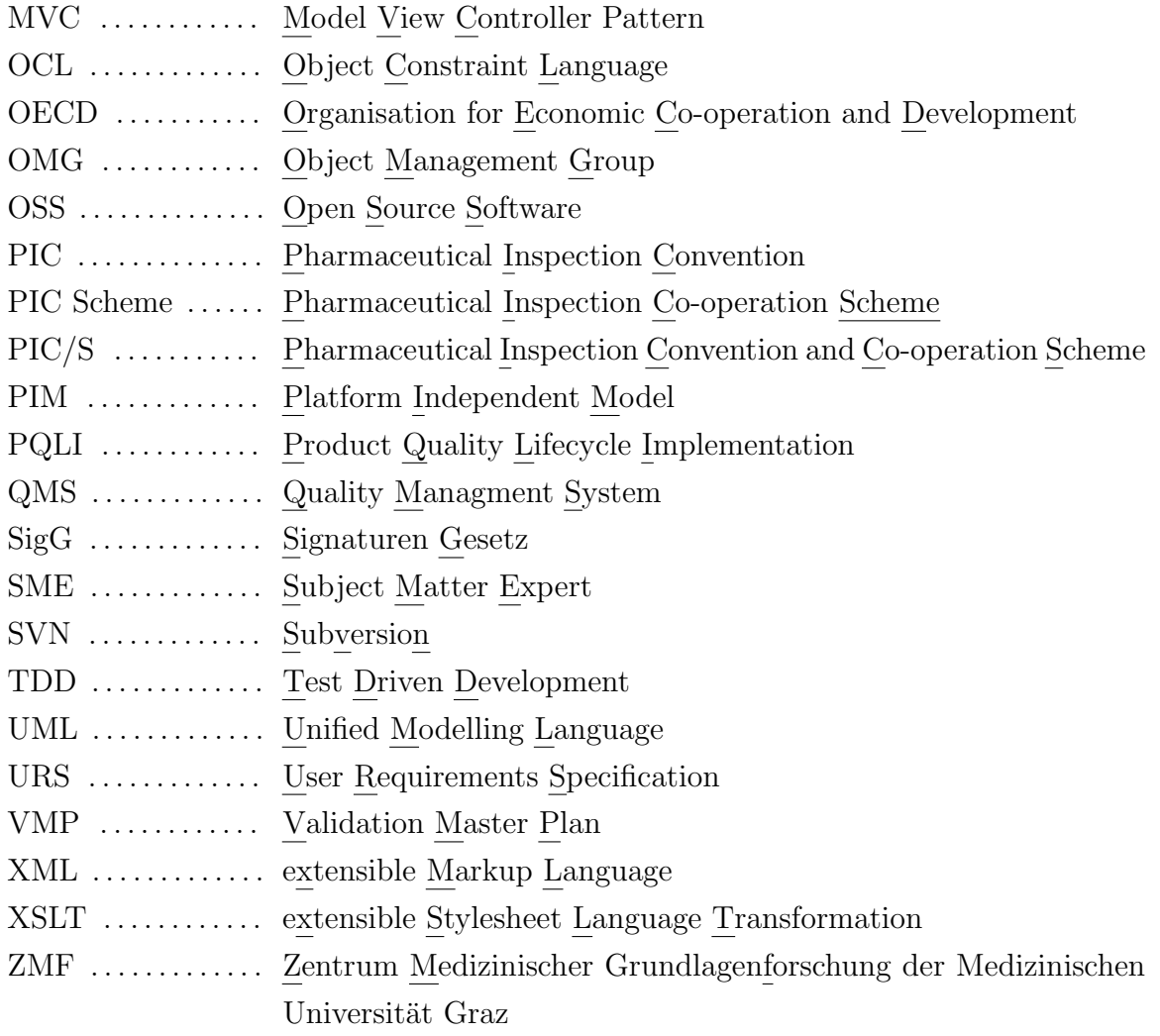

## <span id="page-17-0"></span>1. Einleitung

### <span id="page-17-1"></span>1.1. Zielsetzung

Das Institut für Medizinische Systemtechnik und Gesundheitsmanagement des JO-ANNEUM RESEARCH Forschungsgesellschaft m.b.H. (MSG) betreibt medizinische und pharmazeutische Forschung in enger Kooperation mit dem Zentrum medizinischer Grundlagenforschung der Medizinischen Universität Graz (ZMF). Um diese Zusammenarbeit zu intensivieren, wird eine Plattform zum Austausch von klinischen Daten gewünscht.

Im Rahmen dieser Diplomarbeit ist ein Labordatenmanagementsystem (LDM) zu entwerfen und zu implementieren, welches Daten, die im Ablauf klinischer Studien generiert werden, zentral speichert, autorisierten Benutzern des MSG und ZMF zugänglich macht und die Kommunikation zwischen den Benutzern vereinfacht.

Während der Implementierungsarbeiten ist es zu einer Erweiterung der Anforderungen an das Labordatenmanagementsystem gekommen. Die pharmazeutische Forschungstätigkeit ist in Österreich bzw. in der Europäischen Union vorwiegend durch die "Good x Practice"-Richtlinien (GxP) reguliert. Dadurch sind auch von computergestutzten Systemen eingesetzt in der pharmazeutischen Forschung und Pro- ¨ duktion regulative Anforderungen zu erfullen. Das MSG betreibt seine Forschungs- ¨ tätigkeit in internationalen Kooperationen, was nicht nur eine Betrachtung der österreichischen Regulatorien, sondern auch eine Betrachtung internationaler Abkommen mit Ländern innerhalb und außerhalb der Europäischen Union notwendig macht, wobei hier ein Schwerpunkt auf US-amerikanische und europäische Richtlinien gelegt wird. Hierzu sollen für die Entwicklung des LDM maßgebliche nationale und internationale Regulatorien identifiziert werden und eine Differenzierung von Anforderungen an die Funktionalität der Software und an den Entwicklungsprozess vorgenommen werden. Die Erkenntnisse sollen in der Entwicklungsdokumentation umgesetzt werden und eine Anleitung für einen regelkonformen Entwicklungsprozess bilden. Ermittelte Anforderungen an die Funktionalität sollen in die Entwicklungsdokumentation einfließen und eine Implementierung ist in den folgenden Versionen des LDM vorgesehen.

### <span id="page-18-0"></span>1.2. GxP - Gute Praxis Richtlinien

Das Akronym GxP beschreibt zusammenfassend alle Richtlinien, die zu einer "guten Arbeitspraxis" führen [[2\]](#page-71-1). Sie finden in der Medizin, in der Pharmazie und in der pharmazeutischen Chemie Anwendung. Diese Richtlinien werden für Europa von dem Europäischen Rat und dem Europäischen Parlament sowie für die USA von der Food and Drug Administration (FDA) festgelegt [\[3\]](#page-71-2).

Jene Richlinien, die sowohl die GxP umsetzen als auch für die Anwendung im LDM in Betracht zu ziehen sind, werden im Folgenden erläutert.

#### <span id="page-18-1"></span>1.2.1. GCP - Gute klinische Praxis (Good Clinical Practice)

Die GCP ist ein Regelwerk, das international anerkannte, ethische und wissenschaftliche Qualitätsanforderungen für die Durchführung von klinischen Studien zusammenfasst. Das Hauptmotiv ist einerseits die Studienteilnehmer zu schützen und an-dererseits das Bestreben die Qualität der Studienergebnisse zu sichern [\[4\]](#page-71-3). Die Rollen der Studienbeteiligten, deren Verantwortlichkeiten und die notwendigen Dokumente für die Durchführung von klinischen Studien werden definiert. Die International Conference on Harmonisation (ICH) hat die GCP-Richtlinien zur Harmonisierung zwischen Japan, Europa und den USA in der ICH-GCP-Guideline E6 formuliert. Die GCP ist in den Richtlinien  $2001/20/EG$  und  $2005/28/EG$  umgesetzt. In Osterreich ist die GCP im 3. Abschnitt des Arzneimittelgesetzes (AMG) implementiert.

Die FDA realisiert die GCP in der 21 CFR Part 50 (Protection of Human Subjects), in der 21 CFR Part 54 (Financial Disclosure by Clinical Investigators) und in der 21 CFR Part 56 Verordnung (Institutional Review Boards Table of Contents) [\[5\]](#page-71-4).

#### <span id="page-18-2"></span>1.2.2. GLP - Gute Laborpraxis (Good Laboratory Practice)

Die Gute Laborpraxis (GLP) regelt den organisatorischen Ablauf und die Bedingungen, unter denen die Durchführung von nicht-klinischen gesundheits- und umweltrelevanten Sicherheitsprüfungen geplant, durchgeführt und überwacht werden. Sie legt die Art der Aufzeichnung und der Berichterstattung der Prüfung fest [[6\]](#page-71-5).

Die Richtlinie 2004/10/EG zur Angleichung der Rechts- und Verwaltungsvorschriften für die Anwendung der Grundsätze der Guten Laborpraxis und zur Kontrolle ihrer Anwendung sowie die Richtlinie  $2004/9/EG$  über die Inspektion und Überprüfung der Guten Laborpraxis (GLP) sind im Bundesgesetzblatt der Republik Osterreich BGBl ¨ II Nr. 450/2006 "Verordnung über die Gute Laborpraxis" umgesetzt worden. Die

Richtlinie 2004/10/EG bezieht sich auf die OECD-Grundsätze der guten Laborpraxis. In den USA wird die GLP in der 21 CFR Part 58 Verordnung normiert [\[5\]](#page-71-4).

#### <span id="page-19-0"></span>1.2.3. GMP - Gute Herstellungspraxis (Good Manufacturing Practice)

Die Gute Herstellungspraxis fasst die Richtlinien zur Qualitätssicherung in der Produktion von Arzneimitteln und Medizinprodukten zusammen. Hierbei werden Anforderungen an das Berichtswesen, die Qualifikation des Personals, die Verifikation der Einrichtungen und die Prozessvalidierung gestellt. Diese Anforderungen sind allge-mein gehalten und ermöglichen eine gewisse Flexibilität bei der Umsetzung. [\[7\]](#page-71-6).

Diese Leitlinie für den Arzneimittelbereich sind für Europa, Japan und die USA durch die ICH im GMP Guide Q7 zusammengefasst [\[8\]](#page-71-7).

Die europäische Kommission implementiert die GMP in der Richtlinie 2003/94/EC. Des Weiteren werden die Richtlinien im Pharmaceutical Inspection Cooperation Scheme  $(PIC/S)$  festgelegt, an dem auch Osterreich beteiligt ist. Der Geltungsbereich der Richtlinie 2003/94/EC umfasst die Herstellung von Humanarzneimitteln und Prüfpräparaten, die beim Menschen Anwendung finden. In den USA wird die GMP durch die FDA in der 21 CFR Part 210 und 211 normiert und als current GMP (cGMP) bezeichnet [\[5\]](#page-71-4).

In Osterreich wird die EU-Richtlinie durch die Verordnung der Bundesministerin für Gesundheit, Familie und Jugend betreffend Betriebe, die Arzneimittel herstellen, kontrollieren oder in Verkehr bringen (Arzneimittelbetriebsordnung 2009 - AMBO 2009), umgesetzt.

## <span id="page-20-0"></span>1.3. Regulatorien und Leitfäden für computergestützte Systeme im pharmazeutischen Umfeld

In der vorliegenden Arbeit bezeichnen Regulatorien bzw. Richtlinien Texte mit normativem Charakter und Legitimität, während als Leitfäden konkrete Anweisungen verstanden werden, die den normativen Text der Richtlinien interpretieren und Hilfestellung bei der Umsetzung leisten. Beispielsweise veröffentlicht die US-amerikanische Food and Drug Administration (FDA) den Leitfaden "Guidance for Industry Part 11, Electronic Records; Electronic Signatures - Scope and Application" als Interpre-tation ihrer 21 CFR Part 11 Verordnung [\[9\]](#page-71-8). Grundlegend können in dieser Arbeit betrachtete Leitfäden bezüglich ihres Ursprungs unterschieden werden:

- Völkerrechtliche Organisationen oder Konferenzen tätig als supranationale oder als internationale Instanzen formulieren Richtlinien, die in Leitfäden durch unterschiedliche Institutionen interpretiert und konkretisiert werden.
- Nationale Richtlinien werden interpretiert und konkretisiert durch Leitfäden erstellt von nationalen Institutionen.
- Aus Vertretern der Industrie und sonstiger Institutionen zusammengesetzte Gremien erstellen Leitfäden, die als Standard und gegebenenfalls als Vorlage zukünftiger Gesetze dienen sollen.

Die Europäische Union erlässt als supranationale Organisation Richtlinien, die von der Legislatur der Mitgliedsstaaten in nationales Recht überführt werden müssen [\[10\]](#page-71-9). Dadurch wird mit dem Annex 11 des GMP-Leitfadens und den Signaturrichtlinien durch die Europäische Union für Osterreich ein Regelwerk gültig, das ähnlich der FDA einerseits die Erstellung und Betrieb von computergestützten Systemen in GxP-Umgebungen und andererseits die Verwendung von elektronischen Signaturen als Ersatz von handschriftlich geleisteten Unterschriften regelt. Für die Inspektion der GxP-Konformität der in Österreich ansässigen Firmen ist die österreichische Agentur für Gesundheits- und Ernährungssicherheit (AGES) zuständig. Als Mitglied des Pharmceutical Inspection Convention and Cooperation Scheme (PIC/S) wird bei der Inspektion der international anerkannte PIC/S Leitfadens " Guidance on Good Practices for Computerized Systems in Regulated " $GXP''$  Environments (PI 011-2)" für die Vorgangsweise und Schwerpunktsetzung aber auch als Interpretationshilfe des EG-GMP Annex 11 eingesetzt [\[11\]](#page-71-10).

Im Folgenden wird ein Überblick über die betrachteten Leitfäden und ihrer zugrundeliegenden Regulatorien geschaffen.

#### <span id="page-21-0"></span>1.3.1. 21 CFR Part 11 - Guidance for Industry Part 11

Die US-amerikanische Food and Drug Administration (FDA) ist eine öffentliche Behörde, die Richtlinien für Medikamente, Lebensmittel und Kosmetika erlässt [\[12\]](#page-72-0).

Im März 1997 erlässt die FDA das 21 CFR Part 11 Regulatorium, das die Anforderungen seitens der FDA bezüglich der Äquivalenz zwischen Dokumenten in Papierform und deren elektronische Ausfuhrung beschreibt. Die US-Verordnung 21 CFR ¨ Part 11 ist das Ergebnis der Bemühungen der FDA mit dem Ziel Anforderungen festzulegen, wie elektronische Aufzeichnungssysteme in Ubereinstimmung mit den ¨ Erfordernissen der GxP-Richtlinien, die die FDA in zahlreichen Verordnungen normiert, in Kliniken, Laboren und in Produktion betrieben werden können. Nach der Veröffentlichung folgte eine Diskussion zwischen den Beteiligten aus der Industrie und der FDA, wie denn der Part 11 zu verstehen und anzuwenden sei. Im August 2003 veröffentlichte die FDA eine Präzisierung der Regeln unter dem Titel "Guidance for the Industry Part 11, Electronic Records; Electronic Signatures - Scope and Application". Dieser Leitfaden hat nur informellen Charakter und keine formale Verbindlichkeit [\[9\]](#page-71-8).

Als Ergänzung hierzu wurde 2007 der Leitfaden "Computerized Systems Used in Clinical Investigations" von der FDA veröffentlicht, der Empfehlungen speziell für klinische Studien beinhaltet [\[13\]](#page-72-1).

#### <span id="page-21-1"></span>1.3.1.1. Geltungsbereich

Die Richtlinien des Part 11 fordern keine elektronischen Signaturen, sondern nur die Art und Weise der Umsetzung.

Under the narrow interpretation of the scope of part 11, with respect to records required to be maintained under predicate rules or submitted to FDA, when persons choose to use records in electronic format in place of paper format, part 11 would apply."[\[9\]](#page-71-8)

Der Geltungsbereich wird demzufolge von den so genannten Predicate Rules festgelegt. Hierbei handelt es sich im Wesentlichen um die GxP-Regeln der FDA. Die Richtlinien des Part 11 gelten für elektronische Dokumente mit einem Inhalt reguliert durch die Verordnungen CFR 21 Part 210 und 211 (cGMP), Part 820 (QSR), Part 58 (GLP) oder Part 50, 54, 56 (GCP) [\[14\]](#page-72-2).

Für elektronische Dokumente, die auch in Papierform abgelegt und verwendet werden, findet der Part 11 auch Anwendung, sofern der Inhalt von den oben genannten Regulatorien der FDA abgedeckt wird. Ebenso unterliegen dem Part 11 Dokumente, die in elektronischer Form erzeugt, geändert, aufbewahrt, archiviert und der FDA ubermittelt werden. Allgemein kann behauptet werden, dass elektronische Signatu- ¨ ren, die handschriftliche Unterschriften in regulierten Dokumenten ersetzen, dem Part 11 entsprechen müssen.

Under this narrow interpretation, FDA considers part 11 to be applicable, to the following records or signatures in electronic format (part 11 records or signatures): [. . . ] Electronic signatures that are intended to be the equivalent of handwritten signatures, initials, and other general signings required by predicate rules." [\[9\]](#page-71-8)

#### <span id="page-22-0"></span>1.3.1.2. Anforderungen

Die FDA unterscheidet grundsätzlich zwischen zwei Arten von Systemen. Zum einen typisiert sie ein geschlossenes System, in dem der Systemzugang durch diejenigen Personen kontrolliert wird, die für den Inhalt der elektronischen Dokumente verantwortlich sind, zum anderen ein offenes System, in dem das nicht zutrifft [\[15\]](#page-72-3). Hier lässt sich ein risikobasierter Ansatz erkennen, da die FDA die Anfordungen an diese beiden Systeme differenziert. Ein offenes System muss zusätzliche Maßnahmen betreffend Vertraulichkeit, Authenzität und Integrität der elektronischen Dokumente beinhalten, da die Manipulationsgefahr deutlich erhöht ist [\[5\]](#page-71-4).

Des Weiteren enthält der Part 11 Bestimmungen über die Ausführung der elektronischen Unterschrift, die Validierung, Ausfuhrung des Audit Trails, die Dokumenta- ¨ tion, die Aufbewahrung der Daten sowie die Sicherheit und Verfügbarkeit computergestützter Systeme.

#### <span id="page-22-1"></span>1.3.2. GMP Annex 11 - Computergestützte Systeme

Der Leitfaden der Europäischen Kommission wendet die Grundsätze der GMP auf computergestützte Systeme an. Im Dezember 2006 wurde die Überarbeitung des Annex 11 des GMP-Leifadens durch die Europäische Kommission angekündigt. Die Inspector Workinggroup veröffentlichte einen Entwurf des neuen GMP Annex 11 zur Kommentierung. Dieser Entwurf beinhaltet die Entwicklungen der letzten Jahre. Angesprochen sind insbesondere die PIC PI 011-1 "Good practices für computerised systems in , GxP' regulated environments", die ISO 17799 "A code of practice for information security management" und die GAMP Leitfäden. Die inhaltliche Anderung umfasst eine erhebliche Erweiterung des GMP Annex 11. Es ist davon auszugehen, dass dieser wieder die Zielevorgabe für den gesamten Bereich der computergestützten Systeme im pharmazeutischen Umfeld darstellen wird [\[16\]](#page-72-4).

#### <span id="page-23-0"></span>1.3.2.1. Geltungsbereich

Der Annex 11 findet Anwendung für alle computergestützten Systeme, die in Verbindung mit regulierten Tätigkeiten gebracht werden können, wie Prozesskontrolle, Dokumentation und Informationsverarbeitung. Dieser ist für den gesamten Lebens-zyklus des Systems anwendbar [\[17\]](#page-72-5). Der EU GMP Leitfaden wird zwar als "lege artis" anerkannt, hat aber keinen Gesetzescharakter und stellt somit lediglich eine Empfehlung dar [\[18\]](#page-72-6). Daruber hinaus findet der Annex 11 auch Anwendung bei der ¨ Datenerfassung in GCP-Umgebungen begründet durch einen Verweis der EU-GCP-Richtlinie [\[19\]](#page-72-7).

#### <span id="page-23-1"></span>1.3.2.2. Anforderungen

Schon im ersten Abschnitt des Leitfadens wird darauf hingewiesen, dass der Umfang der Validierung und Überprüfung der Datenintegrität durch eine prüfbare und dokumentierte Risikoanalyse mit Blick auf die Produktqualität und Produktsicherheit als auch Datensicherheit und Datenqualität bestimmt wird. Die Computervalidierung erfuhr eine deutliche Erweiterung und Konkretisierung. Insgesamt ergeben sich keine neuen Anforderungen durch diesen Entwurf. Computergetützte Systme orientiert an den PIC PI 011-1 Leitfaden oder an den GAMP-Guides werden auch die Anforderungen des neuen Annex 11 erfüllen [[16\]](#page-72-4).

Im Kapitel 11 wird das Thema der elektronischen Signaturen behandelt. Eine Regelung der elektronischen Dokumente und den damit verbundenen elektronischen Signaturen wird an die einzelnen Mitgliedsstaaten deligiert.

" Country specific national legislations may apply to the requirements and controls for electronic records and linked electronic signatures, or identities." [\[20\]](#page-72-8)

Das österreichische Signaturgesetz implementiert die EG-Richtlinie 1999/93/EG des Europäischen Parlaments und des Rates über gemeinschaftliche Rahmenbedingungen für elektronische Signaturen und bildet die Grundlage der Anerkennung elektronischer Signaturen in Osterreich. ¨

" §29. Mit diesem Bundesgesetz wird die Richtlinie 99/93/EG des Europäischen Parlaments und des Rates vom 13. Dezember 1999 über gemeinschaftliche Rahmenbedingungen für elektronische Signaturen, ABl. L Nr. 13 vom 19. Jänner 2000, S 12, umgesetzt." [\[21\]](#page-72-9)

Abhängig von der Art der elektronischen Signatur bestimmt diese die Authentizität, Integrität und Vertraulichkeitheit des signierten Dokuments. Des Weiteren wird durch die Art der Signatur die Aquivalenz zur handschriftlichen Unterfertigung bestimmt [\[22\]](#page-72-10).

Das Signaturgesetz unterschied zwischen der einfachen elektronischen Signatur und der sicheren elektronischen Signatur. Mit der Änderung des Signaturgesetzes vom 7. Januar 2008 wurden unter anderem die Begriffe angepasst, wonach auch in Osterreich ¨ von fortgeschrittenen und qualifizierten elektronischen Signaturen gesprochen wird [\[23\]](#page-73-0).

#### <span id="page-25-0"></span>1.3.3. GAMP 5 - Gute Automatisierte Herstellungspraxis

Im Februar 2008 ist der GAMP Guide der International Society for Pharmaceutical Engineering (ISPE) in der Version 5 mit dem Titel "A Risk-Based Approach to Compliant GxP Computerized Systems" erschienen.

Es handelt sich hierbei um keinen Standard, sondern um lediglich einen Leitfaden. D.h. es gibt keine GAMP Zertifizierung bzw. Compliance.

"GAMP Documents are guides and not standards. It is the responsibility of regulated Companies to establish policies and procedures to meet applicable regulatory requirements. Consequently, it is inappropriate for supplieres or products to claim that they are GAMP certified, approved, or compliant." [\[24\]](#page-73-1)

Diese Version des GAMP Guides geht kohärent mit den Konzepten und Terminologien der folgenden industriellen Standards:

- ICH Guidance Q8 (pharmaceutical Development), Q9 (Quality Risk Management) und Q10 (Quality system)
- Product Quality Lifecycle Implementation (PQLI) ist eine Initiative zur Umsetzung der ICH-Guidelines in der Industrie, ins Leben gerufen von der International Society for Pharmaceutical Engineering (ISPE)
- Current Good Manufacturing Practise (cGMP) der Food and Drug Administration (FDA)
- Pharmaceutical Inspection Cooperation Scheme (PIC/S) Guidance on Good Practice for Computerized Systems in Regulated GxP System
- Industriestandards des ASTM E55 Commitee. Diese haben Prozessverständnis, Prozesskontrolle, Entwicklung und Herstellung von Pharmazieprodukten zum Thema.

Zudem liefert dieser eine praktische Anleitung, deren Fokus auf eine Erleichterung der Interpretation von regulatorischen Anforderungen liegt. Er schafft eine einheitliche Terminologie, unterstützt den gesamten Lebenszyklus von computergestützten Systemen und definiert Rollen und Verantwortlichkeiten [\[24\]](#page-73-1).

#### <span id="page-26-0"></span>1.3.3.1. Anwendungsbereich

Der GAMP Guide setzt sich eine Erhöhung der Patientensicherheit durch Verbesserung der Produktqualität und Datenintegrität zum Ziel. Ein Hauptaugenmerk wird auf eine korrekte Funktion von computergestützten Systemen und deren Konformität zu bestehenden Regulatorien basierend auf den GxP-Regeln der Industrie gelegt [\[24\]](#page-73-1).

#### <span id="page-26-1"></span>1.3.3.2. Anforderungen

Im Hauptteil werden die Schlusselkonzepte und das Lebenszyklus-Framework zur An- ¨ wendung für GxP computergestützte Systeme vorgestellt. Im Appendix sind praktische Anweisungen zu speziellen Themen, wie Planung, Spezifikation, Risikomanagement, Testen, Betrieb und Änderungsmanagement zu finden. Zusätzlich können bei der ISPE so genannte Good Practice Guides (GPG) zu speziellen Themen wie beispielsweise Global Informations Systems oder Testing in GxP Systems erworben werden [\[25\]](#page-73-2).

Die Key Concepts, die im gesamten GAMP-Leitfaden zur Anwendung kommen, umfassen die fünf Prinzipien Produkt- und Prozessverständnis, an den Lebenszyklus angepasstes Qualitätsmanagement, skalierbare Vorgänge innerhalb des Lebenszyklus, wissenschaftsbasiertes Risikomanagement und Integration von Zulieferern. Produktund Prozessverständnis sind unabdingbare Voraussetzungen für wissensbasierte bzw. risikobasierte Entscheidungen, um die Funktionsweise der computergestützten Systeme sicherzustellen. Es sollen kritischen Aspekte wie Patientensicherheit, Produktqualität und Datenintegrität identifiziert, spezifiziert und geprüft werden. Die Anforderung an Produktionsysteme liegen dem Verständnis der Produktcharakteristika zu Grunde. Hier mussen die Critical Quality Attributes (CQAs) und die Critical Process ¨ Parameters (CPPs) identifiziert werden. Diese erlauben geeignete Anforderungen an die Prozesskontrolle zu stellen [\[3\]](#page-71-2).

Die Granularität der Spezifikation der Anforderungen soll von dem verbundenen Risiko, von der Komplexität und dem Grad der Innovation des computergestützten Systems abhängig gemacht werden [\[26\]](#page-73-3).

### <span id="page-27-0"></span>1.3.4. PIC/S PI 011-3 - Good Practices for Computerized Systems in Regulated GxP Environments

Die Abkurzung PIC/S verbindet die Pharmaceutical Inspection Convention (PIC) ¨ und das Pharmaceutical Inspection Cooperation Scheme (PIC Scheme). Das PIC Scheme begann seine Tätigkeit am 2. November 1995 in Verbindung mit dem PIC, das schon seit 1970 tätig ist. Die Europäische Union verbietet ihren Mitgliedsstaaten völkerechtliche Verträge mit Staaten außerhalb der EU zu schließen. Das führt zum Problem, dass Staaten der EU - gleichzeitig auch Mitglieder des PIC - keine Beitrittsanträge zum PIC anderer Länder unterzeichnen können. Einzig und allein die Europäische Kommission kann völkerrechtliche Verträge mit Staaten außerhalb der EU schließen. Diese ist jedoch kein Mitglied des PIC. Als Ausweg aus diesem Dilemma wurde das flexiblere PIC Scheme erstellt, das nicht auf völkerrechtlichen Verträgen zwischen Staaten sondern auf Cooperative Arrangements zwischen den Gesundheitsbehörden der Mitglieder stützt. PIC und PIC Scheme vereinigen sich im PIC/S und arbeiten im Bereich der GMP. Sie dient dem wechselseitigen Informationsaustauch und Vertrauen, dass man durch die Harmonisierung der GMP-Regeln, ein einheiltliches Inspektionssystem und durch ein Ausbildungsprogramm der GMP-Inspektoren zu erreichen gewillt ist [\[27\]](#page-73-4).

Dieses Vorhaben wird auch mit dem Dokument PIC/S PI 011-3 "Good practices for computerized systems in regulated " $Gxp^{\alpha}$  Environments" konsequent verfolgt. Es wird versucht einer Vielzahl von Regulatorien und Leitfäden einzubinden. Nachfol-gend wird ein Auszug dieser Regulatorien und Leitfäden dargestellt [\[28\]](#page-73-5):

- EU Annex 11 to the EU guidelines of Good Manufacturing Practice for Medicinal Products.
- Annex 11 to PIC/S Guide to Good Manufacturing Practice for Medicinal Products, Document PH 1/97 (Rev. 3), PIC/S Secretariat, 9-11 rue de Varembé, CH-1211 Geneva 20
- GAMP Guide for Validation of Automated Systems, GAMP 4
- <span id="page-27-1"></span>• 21 CFR 211.63, 67, 68, 180, 188, 192 (cGMP), 21 CFR Part 11 (Electronic Records; Electronic Signatures), 21 CFR 820 (Quality System), 21 CFR 58 (GLP)

#### 1.3.4.1. Anwendungsbereich

Das PIC/S beabsichtige mit dem Dokument "Good practices for computerized systems in regulated "GxP" Environments" mit Empfehlungen und Hintergrundinformationen betreffend computergestützten Systemen Inspektoren in ihrer Tätigkeit zu unterstützen. Auch dient dieses Dokument als Ratgeber zur Umsetzung der Anforderungen gegeben durch den GMP Annex 11 Leitfaden. Mit dem Akronym GxP im Titel des Dokuments gibt die PIC/S zum Ausdruck sich nicht nur auf das GMP-Umfeld zu beschränken, sondern sich auch auf die GLP- und GCP-Regulatorien im Allgemeinen zu beziehen [\[2\]](#page-71-1). Im EudraLex Volume 10 "Clinical trials guidelines - Annex III to Guidance for the conduct of GCP inspections - computer systems" bekennt sich die Europäische Kommission mit den folgenden Worten zum PI 011-3:

The EU GCP inspectors agreed to use as the reference for inspection of Computer Systems the published PIC/S Guidance on Good Practices for Computerised Systems in Regulated "GXP" Environments (PI 011-3)." [\[29\]](#page-73-6)

#### <span id="page-28-0"></span>1.3.4.2. Anforderungen

Die Qualität eines fertiggestellten computergestützten Systems ist schwer zu bestimmen. Deshalb ist es wichtig schon während des Planungs- bzw. Enwicklungsprozesses die Qualität des Systems zu prüfen [[30\]](#page-73-7).

Dieses beinhaltet das Design, die Programmierung, das Testen, die Integration sowie das Anderungsmanagement. All das ist darauf ausgerichtet die gewünschte bzw. geplante Funktionalität in einem System auch vorzufinden. Dieser Leitfaden will das erreichen, indem er sich offen inhaltlich aus dem GAMP 4 und weiteren Leitfäden und Regulatorien bedient. Das Dokument fordert einen Validation Master Plan (VMP), der die validierten Systeme aufführt, die unterschiedlichen Validierungsansätze abhängig von der Kategorie des computergestützten Systems definiert, zuständiges Personal auflistet und die Art und Weise der Dokumentation vorgibt [\[31\]](#page-73-8).

Themen, wie Systemsicherheit, Backup, Audit Trail, elektronische Dokumente und Signaturen sind inhaltlich an den 21 CFR Part 11 angelehnt [\[33,](#page-73-9) [34\]](#page-73-10).

#### <span id="page-28-1"></span>1.3.5. AGIT - Guidelines for the validation of Computerized systems

Die Arbeitsgruppe Informations-Technologie (AGIT) setzt sich aus Vertretern der Schweizer Industrie und der Schweizer GLP-Inspektionsbeh¨orden zusammen. Sie ver-

folgen das Ziel Prozesse zu erstellen, die Prüfeinrichtungen dabei unterstützen GLP-Konformität zu erreichen [\[35\]](#page-74-0).

Mit dem Dokument "Guidlines for the validation of Computerized systems" geben sie Anleitung zur Validierung von computergestützten Systemen in GLP Umgebungen. Dabei stutzt sich dieser Guideline auf das OECD Consens Dokument No. 10 und ¨ den OECD GLP Prinzipien bezüglich computergestützter Systeme [[36\]](#page-74-1).

#### <span id="page-29-0"></span>1.3.5.1. Anwendungsbereich

Der Leitfaden empfiehlt alle computergestützten Systeme, die an der Erstellung, Messung oder Beurteilung bei einer Behörde einzureichender Daten beteiligt sind, zu validieren. Diese gilt auch für computergestützte Systeme, die nicht unmittelbar die Daten beeinflussen, wie beispielsweise Umweltkontrollsysteme in Laboratorien. Systeme sollten auch validiert werden, sofern sie mit Inspektionszielen in Berührung kommen [\[37\]](#page-74-2).

#### <span id="page-29-1"></span>1.3.5.2. Anforderungen

Die AGIT verfolgt den Ansatz die Validierung gleich einer GLP-Studie zu strukturieren. Beispielsweise ist dem Study Director der Validation Director, dem Studienplan der Validation Plan, der Methode der Test, die Studiendurchführung der Testdurchfuhrung, den Rohdaten die Validierungsergebnisse und letztendlich der Stu- ¨ dienreport dem Validationreport gleichzusetzen [\[38\]](#page-74-3).

Gleich dem GAMP 5 wird auf eine Validierung des gesamten Lebenszyklus des computergestützten Systems gesetzt [[39\]](#page-74-4).

Ein Schwerpunkt wird auch auf die Dokumentation des computergestutzten Sys- ¨ tems gelegt [\[40\]](#page-74-5).

## <span id="page-30-0"></span>2. Methoden

Die in der Einleitung besprochenen Richtlinien und Leitfäden behandeln zusammenfassend sowohl die Anforderungen an die Funktionalität entsprechend der GxP-Regulatorien als auch die Anforderungen an den gesamten Lebenszyklus der Software. Der Lebenszyklus umfasst den Entwurf, die Umsetzung, den Betrieb, die Anderung ¨ bzw. Erweiterung und die Außerbetriebnahme der Software [\[1\]](#page-71-0).

Diese Arbeit nimmt die Vorgaben des GAMP 5 Leitfadens als Ausgangspunkt. Dieser skaliert die Anforderungen bezüglich des Lebenszyklus abhängig von einer einhergehenden Risikoanalyse und einer Kategorisierung der Software, um den Aufwand auf das Notwendige zu beschränken [\[3\]](#page-71-2). Dieser ist zum Zeitpunkt der Entstehung dieser Arbeit nicht nur aktuell, sondern gilt auch als de-facto Standard der pharmazeutischen Industrie [\[43\]](#page-74-6).

Des Weiteren fällt auch die Nähe des für Österreich wichtigen PIC/S-Guide PI011  $(siehe Abschnitt 1.3.3 und 1.3.4) für seine Verwendung ins Gewicht, der sich auf$  $(siehe Abschnitt 1.3.3 und 1.3.4) für seine Verwendung ins Gewicht, der sich auf$  $(siehe Abschnitt 1.3.3 und 1.3.4) für seine Verwendung ins Gewicht, der sich auf$  $(siehe Abschnitt 1.3.3 und 1.3.4) für seine Verwendung ins Gewicht, der sich auf$  $(siehe Abschnitt 1.3.3 und 1.3.4) für seine Verwendung ins Gewicht, der sich auf$ diesen bezieht. Die direkte Bezugnahme des GAMP-Leitfadens zum GMP Annex 11 spricht zusätzlich für diesen  $[44]$  $[44]$ .

Im Folgenden werden die Methoden des Softwareentwickungsprozesses als Teil des Softwarelebenszyklus vorgestellt, die fur den Entwurf bzw. die Spezifikation, die Im- ¨ plementierung und Verifikation des LDM durchgeführt werden müssen, um das System einerseits erfolgreich zu erstellen und dieses andererseits in einen validierten Zustand zu versetzen. Im Allgemeinen kann nach [\[45\]](#page-75-0) ein System als validiert bezeichnet werden, wenn folgende Bedingungen erfüllt sind:

- Das Systemumfeld ist definiert
- Eine Risikoanalyse wurde durchgeführt
- Die Systemdokumentation ist vorhanden und genehmigt
- Standard Operating Procedures (SOP) existieren und werden befolgt
- $\bullet$  Überprüfungs- und Abnahmeverfahren sind etabliert
- Alle laufenden Ereignisse und Aktionen werden aufgezeichnet
- Alle gesetzlichen und selbst definierten Anforderungen sind erfüllt

Maßgeblich fur den zu betreibenden Validierungsaufwand ist der Innovationsgrad, ¨ die Komplexität und das einhergehende Risiko einer Einführung des Softwaresystems [\[26\]](#page-73-3). Das LDM wird als spezielle Lösung von Grund auf neu entworfen und implementiert. Dieses entspricht somit der Kategorie 5 des GAMP-Leitenfadens, der Software zugeordnet wird, die für einen bestimmten Zweck erstellt bzw. entwickelt wird [[46\]](#page-75-1). In Abbildung [1](#page-31-1) wird das V-Modell fur Kategorie 5 Software dargestellt. In dieser wer- ¨ den die Schritte von der Konzeptionierung bis zur Abnahme der fertigen Anwendung vorgegeben.

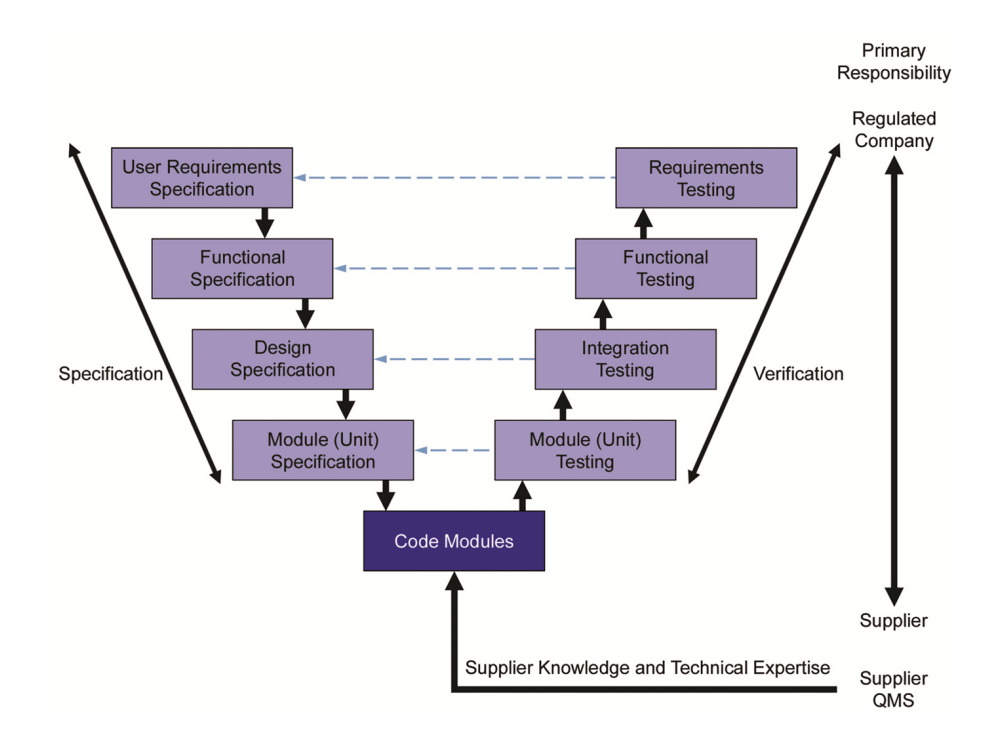

<span id="page-31-1"></span>Abbildung 1: V-Modell für Kategorie 5 Software [[1\]](#page-71-0)

### <span id="page-31-0"></span>2.1. Validierungsplan

Der GAMP unterscheidet zwischen der Validation Policy als unternehmensweite Richtlinie für die Qualitätssicherung, dem Validation Master Plan als konkrete Vorgehensweise zur Umsetzung der unternehmensweiten Richtlinie und dem Validierungsplan einzelner Projekte. Dieser bestimmt die Kriterien, die als Indikatoren für den erfolgreichen Abschluss des Projekts gelten. Entsprechende Kriterien beziehen sich auf die Patientensicherheit, Produktqualität und Datenintegrität. Der Validierungsplan

soll die Vorgehensweise definieren, wie validiert werden soll und wer die Validierung durchführt. Zudem werden Rollen und Verantwortlichkeiten definiert, die für die Umsetzung notwendig sind. Ebenso wird bestimmt, welche Rollen für die Abnahme der erstellten Dokumente verantwortlich sind, wobei die Anzahl der geforderten Unterschriften auf ein Minimum gehalten werden soll. Die zu liefernden Ergebnisse einzelner Stufen des Entwicklungsprozesses müssen definiert und dokumentiert geprüft werden [\[47\]](#page-75-2).

Im Folgenden werden für die Erreichung eines validen Status der Software die begleitenden Prozesse erläutert.

#### <span id="page-32-0"></span>2.1.1. Quality Risk Management

Der ICH-Guideline Q9 beschreibt einen systematischen Ansatz zum Quality Risk Management betreffend der Anforderungen der pharmazeutischen Industrie. Dieser basiert auf folgende zwei Prinzipien [\[48\]](#page-75-3):

- Die Risikobewertung der Auswirkungen auf Qualität soll wissenschaftlich und auf die Patientensicherheit ausgelegt sein.
- Der Aufwand sowie die Ausführlichkeit der Dokumentation des Riskomanagements wird abhängig von der Risikoeinstufung gemacht.

Der Softwarelebenszyklus nach dem GAMP-Leitfaden stutzt sich auf systematische ¨ Risikoassessments, um das Risko betreffend Patientsicherheit, Produktqualität und Datenintegrität einzuschätzen und zu beherrschen. Ebenso werden Lebenszyklusaktivitäten und die zu erstellende Dokumentation durch die Risikobewertung skaliert. Das GAMP Framework ist kompatibel zum ICH-Guideline Q9 [\[47\]](#page-75-2). Die durchzufuhrenden ¨ Assessments werden an gegebener Stelle beschrieben. Fur die Risikoanalyse des LDM ¨ wird auf die einfache Methode der ABC-Einteilung zurückgegriffen. Hierbei werden die sicherheitsrelevanten Funktionen entsprechend der Intensität ihrer Auswirkung unterschieden. Diese Methode dient zur Priorisierung der Abarbeitung der einzelnen ermittelten "riskanten" Funktionen. Diese werden den drei Gefährdungsklassen A, B und C zugeordnet, wobei A das höchste Gefährdungsrisiko darstellt [\[45\]](#page-75-0).

#### <span id="page-32-1"></span>2.1.2. Dokumentenmanagement

Für die Konzeption und Umsetzung des LDM sind eine Vielzahl von Dokumenten zu erstellen. Die Dokumente unterliegen einem gesteuerten Lebenszyklus beginnend

mit der Erstellung des Dokuments bis hin zur Archivierung. Die Dokumente sollen bezüglich des Layouts, der Versionierung und Bezeichnung des Dokuments einem Standard folgen. Diese können den Status "Entwurf" und "Gültig" annehmen. Ein Dokumentenverzeichnis für alle Dokumente muss mit dem verantwortlichen Autor, der Version und dem Status gefuhrt werden. Innerhalb des Dokuments wird eine Do- ¨ kumenthistorie gefordert. Zudem unterliegen die Dokumente einer Versionskontrolle durch die Verwendung des Concurrent-Version-System (CVS). Die Begutachtung eines Dokuments soll von Subject Matter Experts (SME) vollzogen werden und geht der Abnahme des Dokuments voraus. Das Ergebnis der Begutachtung soll in einem Bericht festgehalten werden. Sollten keine Anderungen mehr an dem Dokument vorgenommen werden, kann zur Abnahme des Dokuments vorangeschritten werden. Darauf folgende Änderungen unterliegen einem kontrollierten Prozess. Das zu ändernde Dokument wird in den Status "Entwurf" zurückgesetzt. Der Begutachtungs- und Abnahmeprozess beginnt von Neuem. Durch die Verwendung des CVS ist es jederzeit möglich eine Anderungshistorie eines Dokuments zu erstellen. Die Ausgabe eines Dokuments muss ins Dokumentenverzeichnis aufgenommen werden. Das Dokument wird an die Beteiligten mit einer Aufforderung zur Empfangsbestätigung elektronisch zugestellt. Die Empfangsbestätigungen werden archiviert. Die Rücknahme eines Dokuments wird im Dokumentenverzeichnis und in der Dokumenthistorie verzeichnet. Zudem wird eine Verständigung an alle Beteiligten elektronisch zugestellt, die wie $d$ erum zu bestätigen ist [\[49\]](#page-75-4).

#### <span id="page-33-0"></span>2.1.3. Verwendung von Open Source Software

Bei Projektbeginn stellt sich die Frage der einzusetzenden Technologien und Werkzeuge. Opensource-Software (OSS) ist fur viele Anforderungen eine zu betrachtende ¨ Lösungsmöglichkeit, die - wie auch proprietäre Lösungen - zu prüfen ist. Durch den besonderen Charakter von OSS gibt es Abweichungen im Validierungsprozess. Die Qualität der Opensource Sofware hinsichtlich ihrer Codestruktur, Kommentare, Versionskontrolle und Konfigurationsmanagement ist von der Organisation abhängig, die diese verwaltet. Nach folgenden Kriterien wird die Qualität von OSS gemäß dem GAMP-Leitfaden geprüft:

- Enwickler und deren Qualifikation
- Stabilität
- Möglicher kommerzieller Support
- Strukturen innerhalb der Organisation
- Konfigurationsmanagement
- Vergleich OSS Source Code Verfügbarkeit mit Aufwand und Kosten für Software Escrow und Verfugbarkeit kommerzieller Software ¨
- Anwendungsbereich der OSS

Zudem muss die OSS einer GAMP Kategorie zugeordnet werden, die den Aufwand der Validierungstätigkeit bestimmt. Eine Modifikation am Code überführt die OSS in ein Kategorie 5 System, das einen höheren Aufwand für ihre Verwendung bedeutet. Die Ergebnisse der Evaluierung muss dokumentiert werden und bei Verwendung muss diese begründet und akzeptiert werden. Ist eine Entscheidung für OSS gefallen, unterliegen diese denselben Richtlinien ebenso wie proprietäre Software [\[50\]](#page-75-5).

Fur die Entwicklung des LDM wird auf Technolgien, Frameworks und Bibliotheken ¨ zurückgegriffen, die am MSG erprobt sind. Deshalb wird auf eine Validierung in dieser Arbeit verzichtet.

#### <span id="page-34-0"></span>2.1.4. Projektmanagement mittels JIRA

Die Projektphase beinhaltet die Planung, Spezifikation, Implementierung, Verifikation, Dokumentation und die Abnahme der Software [\[1\]](#page-71-0).

Das von der Firma Atlassian Software Systems stammende Projektmanagementsystem JIRA ist speziell auf die Anforderungen des Softwareentwicklungsprozesses abgestimmt. Es wird fur das Anforderungsmanagement, den Fehlerkorrekturprozess, die ¨ Statusverfolgung und die Ablauforganisation verwendet. Darüber hinaus ermöglichen die Plugin-Fähigkeit und die offenen Quellen von JIRA bei Bedarf die Funktionalität weiter auszubauen [\[51\]](#page-75-6).

Eine Integration des Webfrontends ViewVC für das Concurrent Version System (CVS) erweitert die Möglichkeiten von JIRA [\[52\]](#page-75-7).

### <span id="page-34-1"></span>2.2. Spezifikation des LDM

#### <span id="page-34-2"></span>2.2.1. Ermittlung der Benutzeranforderung

Diese Aktivität des Softwarelebenszyklus erfasst die Anforderung an die Software aus Sicht des Benutzers und liefert als Ergebnis das Lastenheft bzw. die User Requirements Specification (URS). Diese Anforderungen sollen anhand einer Risikoanalyse,

der Komplexität und des Innovationsgrades bewertet werden und sollen sich in der Ausfuhrlichkeit der geforderten Dokumente niederschlagen. Das URS sollte von den ¨  $SME$  und der Quality Assurance  $(QA)$  geprüft werden. Während die  $QA$  nur für die Anforderungen der GxP zuständig ist, prüft der SME die fachlichen Anforderungen [\[26\]](#page-73-3).

Als ersten Schritt sieht der GAMP eine Identifikation der beteiligten Personen vor und fasst diese in einem Projektteam zusammen. Die Anforderungsanalyse wird in Diskussionen, durch Beobachtung der Prozesse und einer Workflowanalyse in Interaktion mit den beteiligten Personen durchgefuhrt. Hierzu ist ein Prototyp ohne Funk- ¨ tionalität auf Basis von Java Server Pages (Sun Microsystems, Santa Clara, USA) zu erstellen. Durch diesen werden die zu verarbeitenden Daten, die Darstellung und der Workflow verständlich dem Projektteam nahegebracht und dient als Diskussiongrundlage für weitere Analysetätigkeiten, die wiederum in den Prototypen einfließen sollen. Dieser iterative Prozess führt zu einem gemeinsamen Prozessverständnis innerhalb des Projektteams und bildet die Grundlage für eine erste Risikoanalyse und die URS. Anderungen, die sich im Verlauf der Analysetätigkeiten ergeben, sind stets in den Prototypen einzupflegen, und mittels CVS wird eine Anderungshistorie gepflegt.

Für ein Kategorie 5 System ist es notwendig ein Initial Risk Assessment durchzuführen, um die GxP-Relevanz und den allgemeinen Einfluss des Systems auf die Patientsicherheit, Datenintegrität und Produktqualität festzustellen. Dieses bildet die Grundlage fur das Functional Risk Assessment. Die Riskoanalyse wird auf die ¨ Anforderungsbeschreibung angewandt. Dabei werden die einzelnen Anforderungen untersucht und sobald ein GxP-relevanter Teil gefunden wird, ist die Anforderung als qualitätsrelevant einzustufen. Die Analyse sollte von SME und QA durchgeführt werden. Ausgehend von dem Initial Risk Assessment können diejenigen Prozesse, die im Rahmen des Requirements Testing dokumentiert getestet werden müssen, bestimmt werden [\[53\]](#page-75-8).

Die Ergebnisse der Anforderungsanalyse und des Initial Risk Assessment werden im Lastenheft aufbereitet. Die Anforderungen an das System sollen unabhängig von einer technischen Lösung definiert werden. Diese müssen spezifisch, messbar, erzielbar und testbar dargestellt werden. Es dürfen sich keine Zweideutigkeiten ergeben und die Anforderungen müssen klar und präzise formuliert werden. Des Weiteren sollen die Anforderungen priorisiert werden. Die Struktur des Lastenheftes wird dem GAMP-Leitfaden entnommen [\[26\]](#page-73-3).
Eine Historie des Lastenheftes wird einerseits im Dokument selbst und andererseits durch das CVS geführt. Jeweilge Änderungen der Anforderungen, die sich zu einem späteren Zeitpunkt ergeben, werden in dieses Dokument nachgepflegt.

#### 2.2.2. Definition der Funktionalität des LDM

Die Definition der Funktionalität basiert auf den Anforderungen des Lastenheftes. Alle Anforderungen werden detailliert, auf technische und wirtschaftliche Machbarkeit und Widerspruchsfreiheit überprüft, und das Grobkonzept der Realisierung wird festgelegt. Im Pflichtenheft wird die Realisierung aller Anforderungen auf Basis des Lastenheftes beschrieben. Die Struktur des Dokuments wird ebenfalls dem GAMP 5 entnommen. Die Anforderungen werden in einem nachvollziehbaren und prufbaren ¨ Dokument als Realisierungsvorschlag zu Papier gebracht. Das Pflichtenheft muss genehmigt werden und ist ein Leitfaden für die Projektabwicklung. Im Pflichtenheft ist definiert, wie und womit die Anforderungen realisiert werden [\[54\]](#page-75-0).

Die im Initial Risk Assessment identifizierten "riskanten" Funktionen müssen auf mögliche Ursachen hin untersucht werden, das Schadenspotential und Auftretungswahrscheinlichkeiten geschätzt und mögliche Kontrollmechanismen entworfen wer-den, die sodann direkt ins Pflichtenheft einfließen können [\[53\]](#page-75-1).

#### 2.2.3. Entwurf der technischen Realisierung

Die Design- bzw. Modul-Spezifikation erweitert das Pflichtenheft und erklärt, wie die Funktionen des Pflichtenheftes konkret umgesetzt werden sollen. Einerseits müssen die Softwaremodule, die das Gesamtsystem bilden, andererseits die Schnittstellen zwischen den Modulen sowie die Schnittstellen zum System definiert werden. Diese Spezifikation muss klar und präzise durch den Softwareersteller dargestellt werden. Geprüft und abgenommen werden diese Spezifikation von SME [[55\]](#page-75-2).

Ebenso ist in dieser Projektphase ein Functional Risk Assessment durchzuführen, deren Ergebnisse wiederum in die Spezifikation des Systems einfließen [\[53\]](#page-75-1).

Als Ergebnis der Entwurfsphase ist ein Modell des LDM gefordert (siehe Abschnitt [2.2.3.1\)](#page-36-0). Auf ein zusätzliches Design-Dokument wird seitens des MSG verzichtet.

#### <span id="page-36-0"></span>2.2.3.1. Entwurf des Modells

Aus dem Prototypen des LDM lassen sich die geforderten Geschäftsaktivitäten und ein Datenmodell ablesen. Als Modellierungsprache wird die Unified/Universal Modeling Language (UML) verwendet. Das LDM wird nach dem in [\[56\]](#page-75-3) vorgeschla-

genen Ansatz in Schichten unterteilt, wie in Abbildung [2](#page-38-0) dargestellt. Die unterste Schicht, Persistenzschicht genannt, erlaubt die Kommunikation mit der Datenbank, indem mittels der Methode des objektrelationalen Mappings die notwendige Funktionalität zur Verfügung gestellt wird. Die Geschäftslogikschicht verarbeitet Daten aus der Persistenz- und Präsentationsschicht und bildet somit den Kern der Applikation. Die Präsentationschicht als oberste Schicht des Systems steuert die Abfolge der Eingabemasken und die Darstellung der Informationen, nimmt Eingaben seitens der Benutzer entgegen, verifiziert diese, und leitet gegebenenfalls die eingegebenen Daten an die Geschäftslogikschicht weiter. Diese Unterteilung birgt den Vorteil der Minimierung der Abhängigkeiten zwischen den Schichten in sich. Das erlaubt auch eine Substitution einzelner Schichten. Beispielweise kann die Präsentationschicht, welche die Benutzerschnittstelle einer Browseranwendung implementiert, durch eine Darstellungskomponente einer Desktopanwendung ohne eine Anpassung der ubrigen Schich- ¨ ten ersetzt werden. Des Weiteren erlaubt diese Architektur die einzelnen Schichten physikalisch zu trennen und auf unterschiedliche Systemumgebungen auszufuhren. ¨

Um aus dem Modell ein Applikationsframework des LDM zu erstellen, werden die formalen Anforderungen des AndroMDA-Codegenerators, der im Abschnitt [2.3.1](#page-38-1) vorgestellt wird, an das Modell umgesetzt. Prinzipiell wird seitens AndroMDA gefordert, die Geschäftslogikschicht und Persistenzschicht mittels des UML-Klassendiagramms und die Präsentationsschicht mittels des UML-Aktivitätsdiagramms darzustellen [\[57\]](#page-75-4).

#### 2.2.3.2. Design Review

Durch die erneute Sichtung der Spezifikationsdokumente sollen Fehler in dieser fruhen ¨ Phase des Softwarelebenszyklus entdeckt werden und zusätzlichen Kosten entgegengewirkt werden. Die SME und QA prüfen den Entwurf hinsichtlich der Erfüllung der Anforderungen des Lastenheftes und der Funktionen des Pflichtenheftes und der zu befolgenden Standards, die sich für die Umsetzung des LDM als relevant erweisen. Diese Tätigkeit ist im Wesentlichen abhängig von der Komplexität, dem Risiko und dem Innovationsgrad des zu entwickelnden Systems. Bei der Review-Tätigkeit werden ebenso die bis dato erstellten Dokumente auf ihre Form, Richtigkeit und Nachvollziehbarkeit hin geprüft  $[50]$  $[50]$ .

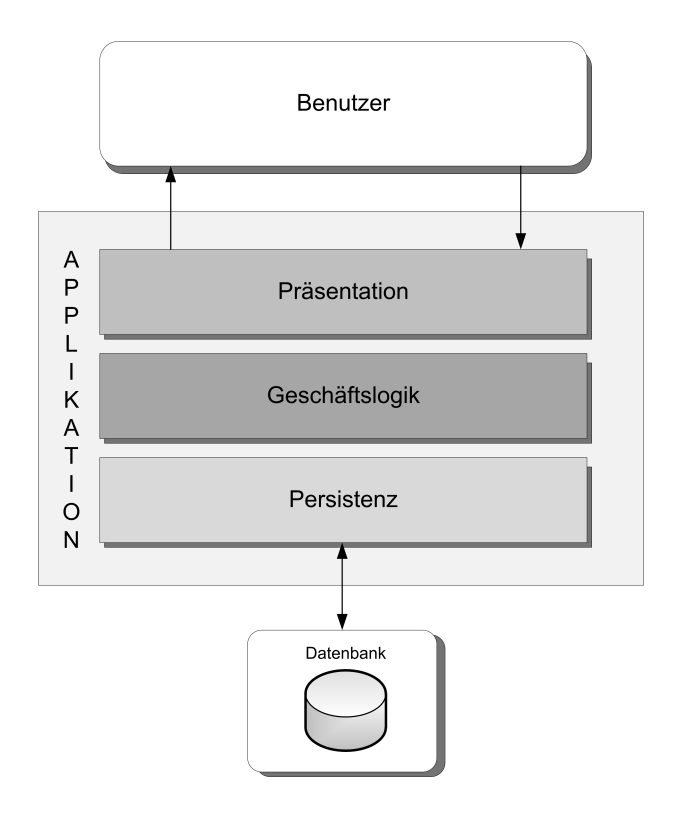

<span id="page-38-0"></span>Abbildung 2: Schichtenmodell

## 2.3. Implementierung

Der Gamp 5 Leitfaden fordert keine konkrete technische Umsetzung, sondern stellen Anforderungen an die Durchfuhrung der Implementierung mit dem Ziel die Design- ¨ Spezifikationen vollständig zu implementieren, den Entwicklungsprozess effizient durchzuführen, eine modulare, einheitliche und robuste Softwarestruktur zu erstellen und eine umfassende Dokumentation zu führen. Erreicht werden soll das, indem eine einheitliche Modul-Benennung geschaffen wird, Änderungen im Sourcecode nachvollziehbar sind, die Verständlichkeit des Sourcecodes gewährleistet ist, eine modulare Struktur eingehalten wird, Konventionen zur Namensgebung von Variablen existieren und ein brauchbares Exceptionhandling implementiert ist [\[50\]](#page-75-5).

#### <span id="page-38-1"></span>2.3.1. Codegenerierung mittels AndroMDA

Modellgetriebene Softwareentwicklung soll die Softwareentwicklung auf eine höhere Abstraktionshöhe heben. AndroMDA ist ein Open-Source-Werkzeug, welches diese Spezifikationen der Object Management Group (OMG) für Model Driven Architecture (MDA) umsetzt. Ausgangspunkt der Arbeit mit AndroMDA bilden UML-Modelle, in denen ein Modellierer die fachlichen Aspekte des Softwaresystems for-

mal festlegt. Dadurch entstehen Platform Independent Models (PIM), die sich nicht mit Implementierungsdetails befassen, sondern durch den Model-To-Text Transformator in Quellcode überführt werden, der sodann ein Gerüst für die Applikation bildet. Klassen, Attribute sowie Assoziationen werden durch so genannte Stereotypen bzw. Tagged Values gekennzeichnet. Anhand der Stereotypen können Modellelemente w¨ahrend der Generierung getrennt verarbeitet werden. Beispielsweise wird mit dem Stereotyp Entity eine persistente Klasse gekennzeichnet. Tagged Values hingegen dienen der Feinsteuerung. So lässt sich damit eine Methode, die einer Entity Klasse zugehörig ist, einer Datenbankabfrage zuordnen. Kern des AndroMDA Frameworks bilden so genannte Cartridges. Es gibt vorgefertigte Cartridges zu Java Server Faces (JSF), Struts, JBOSS Buisness Process Modeling usw. Beispielsweise lassen sich aus der bpm4struts Catridge Struts-Webseiten aus UML-Aktivitätsdiagramme erzeugen. Durch Auswechseln der Cartridges ist es möglich aus den gleichen Modellen Quellcode für andere Zielplattformen zu erstellen. Etliche Modelltransformatoren bringt AndroMDA standardmäßig mit. Darunter befinden sich solche für Java, Enterprise Java Beans (EJB), XML, JSF, Spring und Webservices. Zusätzlich gibt es externe Cartridges, die beispielsweise das Generieren fur Microsoft's .Net Framework ¨ ermöglichen. Ein wesentlicher Vorteil des Model-Driven-Architecture-Paradigmas ist die Konsistenz zwischen Modell und Implementierung. Dieses wird gew¨ahrleistet, indem Anderungen zuerst ins Modell eingearbeitet werden und dann der Quellcode aus ¨ dem Modell generiert wird, der um Funktionalität durch den Entwickler erweitert wird [\[58\]](#page-76-0).

#### 2.3.2. Steuerung des Implementierungsprozesses

Durch die Design-Spezifikation wird es möglich die im Pflichtenheft aufgeführten Funktionen in atomare entkoppelte Einheiten aufzuteilen. Dieses erlaubt eine parallele Erstellung der Funktionen, das durch die Codeerstellung aus dem Modell mittels AndroMDA noch weiter gefördert wird, da die Komponenentenschnittstellen a priori vorhanden sind und von den Entwicklern angesprochen bzw. verwendet werden können. Eine erste grobe Aufteilung findet statt, indem eine klare Trennung zwischen Präsentationsschicht, Geschäftslogikschicht und Persistenzschicht vorgenommen wird. Die Präsentationsschicht bestehend aus unabhängigen Frontend-Usecases ist an sich schon unterteilt und kann weiters in eine Darstellungskomponente und in eine Logik bzw. Steuerungskomponenente aufgetrennt werden. Analog kann mit der Geschäftslogikschicht und Persistenzschicht verfahren werden. Eine Dif-

ferenzierung der Aufgaben der Geschäftslogikschicht erfolgt durch die unterschiedlichen Geschäftsaktivitäten. Eine Aufteilung der Persistenzschicht wird durch die von AndroMDA erstellten Interfaces des Domain Models, der Datatransferobjects und der Finderobjects von Haus aus ermöglicht. Diese Einzelaufgaben können mittels JIRA als so genannte Tasks aufgenommen werden, die von den Entwicklern abgearbeitet werden mussen. Diese Tasks sind mit den entsprechenden umzusetzenden ¨ Abschnitten der Spezifikationsdokumente verbunden. Dieses erlaubt einen transparenten und kontrollierten Entwicklungsprozess. Auftretende Probleme können schnell ausgemacht und durch eine Verlegung von Ressourcen in Angriff genommen werden.

#### 2.3.3. Sourcecode-Reviews

Sourcecode-Reviews dienen in erster Linie der Fehlerdetektion. Der GAMP 5 Leitfa-den empfiehlt diese um die Qualität der Software zu erhöhen [\[50\]](#page-75-5).

In der Implementierungphase des LDM werden Sourcecode-Reviews nicht durchgeführt. Das MSG möchte diese in ihrem Softwareerstellungsprozess integrieren und werden deshalb in dieser Arbeit betrachtet.

Die Logik der Software wird anhand des Vortragens des Sourcecodes durch den Programmierer erklärt. Dabei werden von den anderen Teilnehmern des Reviews Fragen gestellt. Zu den Teilnehmern des Teams zählen ein Moderator, der Programmierer des zu inspizierenden Sourcecodes, ein Programmdesigner und ein Testspezialist. Die Funktion des Moderators ist den Inspektionsablauf zu steuern und Schrift zu fuhren. ¨ Diese Rolle soll von einem erfahrenen Programmierer übernommen werden. Es ist sehr wahrscheinlich, dass beim Vortragen des Sourcecodes Fehler meist durch den Programmierer des zu inspizierenden Sourcecodes selbst gefunden werden. Das Programm wird mittels einer Checkliste mit häufig auftretenden Fehlern analysiert. Als Beispiel für häufig auftretende Fehler können Abbruchbedingungen von Schleifenkonstrukten genannt werden. Prinzipiell sind die Art und Häufigkeit von auftretenden Fehlern abhängig von der verwendeten Programmiersprache. Durch die Anwendung von pointer-arithmetischen Operationen ermöglicht die Programmiersprache C Fehler anderer Art als die Programmiersprache Java, die diese Operationen nicht unterstützt. Deshalb ist die Checkliste auf die verwendete Technologie anzupassen. Gefundene Fehler werden aufgezeichnet. Eine Fehlerkorrektur soll jedoch während der Inspektion nicht durchgefuhrt werden. Nach der Inspektion wird eine Liste der Feh- ¨ ler dem Programmierer zur Korrektur ausgehändigt. Der Sourcecode wird nach der Korrektur durch den Moderator nochmals inspiziert. Die Checkliste muss durch den

Moderator aktualisiert werden. Die Inspektion birgt weitere Vorteile als das Auffinden von Fehlern in sich: Zum Einen erhält der Programmierer Feedback auf seinen Entwicklungsstil, zum Anderen erhalten die ubrigen Teammitglieder einen Einblick ¨ in die Arbeitsweise eines anderen. Letztendlich ist die Inspektion ein Weg in der die fehleranfälligsten Bereiche in der Software identifiziert werden können und hilft dabei diese Bereiche im Auge zu behalten [\[59\]](#page-76-1).

#### 2.3.4. Frameworks

AndroMDA generiert aus dem Modell ein Rahmengerüst für das LDM, das die Steuerung des Programmablaufs, die Persistierung der Daten, Zugriffsbeschränkungen und die Steuerung der Benutzerschnittstelle implementiert. Dafur bedient es sich unter- ¨ schiedlicher Frameworks. Diese bilden ein Rahmengerüst für Standardprobleme in der Softwareentwicklung. Beispielsweise fuhrt das objektorientierte Paradigma der ¨ Programmiersprache Java zu einem Problem der Persistierung von Objekten in einer relationalen Datenbank. Hierfür werden in [[60,](#page-76-2) [61\]](#page-76-3) Entwurfsmuster zu einer objektrelationalen Lösung beschrieben. Eine Implementierung dieser Entwurfsmuster ist sehr aufwendig und fehleranfällig und es sollte - wenn möglich - ein bestehendes und erprobtes Framework für die Persistierung von Objekten verwendet werden.

Zudem reduziert sich der Validierungsaufwand bei Verwendung bestehender Fra-meworks gegenüber selbsterstellten Lösungen [\[46\]](#page-75-6).

Dies gilt analog für die Sicherheit, Frontendsteuerung usw. Für die Implementierung des LDM wird auf den Persistenzmechanismus des Hibernate Frameworks (Red Hat, Raleigh, North Carolina) zurückgegriffen, die Geschäftslogik wird mittels des Spring Frameworks (VMware Inc., Palo Alto, Kalifornien) realisiert, für die Steuerung des Webfrontends wird Struts (Apache Software Foundation) und für die Zugriffsteuerung wird Spring in Kombination mit Acegi Security (VMware Inc., Palo Alto, Kalifornien) verwendet. In der Abbildung [3](#page-42-0) werden die verwendeten Frameworks und ihre Funktion innerhalb der Präsentations-, Geschäftslogik- und Persistenzschicht dargestellt.

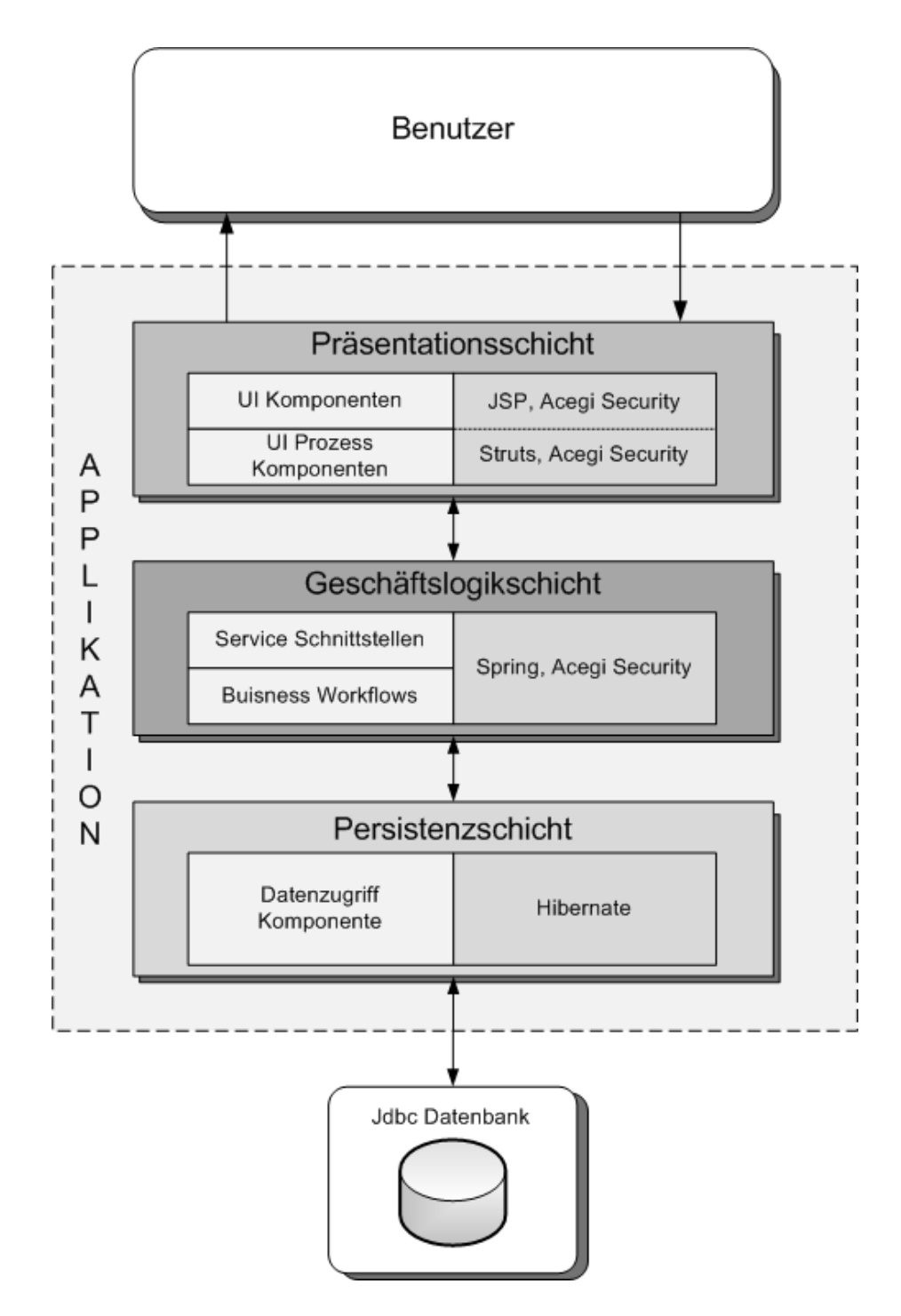

<span id="page-42-0"></span>Abbildung 3: Verwendete Frameworks zugeordnet dem Schichtenmodell

## 2.4. Verifikation

Die Verifikation ist Teil des Validierungsprozesses und stellt sicher, dass die spezifizierten Anforderungen tatsächlich in der praktischen Anwendung umgesetzt worden sind. Dies gilt für funktionale und nicht-funktionale Anforderungen. Die Verifikation ist durch die "Bottom up" Vorangehensweise bestimmt. Beginnend mit dem Modultest wird sichergestellt, ob die kleinsten untrennbaren Elemente der Implementierung den Vorgaben entsprechen. Die zuvor getrennt betrachteten Elemente werden im Integrationstest und Funktionstest zusammengefuhrt und auf ihr Zusammenwirken ¨ hin geprüft. Schlussendlich wird eine Qualifizierung des Systems im so genannten Requirements-Testing durchgeführt.

Die Tests einzelner Module entsprechen dem "Whitebox"-Prinzip. Die internen Strukturen und Abläufe eines Moduls werden offengelegt. Als Gütekriterium der Tests gilt das Durchlaufen aller Programmpfade. Mittels des inkrementellen Testverfahrens, das bereits getestete Module mit den zu untersuchenden Modulen verknupft und im- ¨ mer größere Komponenenten bildet, wird in den Integrationstest übergangen. Dieses Vorgehen erlaubt eine bessere Lokalisierung von Schnittstellenfehlern.

Der Funktionstest wird von SMEs durchgeführt, indem über die Benutzerschnittstelle die definierten Testfälle abgewickelt werden. Hierfür wird nach der Blackbox-Methode, d.h. ohne Offenlegung der Interna der Implementierung, vorgegangen. Im einfachsten Fall wird anhand gültiger und ungültiger Testfälle (Normal Case und Invalid Case Testing) orientiert an Grenzwerten getestet. Das Blackbox-Verfahren ist keine Alternative zum Whitebox-Verfahren, sondern ergänzt dieses, da es die Nichterfüllung der Spezifikation leichter aufdeckt, während die Whitebox-Methode auf die Prüfung der technischen Aspekte abzielt [[62\]](#page-76-4).

Abschließend soll das Requirements-Testing zeigen, dass das Produktivsystem fur ¨ die beabsichtigte Benutzung geeignet ist. Das wird erreicht, indem die Software anhand von Testfällen abgeleitet von der URS geprüft wird. Dies geschieht ebenso nach der Blackbox-Methode in Form von Normal Case Testing und Invalid Case Testing [\[63\]](#page-76-5).

Des Weiteren sind auch die nicht-funktionalen Aspekte - allen voran die Performance - während der Entwicklung zu prüfen. Das resultiert aus der Ausweitung des Paradigmas der Test-Driven-Developement (TDD) auf nicht-funktionale Anforderungen. Die Ausführungszeit hängt vor allem von der Systemumgebung ab. Speziell die Hardwareumgebung der Integrationsumgebung unterscheidet sich von der Produktivumgebung. Somit ist es nicht empfehlenswert die in Integrationsumgebung ermittelten Performancewerte als Leistungsreferenz für das Produktivsystem heranzuziehen. Dennoch ist es möglich schon während der Entwicklung Performance-Probleme aus-zumachen und diese kostengünstig zu beseitigen [[64\]](#page-76-6).

#### 2.4.1. Testdokumentation

Die Testdokumentation definiert die Testspezifikation, Testumgebung, Veranwortlichkeiten, Testergebnisse sowie die Reaktion auf die Testergebnisse und fordert eine geeignete Form. In Abbildung [4](#page-44-0) wird ein Überblick über die zu führende Testdokumentation geschaffen und im Folgenden erläutert.

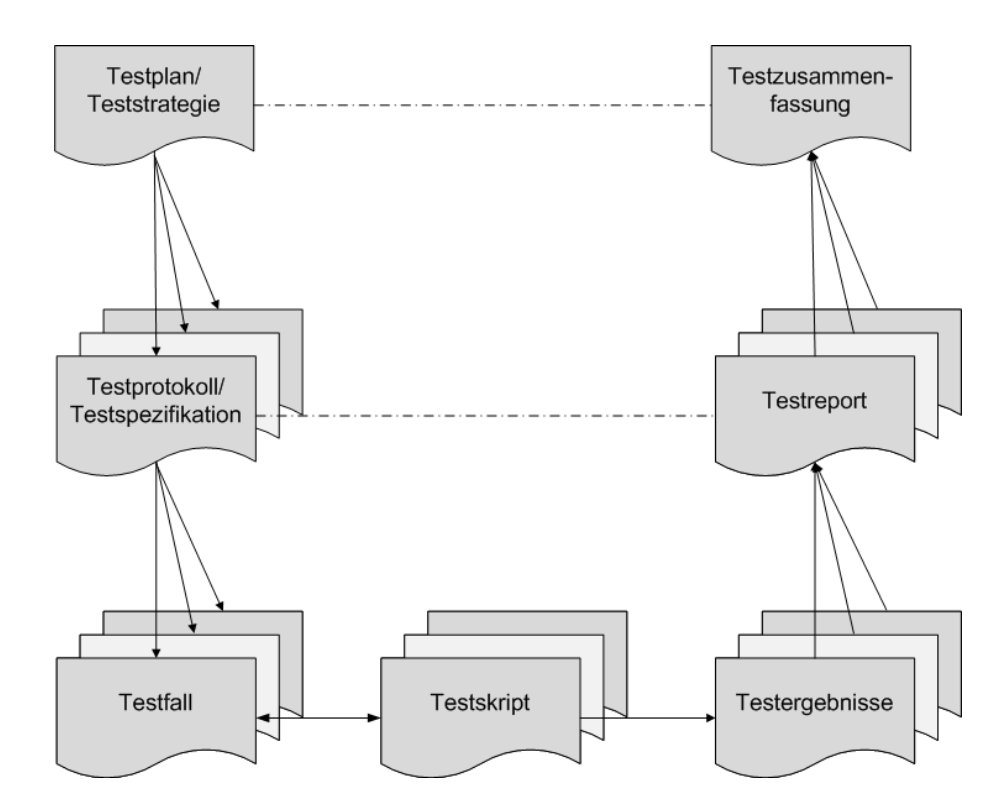

<span id="page-44-0"></span>Abbildung 4: Struktur der Testdokumentation

Der Testplan basiert auf den Ergebnissen des Risk-Assessments und der Spezifikationsdokumente. Das Testprotokoll bildet den Verwaltungsrahmen für die einzelnen Testfälle und hält eine Referenz zur zu prüfenden Funktion. Es werden der Sinn, die Abhängigkeit, und logische Abfolge des Tests festgelegt. Die Voraussetzungen zur Testdurchführung werden dargestellt und Interpretationsmöglichkeiten vom Ergebnis des Testdurchlaufes werden definiert. Im Testskript wird die Vorangehensweise,

die Testeingabedaten und das zu erwartende Testergebnis exakt bestimmt. Die Testergebnisse der Testfälle müssen für einen Testreview archiviert werden und formal in einem Testreport Eingang finden. Ein abschließender Bericht fasst die einzelnen Testreports zusammen [\[63\]](#page-76-5).

## 2.5. Abschließende Dokumentation

#### 2.5.1. Validierung

Der Validierungsreport soll im Grunde die Struktur des Validierungsplanes übernehmen. Die im Valdierungsplan definierten Handlungen sollen gesetzt und deren Ergebnisse dokumentiert werden. Nachzuweisen ist, ob das LDM die Erfordernisse aus dem URS erfüllt, indem ein Testreview durchgeführt wird. Werden bei dem Validierungsprozess Abweichungen entdeckt, müssen diese und die korrigierende Maßnahmen ebenfalls dokumentiert werden [\[65\]](#page-76-7).

# 3. Ergebnisse

## 3.1. Spezifikation des LDM

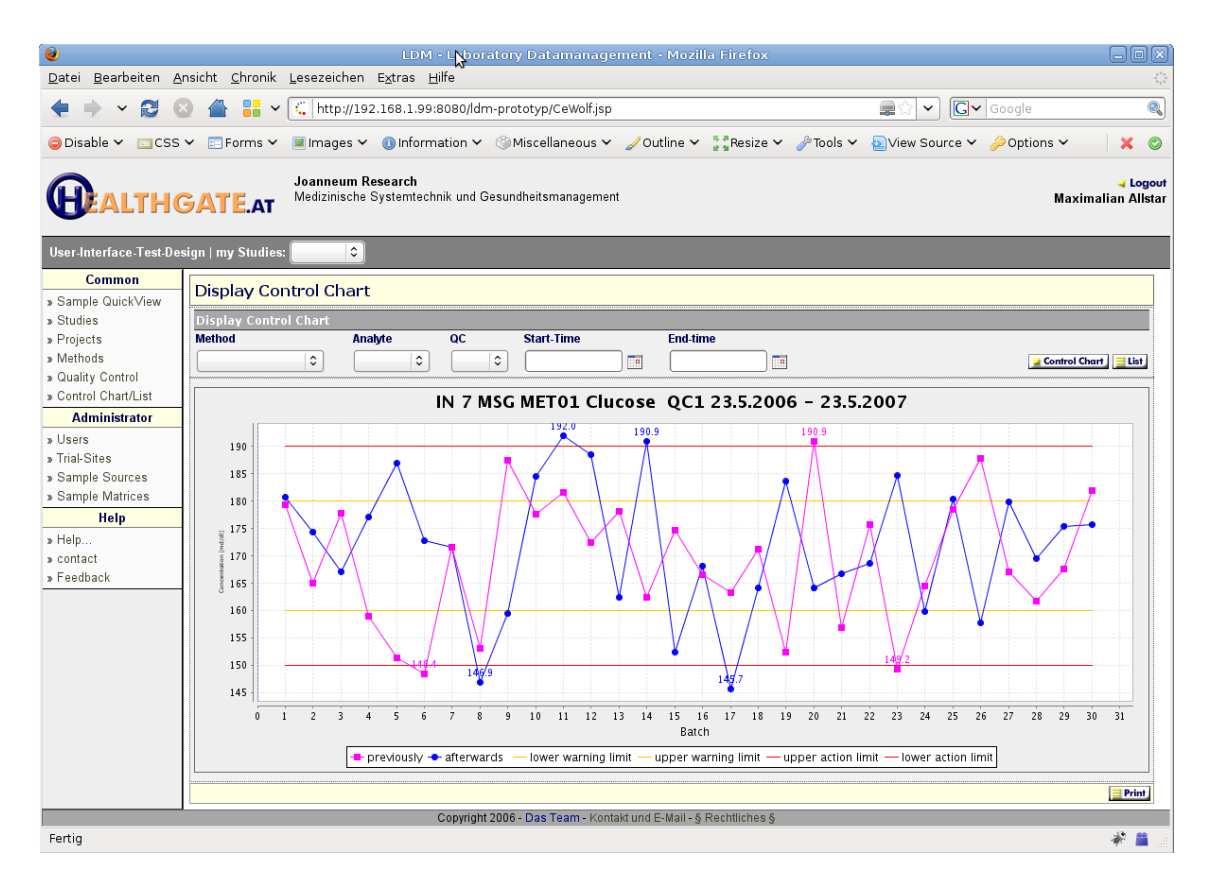

<span id="page-46-0"></span>Abbildung 5: LDM Prototyp

Als Ergebnis der Anforderungsanalyse wurden die Benutzerollen und deren Verantwortlichkeiten bei der Durchführung von klinischen Studien identifiziert und ein Prototyp (Abbildung [5\)](#page-46-0) erstellt, der die Funktionalität der Software im Rahmen der Studiendurchführung verdeutlicht. Dieser ist nicht funktionsfähig, sondern visualisiert lediglich die Abläufe, die zu verarbeitenden Daten und ihre Beziehungen zueinander. Der Prototyp bildet die Grundlage einer effektiven Kommunikation mit allen Beteiligten aus den unterschiedlichen Fachbereichen. Aufgrund dieses Prototypen ist das Lastenheft erstellt worden, das als Funktionsbeschreibung des LDM zu verstehen ist und die Basis für das Pflichtenheft bildete. Ausgehend vom Pflichtenheft wurde die Design-Spezifikation erstellt, aus der ein Rahmengerüst des LDM erstellt wurde. Dieses bildete die Grundlage für die Implementierungsarbeiten. Abschließend wurde die Verifikation durchgefuhrt. Auf die Erstellung eines Validierungsreportes wurde ¨ verzichtet. Die Ergebnisse werden kurz und überblicksmäßig im Folgenden erläutert.

## 3.1.1. Funktionale Anforderungen

## 3.1.1.1. Systemarchitektur

Das LDM soll Daten, die im Rahmen von klinischen Studien anfallen, zentral speichern und den Zugriff von wissenschaftlichen Personal des MSG und des ZMF von Computerarbeitsplätzen aus innerhalb des Intranets erlauben. Eine Standardumgebung - ein Microsoft Windows Basissystem beispielsweise - soll ausreichend für die Benutzung des LDM sein. Es soll keine zusätzliche Installation von Clientsoftware zur Benutzung des LDM durchgeführt werden müssen. Der Zugriff soll durch einen Authentifizierungsmechanismus bewerkstelligt werden.

## 3.1.1.2. Benutzer

Die Userverwaltung soll die Benutzerdaten, Zugangsdaten, Kontaktdaten und grundlegende Berechtigungen verwalten. Die Zugangsberechtigung zum System wird durch eine so genannte Basisberechtigung gewährt. Je nach Berechtigung sind unterschiedliche Aktionen möglich, wie das Anlegen von Studien oder Methoden usw. Eine Zugriffssteuerung auf Studien bezogene Daten steht dem Dateninhaber zur Verfugung, ¨ der beispielsweise die Berechtigungen zur Einsicht von Daten einer von ihm erstellten Studie Benutzern erteilen kann. Es gibt vier Basisberechtigungsstufen, deren Befugnisse bei dem jeweiligen Anwendungsbereich besprochen werden:

• Investigator

Diese Benutzerolle bildet die Tätigkeiten des Studiendurchführenden ab.

• Laboratory-Technician

Diese Benutzerrolle umfasst alle Tätigkeiten, die dem Labor zugeordnet werden können.

• Datamanager

Der Datenmanager ist die letzte Instanz. Er akzeptiert oder verwirft Laborergebnisse.

• Administrator

Alle Befugnisse der beschriebenen Benutzerrollen können vom Administrator wahrgenommen werden. Zudem hat er auch die Zugangsberechtigung zu Daten, denen er nicht zugeordnet ist.

#### 3.1.1.3. Studien

Das LDM dient zur zentralen Speicherung von Daten, die im Ablauf einer Studie generiert werden. Zu diesem Ablauf zählen Studienvorbereitung, Studienplanung, Durchfuhrung, Auswertung und der Abschluss der Studien. Das LDM fasst die Studi- ¨ envorbereitung und Studienplanung als Eingangsphase zusammen. Die Durchfuhrung ¨ der Studie wird nicht durch das LDM gesteuert. In der Phase der Studiendurchführung wird lediglich die Speicherung der vom Labor generierten Daten vorgenommen. Das LDM soll Hilfestellung betreffend der Auswertung leisten, indem es Suchmasken, unterschiedliche Exportformat, eine Kommunikationsplattform der Studienbeteilgten und eine graphische Visualisierung der Studiendaten bereitstellt. Der Abschluss einer Studie wird nicht über das LDM abgewickelt.

Als erster Schritt der Eingangsphase muss eine Studie angelegt werden. Hierzu werden Daten gesammelt, die für den Studienablauf evident sind, wie Projektzuordnung, Name der Studie, Principal Investigator, den Studientyp, Studienpopulation usw. Ein wichtiger Punkt dieser Phase ist die Verteilung der Zugriffsrechte auf die Studienbeteiligten.

D.h. der Studienersteller kann Benutzer der Basisberechtigung "Investigator" in die Funktion des Coinvestigator für seine Studie erheben. Ebenso kann der Studienersteller die Funktion der Datenmanager und der Laborverantwortlichen besetzen. Die Befugnisse dieser Benutzerrollen bezüglich der Studienverwaltung werden in der Tabelle [1](#page-49-0) - entnommen aus dem Pflichtenheft - dargestellt.

Als letzter Schritt werden die zu messenden Analyten, Sample Sources, Anzahl der Subjects, Visits sowie der Samples bestimmt, aus welchen die Sampleliste schlussendlich generiert wird. Des Weiteren ist es möglich für den Studienersteller und seine Coinvestigatoren einen erwarteten Messwert fur jeden einzelnen Analyten des Samp- ¨ les zu speichern. Somit lässt sich sehr schnell ein vermeintlicher Messfehler erkennen.

Dem Studienersteller bzw. den Coinvestigatoren ist es möglich im Rahmen der Studiendurchführung Samples als generiert zu markieren und für die Analyse durch das Labor bzw. durch sich selbst freizugeben. Es gibt analytische Methoden, die von den Studiendurchführenden selbst durchgeführt werden können. Dazu zählt beispielsweise die Ermittlung des Samplegewichts. Den Studienbeteiligten ist es möglich Anfragen und Kommentare zu jedem Sample zu speichern. Auf Wunsch werden diese Meldungen an Studienbeteiligte gesammelt via E-Mail zugesendet.

Die analytisch gewonnenen Messwerte können mittels Excel Sheet in das LDM importiert werden. Der Excel Sheet wird zusätzlich im System archiviert. Der Datenmanager kann den Messwert akzeptieren, kommentieren oder verwerfen.

Die Samples sollen nach unterschiedlichen Kriterien und in gewünschter Informationsfülle angezeigt werden. Erstrebenswert ist die Möglichkeit der Darstellung der Samples als Liniendiagramm sowie der Export der Daten in für Microsoft Excel lesbarer Form.

| Menu    | Aktion                                       | Investigator | Datamanager | ${\rm \scriptstyle Labortechnician}$ | Administrator |
|---------|----------------------------------------------|--------------|-------------|--------------------------------------|---------------|
| Studie  | Suche                                        |              |             |                                      |               |
|         | Anlegen                                      |              |             |                                      |               |
|         | Anzeigen                                     |              |             |                                      |               |
|         | Editieren                                    | V            |             |                                      |               |
|         | Löschen                                      |              |             |                                      |               |
| Samples | Suche                                        |              |             |                                      |               |
|         | Anlegen                                      |              |             |                                      |               |
|         | Anzeigen                                     |              |             |                                      |               |
|         | Sample als erstellt markieren                |              |             |                                      |               |
|         | Freigabe des Samples zur Analyse             |              |             |                                      |               |
|         | Setzen eines erwarteten Wertes eines Samples |              |             |                                      |               |
|         | Löschen solange Sample nicht generiert       |              |             |                                      |               |
|         | Messwert des Samples kommentieren            |              | V           |                                      |               |
|         | Messwert des Samples akzeptieren             |              |             |                                      |               |
|         | Gültigen Messwert des Samples auswählen      |              |             |                                      |               |
|         | Exportieren des Samples                      |              |             |                                      |               |

<span id="page-49-0"></span>Tabelle 1: Berechtigung Studienverwaltung

## 3.1.1.4. Methoden

Auf die in Studien generierten Samples werden analytische Methoden angewandt, um die Werte des Studieinteresses zu ermitteln. Diese Methoden werden im LDM erfasst und verwaltet. Eine analytische Methode wird durch ein Methodenspezifikationsblatt, das aus den im LDM gespeicherten Daten generiert werden soll, charakterisiert. Eine

analytische Methode kann sich bezüglich ihrer Parameter im Laufe der Zeit ändern. Somit ist in der Umsetzung des LDM eine Versionskontrolle gefordert. Eine Anderung ¨ der Parameter einer Methode bewirkt eine neue Version dieser Methode.

Zudem wird zwischen zwei Methodentypen differenziert, die sich jedoch nicht aufgrund ihrer Parametersätze sondern der Benutzergruppenzugehörigkeit unterscheiden:

• Laboratory Methods

die analytisch aufwendigeren Methoden, die vom Labor angewandt werden

• Investigator Methods diese werden von den Studiendurchführenden angewandt

Die Methode wird durch einen Methodencode, einen Methodennamen und eine Versionsnummer definiert. Sie beschreibt unter anderem das Analyseprinzip, das Detektionsprinzip, die Gerätschaften, die Analyten, das eigentliche Ziel der Methode, und die Anzahl sowie Bezeichnung der analytischen Qualitätskontrollen.

#### 3.1.1.5. Qualitätskontrolle

Im Rahmen einer Studie werden eine große Anzahl von Samples generiert, die analytischen Methoden unterzogen werden. Die Ergebnisse werden von Datenmanager ausgewertet und dem Sponsor bzw. Auftraggeber der Studie zugänglich gemacht. Um die Korrektheit analytischer Methoden zu gewährleisten, werden Qualitätskontrollen folgendermaßen durchgeführt.

Die Samples werden zu einem Batch zusammengefasst. Die Anzahl der Samples ist durch die analytische Methode bestimmt. Beispielsweise unterscheiden sich analytische Geräte im Fassungsvermögen der Samples; das führt zu einer unterschiedlichen Batchgröße je nach analytischer Methode. Es werden für den zu messenden Analyten Referenzproben gem¨aß den Vorgaben der analytischen Methoden durch das Laborpersonal erzeugt. Diese werden dem Batch hinzugefugt. Dadurch lassen sich ¨ Abweichungen sehr schnell feststellen, auf die in entsprechender Weise reagiert werden können. Die Referenzproben sollen vom LDM erfasst und verwaltet werden.

Werden über den Analysebericht die Ergbnisse der analytischen Methode der Samples dem LDM zugeführt, sollen die Messwerte der Referenzproben automatisch erkannt und mit den erfassten Referenzproben in Verbindung gebracht werden. Dies ermöglicht eine automatische Detektion und die Bestimmung des Grades der Messfehler.

Eine Referenzprobe wird durch den Namen und das Erstellungsdatum definiert. Der Name wird durch die analytische Methode, der die Referenzprobe zugehörig ist, vorgegeben. Die zuletzt Hinzugefügte soll für die Qualitätskontrolle verwendet werden. Des Weiteren sollen Messergebnisse der Prufproben mittels Suchkriterien ¨ darstellbar und graphisch in Form eines Liniendiagramms visualisierbar sein.

#### 3.1.1.6. Analysebericht

Der Analysenbericht ist jenes Dokument, mit dem die Messergebnisse resultierend aus der Anwendung analytischer Methoden auf Samples gesammelt werden können. Diese Dokumente sollen durch das LDM erfasst und verwaltet werden. Formelle Fehler und Fehler hinsichtlich der gelieferten Ergebnisse sollen erkannt und zur Meldung gebracht werden.

Zudem soll diese Importfunktion des LDM erweitert werden können, da zu einem späteren Zeitpunkt eine direkte Verbindung zu den analytischen Geräten in Erwägung gezogen werden könnte.

#### 3.1.2. Regulatorische Anforderungen an die Funktionalität des LDM

Im Folgenden werden die Anforderungen an die Funktionalität des LDM seitens der Regulatorien betrachtet. Diese Anforderungen an die Software beziehen sich allesamt auf die Datensicherheit und die Datenintegrität. Zusätzlich fordern sie einen Mechanismus, der es ermöglicht, jede Dateneingabe bzw. Weiterverarbeitung von Daten durch das System auf die Originaldaten zurückzuführen.

#### 3.1.2.1. 21 CFR Part 11

Das LDM wird als offenes System im Sinne der Definition der FDA entworfen. Somit muss den strengeren Anforderungen seitens 21 CFR Part 11 Verordnung mit folgenden Vorgaben an die Funktionalität und Systemarchitektur begegnet werden.

#### 3.1.2.1.1. Audit Trail

Im Rahmen einer geforderten normierten Prozessdokumentation in elektronischer Form hat der Audit Trail eine wichtige Bedeutung, wenn während des normalen Betriebs Daten generiert, geändert oder gelöscht werden können. Bei einer Anderung oder L¨oschung eines Datensatzes muss die M¨oglichkeit zur Rekonstruktion des Datensatzes bestehen. Aktionen wie das Löschen oder Ändern eines Datensatzes müssen mit einer Begründung des Benutzers, einem Zeitstempel und dem Benutzer zuordbar verzeichnet werden. Bei der Erzeugung eines Datensatzes wird nur der Urheber und ein Zeitstempel gespeichert. Der Audit Trail ist durch berechtigte Benutzer einsehbar und exportierbar, jedoch nicht änderbar, löschbar oder abschaltbar  $(\S11.10(e))$ .

#### 3.1.2.1.2. Infrastruktur

Die Systemzeit muss durch einen Server vorgegeben werden und darf nicht ohne weiteres zu ändern sein, da GxP-Regulatorien Unterschriften in Verbindung mit Datumsangaben vorschreiben, muss auch die Korrektheit der verwendeten Systemzeit gewährleistet werden  $(§11.50)$ . Elektronische Dokumente müssen vor nicht autorisierten Zugriffen geschützt werden. Die Integrität und Authenzität der elektronischen Dokumente müssen gewährleistet werden (§11.30).

#### 3.1.2.1.3. Sicherheit

Der Zugang zum System darf nur durch Authentifizierung des Benutzers erfolgen. Spezifische Funktionen dürfen nur durch Autorisation freigegeben werden  $(\S11.10(g))$ . Dateien, die zur Archivierung bestimmt sind, dürfen nicht verändert oder gelöscht werden (§11.10(c)). Der physische Zugriff auf das System muss kontrolliert werden  $(\S11.10(c,d))$ . Eine zentrale Benutzerverwaltung (Erstellen, Löschen, Sperren, Entsperren, Zuordnen zu den Berechtigungsstufen) müssen im System implementiert sein  $(\S11.10(d))$ .

#### 3.1.2.1.4. Elektronische Unterschriften

Die Forderungen an die unterschriftsleistende Person sind ein nachweisbares Bewusstsein bezuglich Haftung und Verantwortung mit der gesetzten elektronischen Signatur ¨ und deren Folgen für die Weitergabe und Fälschung  $(11.100(c))$ . An die elektronische Signatur bestehen seitens der FDA folgende Anforderungen [\[9\]](#page-71-0):

- elektronische Unterschrift muss eindeutig sein (§11.100)
- technische Verbindung zwischen elektronischer Unterschrift und Dokument (§11.70)
- Authentifikation vor dem Setzen der elektronischen Unterschrift (§11.200)
- Prüfung der Identität vor der Vergabe des Signierungsrechtes  $(\S11.100)$
- sichere Erzeugung der elektronischen Signatur (§11.300)
- Mechanismen gegen Vervielfältigen bzw. Übertragung der elektronischen Unterschriften (§11.300)
- zwei unabhängige Komponenten beim Signiervorgang  $(\S11.100)$
- Unterschriebene Dokumente enthalten Namen der signierenden Person, Datum und die Bedeutung der Unterschrift, wobei Datum und Zeitstempel vom System automatisch zugewiesen werden (§11.50)

#### 3.1.2.1.5. Regulierte Dokumente

Der Analysenbericht beinhaltet Studienergebnisse. Dieser wird im LDM archiviert und die Daten vom LDM werden zur weiteren Verarbeitung erfasst. Der Analysenbericht unterliegt den 21 CFR Part 58 Verordnung, die besagt, dass die Ergebnisse vom involvierten wissenschaftlichen Personal unterschrieben und datiert werden müssen. Weiters ist für einen Anaylsenbericht sicherzustellen, dass keine Änderungen mehr an ihm vorgenommen werden können. Für den Analysenbericht wird der Part 11 wirksam und muss elektronisch signiert werden. In der Projektverwaltung ist es möglich Daten jeglicher Form zu archivieren und abzurufen. Da der Inhalt dieser Dokumente im Vorhinein nicht bekannt ist, ist die generelle Annahme zu treffen, dass es sich um Dokumente handelt, die den Predicate Rules unterliegen. Das führt ebenso zur Notwendigkeit diese Dokumente elektronisch zu signieren. Für den Export von Daten - wie beispielsweise dem Methodenspezifikationsblatt oder den gefilterten Studienergebnissen - gilt ebenso die Richtlinie elektronisch zu signieren (siehe Abschnitt [1.3.1.1\)](#page-21-0).

#### 3.1.2.2. EU GMP Annex 11

#### 3.1.2.2.1. Sicherheit

Ein Autorisierungsmechanismus muss implementiert sein. Weiters mussen Erstausga- ¨ be der Zugangsdaten, Anderungen der Zugangsdaten und Löschen der Zugangsdaten geregelt werden. Versuche zum unautorisierten Zugang sollen vom System gespeichert werden. Der physische und elektronische Zugriff auf die Systemumgebung der Software muss fur unbefugtes Personal ausgeschlossen sein. Unautorisierte Manipulation ¨ der Daten muss verhindert werden und der Versuch wird verzeichnet [\[66\]](#page-76-8).

Zudem muss das System ein Zugriffs- und ein Privilegienmanagement zur Verfügung stellen. Verwendete Passwörter unterliegen einer Alterung, sodass diese in konfigurierbaren Abständen neu zu setzen sind. Der Zugang zum System muss bei einer konfigurierbaren Anzahl von Zugriffsversuchen gesperrt werden [\[67\]](#page-76-9).

## 3.1.2.2.2. Daten

Die manuelle Dateneingaben durch den Benutzer müssen auf Validität geprüft werden. Die Datenintegrität sowie die Authenzität der Daten müssen gewährleistet wer-den [\[68\]](#page-76-10). Kritische Daten manuell oder elektronisch erfasst müssen entweder durch einen zweiten Benutzer oder elektronisch geprüft werden [[69\]](#page-77-0). Ein Ausdruck muss anzeigen, wenn Daten bzw. Dokumente sich gegenüber dem Original geändert haben [\[70\]](#page-77-1).

## 3.1.2.2.3. Elektronische Unterschriften

Der GMP Annex 11 delegiert die Anforderungen an die elektronische Signatur an die Mitgliedsländer der Europäischen Union (siehe Abschnitt [1.3.2.2\)](#page-23-0). In Österreich wurde die rechtliche Gleichstellung der handschriftlichen und elektronischen Unterschrift durch die qualifizierte elektronische Signatur umgesetzt. Für diese gelten nach [[21\]](#page-72-0) folgende Anforderungen:

- Personenabhängigkeit: Eindeutige Zuordnung zu einer bestimmten Person
- Dokumentenabhängigkeit: Untrennbar mit dem Dokument verbunden
- Überprüfbarkeit: Jeder kann überprüfen, ob sie von einer bestimmten Person stammt
- $\bullet$  Fälschungssicherheit: Nur durch eine einzige Person erzeugbar
- Dokumentenechtheit: Keine Veränderung des Dokuments nach der Unterschrift
- Gültiges Zertifikat: Bestätigung der Zuordnung eines Schlüssels zu einer Person durch eine vertrauenswürdige Stelle

Analog zu den Anforderung des 21 CFR Part 11 wird eine Unterschriftsleistung bei allen Dokumenten gefordert, die das LDM verwaltet.

## 3.1.2.2.4. Audit Trails

Das System soll die Identität der autorisierten Person, die kritische Daten eingibt bzw. ändert oder bestätigt, speichern. Systemfehler und Datenfehler müssen aufgezeichnet werden und einer zuständigen Person elektronisch übermittelt werden, der sodann fehlerbehebende Tätigkeiten ausführt [[71\]](#page-77-2).

## 3.1.2.3. OECD Konsensus Document No. 10

## 3.1.2.3.1. Daten

Alle ursprünglichen Laboraufzeichnungen, die zur Rekonstruktion und Bewertung des Abschlussberichts einer Prüfung notwendig sind - unabhängig von ihre Herkunft - werden als Rohdaten bezeichnet. Das LDM wird zur Rohdatenerfassung, -verarbeitung, Berichterstattung und Speicherung verwendet. Es muss die Erzeugung und Aufbewahrung eines Audit Trails ermöglichen, sofern Anderungen an Daten vorgenommen werden können. Die Aufbewahrung der Daten muss ohne Integritätsrisiko erfolgen. Mit der Prüfung zusammenhängende Informationen wie Wartungs- und Validierungsaufzeichnungen müssen ebenso archiviert werden um die Validität der Rohdaten zu belegen. [\[72\]](#page-77-3).

## 3.1.2.3.2. Sicherheit

Das Konsensdokument unterscheidet zwischen physischer Sicherheit und logischer Sicherheit. Der physische Zugang zum Applikationserver des LDM darf nur befugten Personal ermöglicht werden. Ebenso müssen logische Sicherheitvorkehrungen umgesetzt werden, die den unbefugten Zugriff auf die Anwendung und den gespeicherten Daten verwehren. Das Dokument schlägt als solche logische Sicherheitsvorkehrung die Eingabe einer Benutzer-ID und eines Passworts vor [\[73\]](#page-77-4).

## 3.1.3. Risikoanalyse

Hierbei wird in einem Initial Risk Assessment die GCP- und GLP-Relevanz der Teilbereiche des LDM bestimmt. Die GLP-Relevanz der Teilbereiche wird anhand der EU Richtlinie 2004/10/EG entschieden. Diese verweist auf die OECD-Grundsätze der Guten Laborpraxis. Die GCP-Relevanz wird mittels des ICH-GCP-Guideline E6 bestimmt, der im EudraLex - Volume 10 "Clinical trials guidelines" der Europäischen Kommission aufgeführt ist. Ein Auszug des Ergebnisses der Risikoanalyse wird in Tabelle [A](#page-78-0) dargestellt.

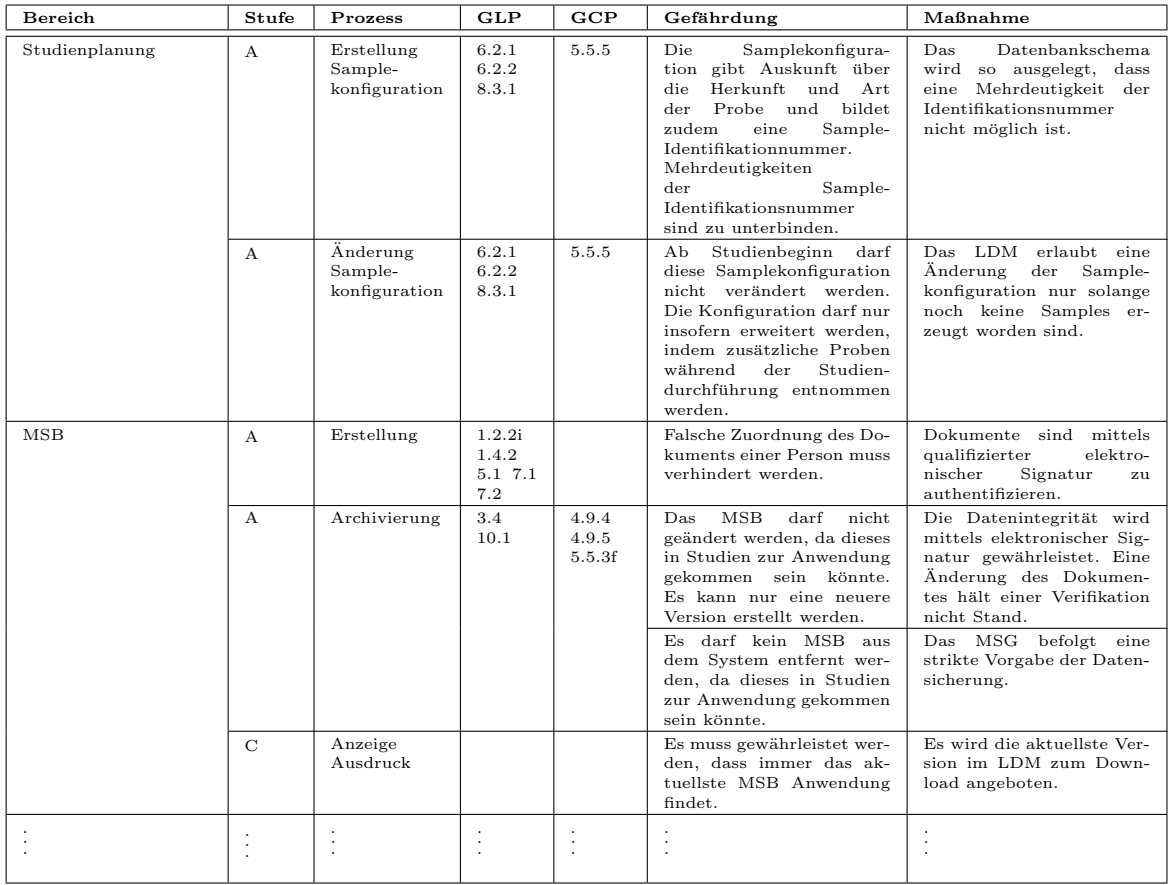

## 3.1.4. Das Modell des LDM

Resultierend aus den funktionalen Anforderungen ist ein Modell des LDM erstellt worden. Dadurch wird es ermöglicht, die erfassten Daten, deren Beziehung zuneinander, Geschäftsaktivitäten und die Ablaufsteuerung in Verbindung mit Benutzerinteraktionen zu visualisieren. Zudem bildet dieses das "Rohmaterial" für den AndroMDA Codegenerator. In diesem Abschnitt wird exemplarisch der Teilbereich der Analyseberichtsverwaltung erläutert.

Der Usecase "Import eines Analyseberichts" wird exemplarisch in der Abbildung [6](#page-57-0) dargestellt. Die im knalligen Grün dargestellten Kästchen stellen so genannten Frontendviews dar. Mit diesen präsentiert sich das LDM dem Benutzer und ermöglicht ihm mit dem LDM zu interagieren. Die Rauten symbolisieren Guardes, die der Ablaufsteuerung dienen. Druckt der Benutzer beispielsweise den Suche-Button, so leitet ¨ der Guard auf den entprechenden Pfad um. Die übrigen Kästchen definieren Funktionen, die von einem in den nächtsten Frontendview führen. Aufgrund der Eingaben der Benutzer werden diese entschieden durch die Guards angesprungen. Die in den Transitionen, als Pfeile in der Abbildung [6](#page-57-0) gezeigt, angegebenen Variablen, definieren die Daten, die in einem Frontendview dargestellt bzw. eingegeben werden können. Auf diese Weise ist die Benutzerschnittstelle in ihrer Funktion beschrieben. Der Controller vearbeitet Benutzereingaben und leitet diese an ein Service weiter bzw. bereitet Daten von einem Service stammend zur Ausgabe an den Frontendview vor.

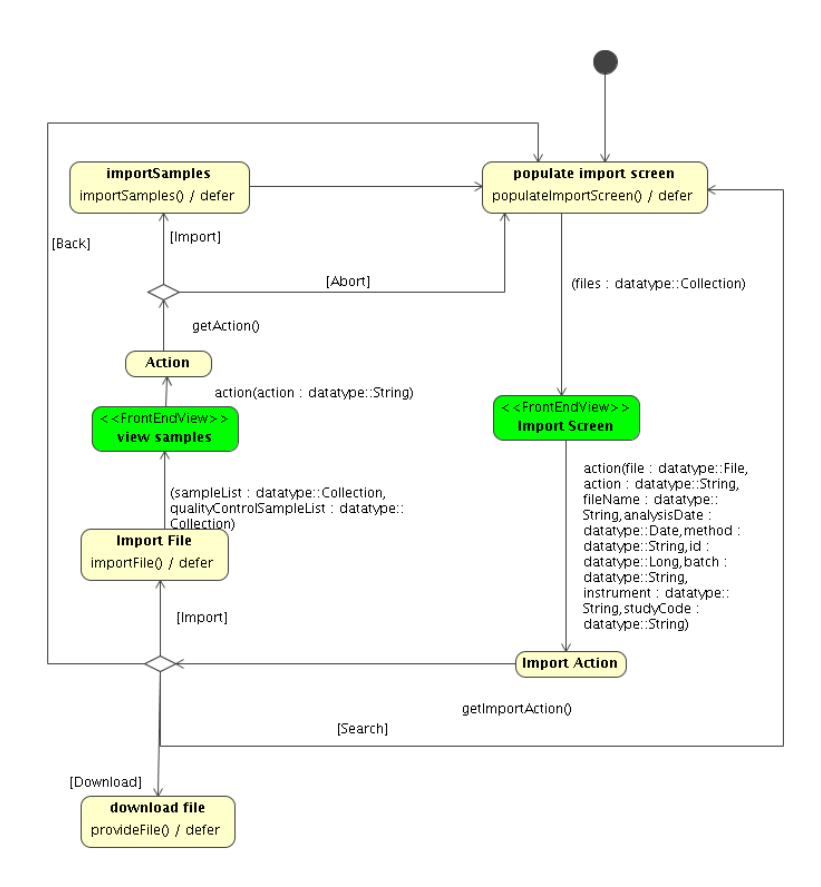

<span id="page-57-0"></span>Abbildung 6: Aktivitätsdiagramm des Importvorgangs von Analyseberichte

Das Service bildet die erste Anlaufstelle zur Geschäftslogikschicht des LDM, das Daten in der Form von Value Objects aus der Präsentationsschicht entgegennimmt, in irgendeiner Form verarbeitet, an die Persistenzschicht weiterleitet und vice versa. Der Vorteil des Value Objects liegt in seiner Leichtgewichtigkeit, da dieses nur die erforderlichen Daten und keine Abhängigkeiten in welcher Form auch immer speichert. Das erlaubt einen effektiven Transfer von Daten zwischen Schichten und bietet zudem eine gewisse Sicherheit, da es sich nur um Kopien der Entitäten und um wirklich benötigte Daten handelt. In Abbildung [7](#page-58-0) werden die Value Objects für die Entität AnalysisRe- $\text{cordFile}$ , die als Datentransferobjekte zwischen Persistenz-, Geschäftslogik- und Präsentationsschicht dienen, dargestellt. Die strichlierten Pfeile zwischen Value Object und Entität AnalysisRecordFile weisen auf eine Abhängigkeit in Form einer Transformationsbeziehung zwischen diesen hin. D.h eine Entität kann in das entsprechende Value Object transformiert werden und vice versa. Die Pfeile zwischen den Entitäten verdeutlichen, dass für die Transformationen auch Daten anderer Entitäten benötigt werden. Beispielsweise speichert das Attribut removierId der Klasse ImportFileVO die Identitätsnummer eines Objekts der Entität Person.

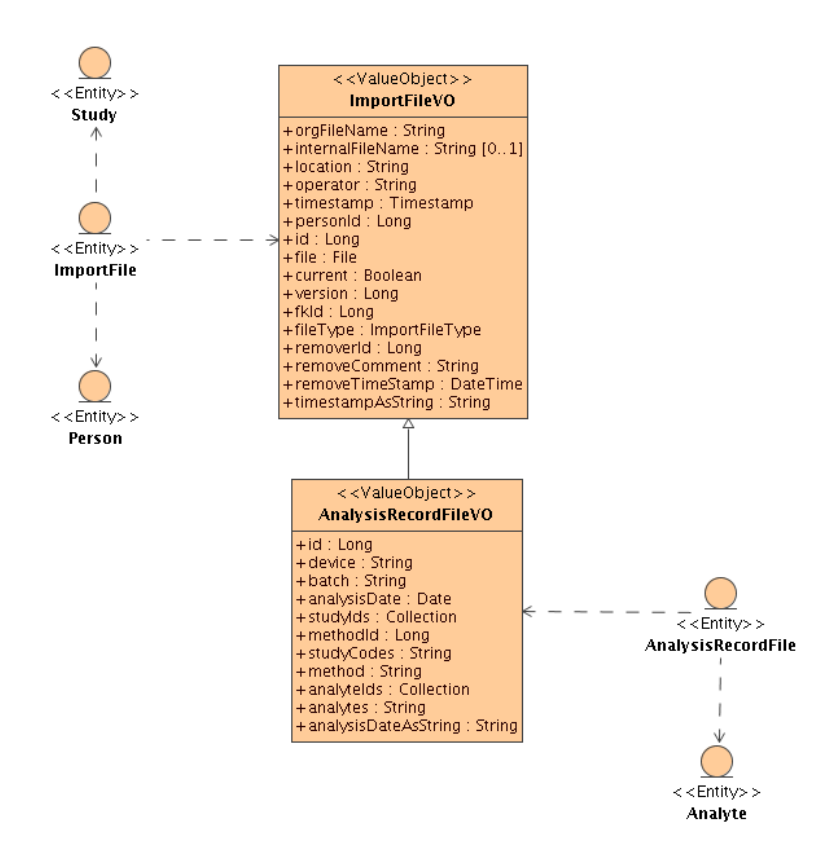

<span id="page-58-0"></span>Abbildung 7: Value Objects des Analyseberichts

Um eine spezielle Ausprägung einer Entität aus der Datenbank zu erhalten, wird vom Service ein so genanntes Criteria Object benötigt. In diesem werden die Filterkriterien einer Datenbankabfrage gekapselt. Hierfür verfügt ein Criteria Object über eine beliebige Anzahl von Attributen, welche die korrespondierenden Attribute in der zu durchsuchenden Klassenhierachie, die Art der Komparatoren und die Matchmodi für die Datenbankabfrage bestimmen. Als Ergebnis einer solchen Datenbankabfrage werden von einem Data Access Object Entitäten geliefert. In der Abbildung [8](#page-59-0) werden die Entitäten für einen Analysebericht dargestellt.

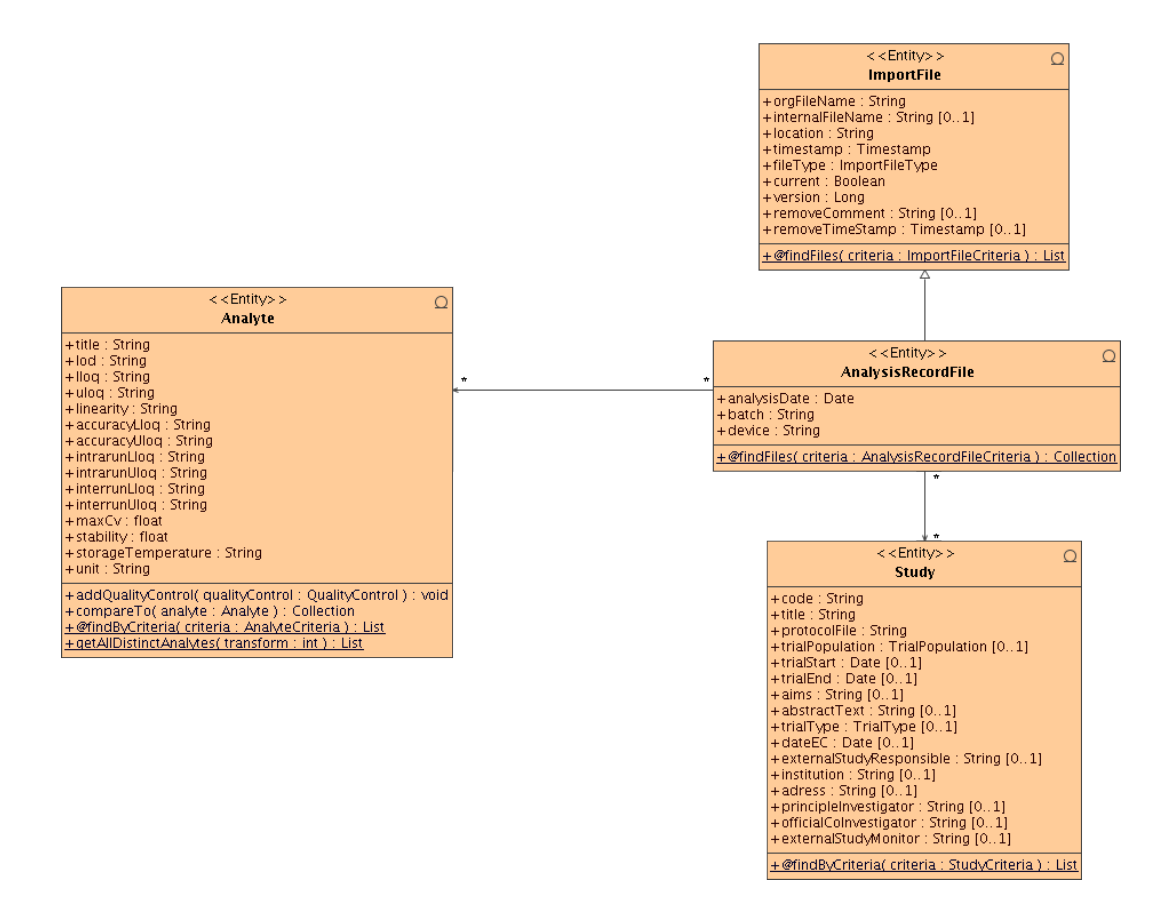

<span id="page-59-0"></span>Abbildung 8: Entitäten des Analyseberichts

## 3.2. Implementierung

#### 3.2.1. Elektronische Signatur

Im Rahmen dieser Arbeit wurde die Möglichkeit der Integration der qualifizierten elektronischen Signatur in das LDM geprüft und zur Betrachtung der Konformität bezüglich der Regulatorien herangezogen.

Die elektronische Signatur bietet zwei Vorteile, die wesentlich die Grundlage für die Erfullung einer Vielzahl der regulativen Anforderungen an das LDM bilden. Sie ¨ gewährleistet die Authentizität des Benutzers und garantiert die Unveränderlichkeit der signierten Dokumente. Dieses ist nur dann erfullt, wenn neben der technischen ¨ Realisierung auch die Prozesse innerhalb des Unternehmens eingehalten werden, die langfristige Sicherheit bzw. Gultigkeit der elektronischen Signatur sichern. Da- ¨ zu gehören beginnend mit der sicheren "authentifizierten" Übergabe der Schlüssel bis zu einem Schlüsselmanagement, das die Gültigkeit der Schlüssel bei Verlust oder Ablauf des Gultigkeitszeitraums beendet und eine Neuvergabe einleitet und regelt. ¨ Hierfür bietet die österreichische Bürgerkarte eine vorgefertigte technische Infrastruktur, eine Middleware, die den Zugriff auf Burgerkartenfunkionen wie das Signieren ¨ und Verschlüsseln von Daten sowie die Möglichkeit der Verifikation mittels akkreditierter Zertfizierungsstellen zur Verfugung stellt, und etablierte Prozesse, die Ver- ¨ waltungsaufgaben, sowie beispielsweise die authentifizierte Schlüsselübergabe, regelt. Weitere Vorteile ist die rechtliche Äquivalenz zur handschriftlichen Unterschrift, die vollständige Erfüllung des 21 CFR Part 11 Regulatoriums, der Europäischen Signaturrichtlinie und des GMP Annex 11 Leitfadens.

Dafür wird eine E-Card als Sicherheitstoken, ein Kartenlesegerät und eine Bürgerkartenumgebung benötigt. Das E-Goverment Innovationszenturm (EGIZ) stellt mit dem Modular Open Citizen Card Architecture [\[74\]](#page-77-5) eine Open Source Burgerkarten- ¨ umgebung zu Verfügung.

Für diese Betrachtung wurde auf die existierende Bürgerkartenumgebung Trustdesk Basic (IT Solutions, Österreich) zurückgegriffen. Für die Signaturerstellung wird eine XML-Befehlsanfrage CreateXMLSignatureRequest erstellt, die den zu signierenden Text enthält. Der CreateXMLSignatureRequest wird in einem HTTP-Request an die Bürgerkartenumgebung übermittelt. Durch ein HTTP-Redirect wird der Signaturwert eingebettet in der CreateXMLSignatureResponse an den Applikationsserver transferiert. Die Verifikation wird ebenfalls von der Bürgerkartenumgebung vorgenommen, indem die XML-Antwort CreateXMLSignatureResponse in die XML-Befehlsanfrage VerifyXMLSignatureRequest gekapselt wird. Wieder wird durch ein

HTTP-Redirect die Antwort der Burgerkartenumgebung an den Applikationserver ¨  $\ddot{\text{u}}$  bermittelt [[75\]](#page-77-6).

#### 3.2.2. Audit Trail

Das LDM erlaubt keine Löschung von Datensätzen. Änderungen werden nur an einer Kopie des Datensatzes vollzogen und die Versionsnummer des Datensatzes wird inkrementiert. In Abbildung [9](#page-61-0) sind beispielsweise die Versionen einer analytischen Methode zu sehen. System Fehler und Warnungen sowie gescheiterte Anmeldeversuche werden in einer Log-Datei gespeichert und sind durch einen Systemadministrator einsehbar.

| <b>Methods</b> |                                      |                              |                   |                                     |      |        |          |
|----------------|--------------------------------------|------------------------------|-------------------|-------------------------------------|------|--------|----------|
| Search         |                                      |                              |                   |                                     |      |        |          |
|                | Method-Code                          | IN 7 MSG MET017              |                   |                                     |      |        |          |
|                | Method-Name                          |                              |                   |                                     |      |        |          |
|                | Type                                 |                              | $\blacksquare$    |                                     |      |        |          |
|                | <b>All Versions</b>                  | $\overline{\mathbf{v}}$      |                   |                                     |      |        |          |
|                | Reset<br>Search                      | Create                       |                   |                                     |      |        |          |
| ı              | 5 items found, displaying all items. |                              |                   |                                     |      |        |          |
| ÷<br>Id        | Method-Name<br>- 0                   | $\Rightarrow$<br>Method-Code | Type              | $\Rightarrow$ Version $\Rightarrow$ |      |        |          |
| 59             | Glucose CobasMira 0-250              | IN 7 MSG MET017              | <b>LABORATORY</b> |                                     | Edit | Detail | Activate |
| 654            | Glucose CobasMira 0-250              | IN 7 MSG MET017              | LABORATORY        | 2                                   | Edit | Detail | Activate |
| 13356          | Glucose CobasMira 0-250              | IN 7 MSG MET017              | <b>LABORATORY</b> | 3                                   | Edit | Detail | Activate |
| 13363          | Glucose CobasMira 0-250              | IN 7 MSG MET017              | <b>LABORATORY</b> | 4                                   | Edit | Detail | Activate |
| 13367          | Glucose CobasMira 0-250              | IN 7 MSG MET017              | <b>LABORATORY</b> | 5                                   | Edit | Detail | Remove   |

<span id="page-61-0"></span>Abbildung 9: Versionen der analytischen Methode IN 7 MSG MET017

#### 3.2.3. Sourcecode

Der AndroMDA Sourcecode Generator erstellt aus dem UML-Modell des LDM das Applikationsframework bestehend aus Build-Dateien, Konfigurationsdateien und Sour-cecode. Die Tabelle [2](#page-63-0) gibt einen Überblick über den erstellten Sourcecode, in der auf die vier Dateitypen fur Java Klassen, Java Server Pages, XML und CSS eingangen ¨ wird, wobei zwischen automatisch Erstellten "gen" und Modifizierten bzw. manuell Erstellten ("mod") unterschieden wird. In der Persistenzschicht musste nur wenig

modifiziert werden, weil nur die Transformation zwischen Entitäten und Value Object manuell vorgenommen werden musste. Somit musste für die Implementierung der Persistenzschicht 27 der 221 Dateien modifiziert werden. Keine manuellen Eingriffe erforderte das objektrelationale Mapping erstellt durch AndroMDA.

Für die Geschäftslogik wurde der "organisatorische Überbau" von Andromda entsprechend dem UML-Modell erstellt. Hier ist allen voran der Spring Application Context zu nennen. Beispielsweise werden in diesem die Zugriffsrechtekontrolle für die unterschiedlichen Benutzerrollen auf Methoden der Services konfiguriert. Die Funktionalität des Service muss in den von AndroMDA erstellten Servicemethodenrümpfe manuell implementiert werden.

Die Präsentationsschicht erfordert die Implementation der Controller, nicht zu verwechseln mit dem Controller des MVC Entwurfsmusters. Dieser verarbeitet die Eingaben des Benutzers und bereitet die Daten zur Ausgabe an die Benutzerschnittstelle vor. Hierzu kann vom Controller aus mittels der von Andromda generierten Form Beans auf die Java Server Pages zugegriffen werden. Zudem wird aus dem UML Aktivitätsdiagramm das Action Mapping für das Struts Framework erstellt, das die Abfolge der Frontendviews abh¨angig von Benutzerinteraktionen regelt und keine Modifikationen notwendig macht. Änderung im Ablauf müssen nur im Modell angepasst werden.

Die erstellten Java Server Pages, die das "Gesicht" des LDM bilden, mussten in vielen Bereichen angepasst werden, bis die Anforderungen der Spezifikation erfüllt wurden.

## 3. Ergebnisse

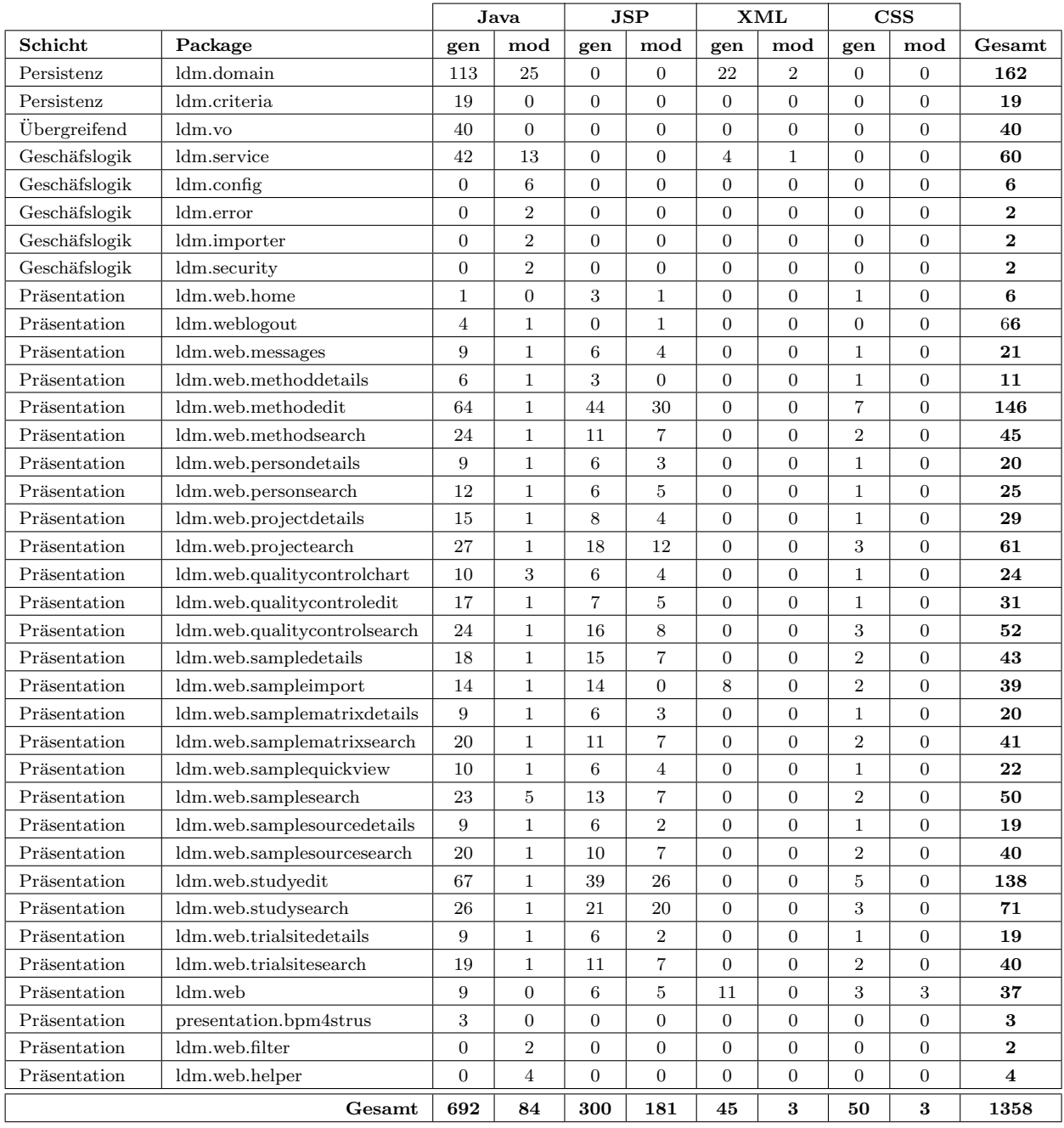

# <span id="page-63-0"></span>Tabelle 2: Sourcecode-Matrix

## 3.3. Verifikation und Validierung

Die Validierung ist der Nachweis, dass ein System das leistet, was laut Lastenheft und Pflichtenheft spezifiziert worden ist. Zusätzlich wird die Dokumentation, dazu zählen die Spezifikationsdokumente, Standard Operating Procedures (SOP), Schulungsnachweise und ein Wartungshandbuch, gepruft. In dieser Arbeit wurde auf die ¨ Implementierung der elektronischen Signatur verzichtet. Diese wurde aber im Lastenund Pflichtenheft berücksichtigt. Die geforderte Dokumentation wurde seitens des MSG auf das Lasten- und Pflichtenheft reduziert.

#### 3.3.1. Automatisierter Funktionstest

Die Junit Tests werden außerhalb eines Applikationsserver ausgefuhrt. Das Springfra- ¨ mework erlaubt dies, indem ein eigener Application Context fur die Tests verwendet ¨ wird. Zudem wird nach dem Durchlauf eines Tests ein Rollback auf alle Transaktionen ausgeführt. D.h. alle statusveränderten Datenbankzugriffe werden automatisch zurückgesetzt, ohne manuell mittels Teardown Methoden aufzuräumen [\[76\]](#page-77-7). Diese Tests wurden begleitend zur Implementierung durchgeführt. Für einen Validierungsbericht kann die Ausgabe der Tests in eine Datei umgeleitet werden und bildet somit ein Testprotokoll.

#### 3.3.2. Automatisierte Performance und Load Test

Die Performance und Load Tests untscheiden sich hinsichtlich ihrer Umsetzung abhängig von der zu testenden Anwendungsschicht. Die Persistenz- und Geschäftslogikschicht wird automatisiert mittels JUnitPerf [\[77\]](#page-77-8) getestet. JUnitPerf ist eine Sammlung von Junit Test Decorators um die Performancewerte innerhalb existierender Tests zu ermitteln. Mit der Bibliothek hat man die Möglichkeit einen Zeitraum festzusetzen in dem der Test vollendet sein muss, geschieht das nicht, scheitert der Test. Des Weiteren kann man ein Load Testing durchfuhren, indem man die Anzahl der fiktiven ¨ Benutzer, die Zeitspanne zwischen den Starts der einzelnen Instanzen und die Anzahl der durchzuführenden Iterationen festlegt. Bereits bestehende Junit Tests können ohne Adaption verwendet werden. Performance und Load Tests sind ohne Weiteres zu kombinieren und liefern eine gute Möglichkeit Performance Engpässe während der Implementierungsphase auszumachen. Auch hier besteht die Möglichkeit den Testoutput in eine Datei umzuleiten. Die Performance der Präsentationsschicht muss manuell geprüft werden, indem den Testfällen in den Testprotokollen der Funktionsund Requirementstest eine subjektive Einschätzung der Reaktionszeit des LDM erfragt wird. Das LDM wird nur im Intranet mit einer geringen Anzahl von Benutzern betrieben und somit genügt diese Art der Tests, um schwerwiegende Mängel in der Reaktionszeit der Benutzerschnittstelle festzustellen.

#### 3.3.3. Manueller Test

Die manuellen Testfälle werden aus dem Lastenheft bzw. dem Pflichtenheft abgeleitet und in Testprotokollen der Requirements- bzw. Funktionstest organisiert. Bei den manuellen Testfällen handelt es sich vorwiegend um Benutzerschnittstellentests. Die Testfälle werden thematisch und rollenabhängig in den Testprotokollen zusammengefasst. Dieses erleichtert das parallele Abarbeiten der einzelnen Testprotokolle. In der Tabelle [3](#page-65-0) wird ein inhaltlicher Auszug aus einem Requirements-Testprotokoll exemplarisch dargestellt.

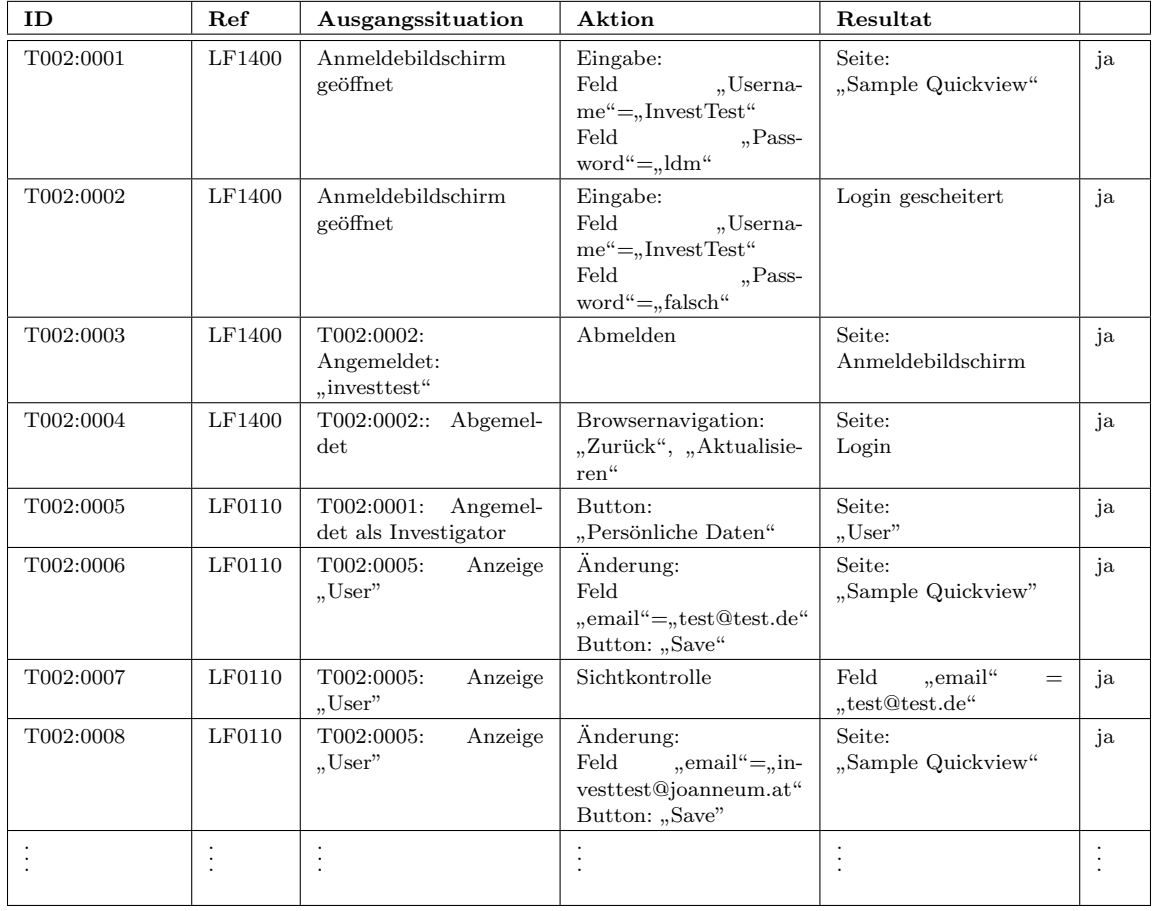

<span id="page-65-0"></span>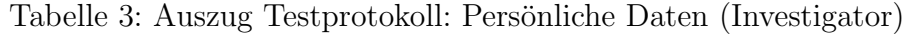

Ein Testfall wird durch eine fortlaufende einzigartige Identifikationsnummer, eine Referenznummer zur Anforderung im Lastenheft, eine herzustellende Ausgangssituation, eine zu setzende Aktion, ein zu erwartendes Ergebnis und einer Bewertung beschrieben. Die Identfikationsnummer wird aus einer fortlaufenden Testprotokollnummer, der Anforderung und einer fortlaufenden Nummer gebildet. In der Spalte "Ausgangssituation" kann eine Referenz zu einem anderen Testfall, der vorausgangen sein muss, geführt werden.

# 4. Diskussion

## 4.1. Identifikation der Regulatorien und Leitfaden für das LDM

Die GxP-Regeln sind international anerkannte Standards, die in nationale Gesetzgebung Eingang finden. Die österreichische GLP-Verordnung übernimmt die OECD GLP-Regeln. Die GCP-Regeln sind im dritten Abschnitt des AMG implementiert und setzen EU-Richtlinien um, die auf dem ICH-GCP-Guideline E6 basieren, der im Zuge der Harmonisierung der GCP-Regeln zwischen Japan, Europa, Australien, Kanada und den USA erstellt worden ist. Gleiches gilt für die GMP-Regeln, die im ICH-GMP-Guideline Q7 harmonisiert werden. Die Kompatibilität der nationalen GxP-Implementierungen innerhalb der Europäischen Union sowie in weiterer Folge zwischen den USA und der Europäischen Union bildet die Basis für die Identifikation von Richtlinien betreffend des Einsatzes von Computersystemen im GxP-Umfeld. Das OECD Konsens Dokument No. 10 wendet die GLP-Grunds¨atze fur Computersysteme ¨ an, der GMP Annex 11 Leitfaden interpretiert die GMP-Anforderungen für Computersysteme, das 21 CFR Part 11 Regulatorium gibt die Regeln fur Computersysteme ¨ im GxP-Umfeld vor. Der PIC/S PI011-3 und der GAMP 5 Leitfaden liefern eine Anleitung zur Umsetzung dieser Anforderungen. Diese identifizierten Regulatorien stellen Anforderungen an den gesamten Lebenszyklus der Software.

## 4.2. Anforderungen der betrachteten Regulatorien und Leitfäden

Die betrachteten Regulatorien und Leitfäden im pharmazeutischen Umfeld sind sich in ihren Zielen betreffend der computergestützten Systeme, die sie verfolgen, einig. Sie wollen letztendlich die Patientensicherheit erhöhen, indem sie alle Faktoren, die diese beeinträchtigen können, regulieren. Das breite Spektrum beginnend von einfachen Visual Basic for Application Scripts in Excel-Sheets über Treiber-Software für ein Medizinprodukt, bis hin zu automatisierten Laborsystemen will von den Regulatorien normiert werden. Für datenverarbeitende Systeme im pharmazeutischen Umfeld bedeutet das, dass Daten eines besonderen Schutzes bedurfen und deren ¨ Qualität gewährleistet werden muss. Dafür wird nicht nur der Betrieb des Systems sondern auch dessen Erstellung, Wartung, Änderungen und sogar die Einstellung des Betriebs mit der verbundenen Datenmigration unter Beobachtung gestellt. In jeder Phase im Softwarelebenszyklus sind Anforderungen der Regulatorien zu erfullen, um ¨ die Qualität der verwalteten Daten zu gewährleisten. Zusätzlich ist zwischen den Anforderungen an die Funktionalität und den Anforderungen an die Art und Weise der

Umsetzung wie beispielsweise die Forderung der Implementierung eines Risikomanagements zu unterscheiden. Ein datenverarbeitendes System muss, abgesehen von der Tatsache, dass es fur die vorhergesehene Aufgabe geeignet sein muss, vereinfacht ¨ betrachtet folgende Prinzipien erfüllen:

- Die Dokumentation muss den Gegebenheiten entsprechen.
- Daten und Dokumente dürfen niemals verlorengehen, sei es durch Löschung, Anderung oder resultierend aus Fehlern.
- Die Authenzität der Daten und Dokumente muss gewährleistet werden.
- Daten und Dokumente müssen vor unbefugtem Zugriff geschützt werden.
- Die Verfügbarkeit der Daten muss gewährleistet werden.
- Oben Genanntes muss verifizierbar sein.

## 4.3. Die Umsetzung des LDM

Der verwendete Entwicklungsprozess nach dem V-Modell teilt den Erstellungsprozess in eine Spezifikationsphase, eine Implementierungsphase und in eine Phase der Verifikation. Beginnend mit der Spezifikation wird die inhaltliche Erfassung der Anforderung an das System durch Befragung der zukünftigen Benutzer zum Gegenstand. Weiters werden sachliche, technische und regulative Anforderungen untersucht. Aufgrund der Komplexität von Softwaresystemen ist ein Erreichen einer "hundertprozentigen" Qualität und Sicherheit des Systems mit endlichen Ressourcen nicht möglich. Deshalb wird mittels eines Risikomanagements versucht Risiken abzuschätzen und auf ein adäquates Maß zu reduzieren. Dieses Risikomanagement durchdringt den gesamten Softwarelebenszyklus. Für den Erstellungsprozess bedeutet das, die Einflüsse des Systems auf GxP-relevante Bereiche zu identifizieren und bewerten. Daraus ergebende Anforderungen, die notwendige Maßnahmen zu einer Reduktion des Risikos oder zumindest eine Uberwachung zum Thema haben, fließen in die Spezifikation ein. ¨

Fur die Design-Spezifikation hat die Anwendung modellgetriebener Softwareent- ¨ wicklung dahingehend einen Vorteil, dass zumindest eine Konsistenz zwischen dem Design bzw. Modell und der Software gewährleistet wird, indem Änderungen im Modell vorgenommen werden, die in der Implementierung der Software durch AndroMDA umgesetzt werden. Nachträgliche Änderungen der Anforderungen müssen in den gesamten Spezifikationsdokumenten nachgezogen werden. In der Implementierungsphase ist es Ziel die Design-Spezifikationen vollständig zu implementieren, den Entwicklungsprozess effizient durchzufuhren und eine umfassende Dokumentation zu ¨ führen. Die Funktionstüchtigkeit und die Entsprechung der Spezifikation wird in der Verifikationsphase festgestellt.

Dieses im GAMP 5 und PIC/S PI011-3 Leitfaden beschriebene Vorgehen ähnelt der gewohnten Vorgehensweise klassischer Softwareentwicklung im Gegensatz zur Agilen Softwareentwicklung, die den Entwicklungsprozess schlanker und flexibler gestalten möchte. Diese basiert auf so genannte Agile Werte [\[78\]](#page-77-9):

- Individuen und Interaktionen gelten mehr als Prozesse und Tools.
- Funktionierende Programme gelten mehr als ausführliche Dokumentation.
- Die stetige Zusammenarbeit mit dem Kunden steht über Verträgen.
- Der Mut und die Offenheit für Änderungen stehen über dem Befolgen eines festgelegten Plans.

Agile Softwareentwicklung möchte den bürokratischen Aufwand reduzieren. Hierin liegt begründet, warum reine agile Praktiken für den Softwareentwicklungsprozess im pharmanzeutischen Umfeld nicht durchzusetzen sind. Aufgrund der immanenten Gefahr der Patientenbeeinträchtigung durch Fehlleistungen des Computersystems wird bei der Validierung ein sehr großer Augenmerk auf die Spezifikations-, System- und Verifikationsdokumentation gelegt. Dennoch spricht das nicht gegen den Einsatz von agilen Methoden wie beispielsweise die testgetriebene Softwareentwicklung.

## 4.4. Ausblick

Das LDM ist für das Datenmanagment für Studien, die in Zusammenarbeit mit dem MSG und ZMF durchgefuhrt werden, konzipiert worden. Diese Daten werden zur ¨ Zeit mittels Analyseberichte in Form einer Excel-Datei ins System importiert. Die Analyseberichte werden manuell oder durch die Verwendung von Skriptsprachen aus den Messwerten geliefert von Analysegeräten erstellt. Bei manueller Übertragung der Ergebnisse analytischer Methoden besteht das zusätzliche Risiko von Übertragungsund Zuordnungsfehlern. Hier wäre Erweiterungbedarf notwendig, indem das LDM die Messergebnisse analytischer Methoden ohne Umwege einlesen könnte. Zusätzlich müsste eine Funktion zur automatischen Zuordnung der einfließenden Daten zu den Samples implementiert werden. Des Weiteren ist die Verwendung der qualifizierten elektronischen Signatur mittels Bürgerkarte noch nicht im LDM integriert. D.h. Dokumente, die signiert im System archiviert werden sollen, müssen vor dem Import signiert werden. Auch Dokumente, die aus dem Datenbestand des LDM generiert werden, müssen sofern eine Signatur notwendig ist, mit einer Signatur-Software im Nachhinein signiert werden. Um die qualifizierte elektronische Signatur ins LDM einzubinden, ist die in dieser Arbeit beschriebene Möglichkeit der Integration umzusetzen. Weiters würde der Zugang für externe Sponsoren eine erhöhte Transparenz bedeuten. Hierfür müsste das System das Intranet "verlassen", was eine weitere Risikoanalyse bezüglich der Vertraulichkeit und Sicherheit erfordern würde.

# Literatur

- [1] ISPE: Life Cycle Phases. In GAMP 5 A Risk-Based Approach To Compliant GxP Computerized Systems 2008:29–46.
- [2] PIC/S: **PART ONE PREAMBLE**. In *Guidance Good Practices for compu*terised Systems in regulated " $GxP^*$  enviroments 2007:1-2.
- [3] ISPE: Key Concepts. In GAMP 5 A Risk-Based Approach To Compliant GxP Computerized Systems 2008:19–23.
- [4] International Conference on Harmonisation of Technical Requirements for Registration of Pharmaceuticals for Human Use (ICH): ICH Topic E 6 (R1) Guideline for Good Clinical Practice 1996.
- [5] Arbeitsgemeinschaft fur Pharmazeutische Verfahrenstechnik e. V. (APV) sowie ¨ die Expertengruppe Elektronische Signatur, APV-Fachgruppe Informationstechnologie und Expertengruppe Elektronische Signatur: APV NEWS Elektronische Signaturen. Deutschland 2007.
- [6] Organisation fur wirtschaftliche Zusammenarbeit und Entwicklung (OECD): ¨ OECD-Grunds¨atze der guten Laborpraxis 1997.
- [7] What is GMP 2010, [\[http://www.ispe.org/cs/resource\\_library\\_]([http://www.ispe.org/cs/resource_library_section/gmp_section/what_is_gmp]) [section/gmp\\_section/what\\_is\\_gmp\]]([http://www.ispe.org/cs/resource_library_section/gmp_section/what_is_gmp]).
- [8] International Conference on Harmonisation of Technical Requirements for Registration of Pharmaceuticals for Human Use (ICH): Good Manufactoring Practice Guide for Active Pharmaceutical Ingredients Q7 2000.
- <span id="page-71-0"></span>[9] Office of Compliance in the Center for Drug Evaluation and Research (CDER): Guidance for Industry Part 11, Electronic Records; Electronic Signatures - Scope and Application. USA 2003.
- [10] Kopetzki C: Die klinische Arzneimittelprüfung vor dem Hintergrund des Europarechts und des Übereinkommens über Menschenrechte und Biomedizin. In Recht und Ethik der Arzneimittelforschung. Bernat, Kröll, Wien: Verlag Manz 2003:26–50. [Recht der Medizin Band 19].
- [11] AGES PharmMed:  $AGES$  PharmMed Tätigkeitsbericht 2006 2007, :23.
- [12] About FDA 2010, [\[http://www.fda.gov/AboutFDA/CentersOffices/]([http://www.fda.gov/AboutFDA/CentersOffices/default.htm]) [default.htm\]]([http://www.fda.gov/AboutFDA/CentersOffices/default.htm]).
- [13] U.S. Department of Health and Human Services Food and Drug Administration Office of the Commissioner (OC): Guidance for Industry Computerized Systems Used in Clinical Investigations. USA 2007.
- [14] Predicate Rules (GLP, GMP, GCP QSR) 2010, [\[http://21cfrpart11.]([http://21cfrpart11.com/pages/library/index.htm#predicate]) [com/pages/library/index.htm#predicate\]]([http://21cfrpart11.com/pages/library/index.htm#predicate]).
- [15] Department of Health and Human Service: 21 FDA Part 11 Electronic Records; Electronic Signatures; Final Rule 1997.
- [16] EU veröffentlicht Neufassung des EG GMP-Leitfaden Annex 11 "Computergestützte Systeme" 2010, [\[http://www.gmp-navigator.com/]([http://www.gmp-navigator.com/nav_news_1168.html]) [nav\\_news\\_1168.html\]]([http://www.gmp-navigator.com/nav_news_1168.html]).
- [17] EU-Kommission: Principle. In Eudralex Volume 4 EU Guidelines to Good Manufacturing Practice Medicinal Products for Human and Veterinary Use Draft Annex 11 Computerized Systems 2008:1.
- [18] Fischer D: Die Pharmaindustrie Einblick. In Einblick, Durchblick, Perspektiven. Breitenbach J, Heidelberg: Spektrum Akademischer Verlag 2010:152. [3. Auflage].
- [19] APV-Fachgruppe Informationstechnologie: Die APV-Richtlinie "Computergestützte Systeme"basierend auf dem Annex 11 zum EU-GMP-Leitfaden 1996, :2.
- [20] EU-Kommission: Signatures. In Eudralex Volume 4 EU Guidelines to Good Manufacturing Practice Medicinal Products for Human and Veterinary Use Draft Annex 11 Computerized Systems 2008:6.
- [21] Bundeskanzleramt: Bundesgesetz uber elektronische Signaturen (Signaturgesetz ¨ - SigG) (NR: GP XX RV 1999 AB 2065 S. 180. BR: AB 6065 S. 657.) StF: BGBl. I Nr. 190/1999. Österreich 2008.
- $[22]$  Wirtschaftskammer Österreichs, Die qualifizierte Signatur im Uberblick ¨ 2009, [\[http://portal.wko.at/wk/format\\_detail.wk?AngID=]([http://portal.wko.at/wk/format_detail.wk?AngID=1&StID=424392&DstID=0]) [1&StID=424392&DstID=0\]]([http://portal.wko.at/wk/format_detail.wk?AngID=1&StID=424392&DstID=0]).
- [23] Bundeskanzleramt: BGBl 8/2008 Änderung des Signaturgesetzes, des Ziviltechnikergesetzes, Rezeptpflichtgesetzes sowie der Gewerbeordnung 1994. Osterreich ¨ 2003.
- [24] ISPE: Introduction. In GAMP 5 A Risk-Based Approach To Compliant GxP Computerized Systems 2008:11–18.
- [25] Wingate G, et al: GAMP 5 A Risk-Based Approach To Compliant GxP Computerized Systems. ISPE 2009.
- [26] ISPE: User Requirements Specification. In GAMP 5 A Risk-Based Approach To Compliant GxP Computerized Systems 2008:163–173.
- [27] Pharmaceutical Inspection Co-operation Scheme 2009, [\[http://www.]([http://www.picscheme.org/pics.php]) [picscheme.org/pics.php\]]([http://www.picscheme.org/pics.php]).
- [28] PIC/S: References for Relevant Standards and GMP Guides / Codes. In Guidance Good Practices for computerised Systems in regulated  $R$ ,  $GxP^*$  enviroments 2007:40–41.
- [29] EU-Kommission: Eudralex Volume 10 EU Guidelines for clinical Trials 2006.
- [30] PIC/S: The Structure and Functions of the Computer System(s). In Guidance Good Practices for computerised Systems in regulated  $R$ ,  $GxP$  " enviroments 2007:7–9.
- [31] PIC/S: Planning and Life-Cycle Management. In Guidance Good Practices for computerised Systems in regulated " $GxP^4$  enviroments 2007:9.
- [32] PIC/S: GAMP Validation Approach based on Different Categories of Software Products. In Guidance Good Practices for computerised Systems in regulated " $GxP^*$  enviroments 2007:18-19.
- [33] PIC/S: Data Changes Audit Trail/Critical Data Entry. In Guidance Good Practices for computerised Systems in regulated  $R_{\rm w}GxP^{\rm w}$  enviroments 2007:25–26.
- [34] PIC/S: Electronic Records and Electronic Signatures. In Guidance Good Practices for computerised Systems in regulated " $GxP^*$  enviroments 2007:26-30.
- [35] Working Group on Information Technology (AGIT): Foreword. In Good Laboratory Practice (GLP) Guidelines for the validation of computerised systems 2007:3.
- [36] Working Group on Information Technology (AGIT): Regulatory Requirements. In Good Laboratory Practice (GLP) Guidelines for the validation of computerised systems 2007:3.
- [37] Working Group on Information Technology (AGIT): Computerised Systems. In Good Laboratory Practice (GLP) Guidelines for the validation of computerised systems 2007:3–5.
- [38] Working Group on Information Technology (AGIT): Validation Process. In Good Laboratory Practice (GLP) Guidelines for the validation of computerised systems 2007:5–6.
- [39] Working Group on Information Technology (AGIT): System Life Cycle. In Good Laboratory Practice (GLP) Guidelines for the validation of computerised systems 2007:6–9.
- [40] Working Group on Information Technology (AGIT): Responsibilities and Documents. In Good Laboratory Practice (GLP) Guidelines for the validation of computerised systems 2007:9–11.
- [41] EU-Kommission: **Validation**. In *Eudralex Volume 4 EU Guidelines to Good* Manufacturing Practice Medicinal Products for Human and Veterinary Use Draft Annex 11 Computerized Systems 2008:2–3.
- [42] Office of Compliance in the Center for Drug Evaluation and Research (CDER): Validation. In Guidance for Industry Part 11, Electronic Records; Electronic Signatures - Scope and Application 2003:6.
- [43] Buckbee G, Alford J: Good Automation Manufactoring Practices. In Automation Applications in Bio-Pharmaceuticals. Buckbee G, Alford J, North Carolina: ISA - The Instrumentation, Systems, and Automation Society 2008:56.
- [44] ISPE: References. In GAMP 5 A Risk-Based Approach To Compliant GxP Computerized Systems 2008:343–346.
- [45] Arbeitsgruppe Validierung der Sektion Automation und Datenverarbeitung der Deutschen Gesellschaft für Transfusionsmedizin und Immunhämatologie (DG-TI): Computer - Validierung, Ein Leitfaden für die Validierung computergestützter Systeme bei Blutbanken 2003, :69–77.
- [46] ISPE: Categories of Software. In GAMP 5 A Risk-Based Approach To Compliant GxP Computerized Systems 2008:128–131.
- [47] ISPE: Validation Planning. In GAMP 5 A Risk-Based Approach To Compliant GxP Computerized Systems 2008:81–87.
- [48] International Conference on Harmonisation of Technical Requirements for Registration of Pharmaceuticals for Human Use (ICH): Quality Risk Management Q9 2005.
- [49] ISPE: Document Management. In GAMP 5 A Risk-Based Approach To Compliant GxP Computerized Systems 2008:153–155.
- [50] ISPE: Management, Development, and Review of Software. In GAMP 5 A Risk-Based Approach To Compliant GxP Computerized Systems 2008:187– 194.
- [51] JIRA 2010, [\[http://www.atlassian.com/software/jira/\]]([http://www.atlassian.com/software/jira/]).
- [52] Viewvc 2010, [\[http://www.viewvc.org/\]]([http://www.viewvc.org/]).
- [53] ISPE: Science Based Quality Risk Management. In GAMP 5 A Risk-Based Approach To Compliant GxP Computerized Systems 2008:105–126.
- [54] ISPE: **Functional Specification**. In *GAMP 5 A Risk-Based Approach To Com*pliant GxP Computerized Systems 2008:175–178.
- [55] ISPE: Configuration and Design. In GAMP 5 A Risk-Based Approach To Compliant GxP Computerized Systems 2008:179–185.
- [56] Fowler M: The Three Principal Layers. In Patterns of Enterprise Application Technology. Fowler M, Boston: Addison-Wesely 2003:19–24. [The Addison-Wesley Signature Series].
- [57] AndroMDA Model Driven Architecture Framework 2010, [\[http://]([http://docs.andromda.org/]) [docs.andromda.org/\]]([http://docs.andromda.org/]).
- [58] Fröming J, Gronau N, Sultanow E (Eds): **Software Automaten**. In  $IX$  Maqazin für professionelle Informationstechnik  $2008, 8:25-30$ .
- [59] Myers GJ: Program Inspections, Walkthroughs and Reviews. In The Art of Software Testing. Sandler TBTMTC, Hoboken, New Jersey: John Wiley Sons Inc. 2004:21–42. [Second Edition].
- [60] Fowler M: Object-Relational Behavioral Patterns. In Patterns of Enterprise Application Technology. Fowler M, Boston: Addison-Wesely 2003:183–206. [The Addison-Wesley Signature Series].
- [61] Fowler M: Object-Relational Structural Patterns. In Patterns of Enterprise Application Technology. Fowler M, Boston: Addison-Wesely 2003:215–304. [The Addison-Wesley Signature Series].
- [62] Arbeitsgruppe Validierung der Sektion Automation und Datenverarbeitung der Deutschen Gesellschaft für Transfusionsmedizin und Immunhämatologie (DG-TI): Computer - Validierung, Ein Leitfaden fur die Validierung computer- ¨ gestützter Systeme bei Blutbanken 2003, :77–79.
- [63] ISPE: Testing of Computerised Systems. In GAMP 5 A Risk-Based Approach To Compliant GxP Computerized Systems 2008:195–212.
- [64] Reitbauer A (Ed): Integration von Performance-Test in CI-Umegebungen. In Java Spektrum 2009, 5:16–18.
- [65] ISPE: Validation Reporting. In GAMP 5 A Risk-Based Approach To Compliant GxP Computerized Systems 2008:145–147.
- [66] EU-Kommission: Security. In Eudralex Volume 4 EU Guidelines to Good Manufacturing Practice Medicinal Products for Human and Veterinary Use Draft Annex 11 Computerized Systems 2008:5.
- [67] PIC/S: System Security, including Back-Up. In Guidance Good Practices for computerised Systems in regulated " $GxP^*$  enviroments 2007:23–24.
- [68] EU-Kommission: Data. In Eudralex Volume 4 EU Guidelines to Good Manufacturing Practice Medicinal Products for Human and Veterinary Use Draft Annex 11 Computerized Systems 2008:4.
- [69] EU-Kommission: Accuracy Checks. In Eudralex Volume 4 EU Guidelines to Good Manufacturing Practice Medicinal Products for Human and Veterinary Use Draft Annex 11 Computerized Systems 2008:6.
- [70] EU-Kommission: Printouts. In Eudralex Volume 4 EU Guidelines to Good Manufacturing Practice Medicinal Products for Human and Veterinary Use Draft Annex 11 Computerized Systems 2008:5.
- [71] EU-Kommission: Audit Trails. In Eudralex Volume 4 EU Guidelines to Good Manufacturing Practice Medicinal Products for Human and Veterinary Use Draft Annex 11 Computerized Systems 2008:5–6.
- [72] Organisation für wirtschaftliche Zusammenarbeit und Entwicklung (OECD): Daten. In OECD Schriftenreihe über Grundsätze der Guten Laborpraxis und Überwachung Ihrer Einhaltung Nummer 10 - Die Anwendung der GLP Grundsätze auf Computergestützte Systeme 1995:12-13.
- [73] Organisation für wirtschaftliche Zusammenarbeit und Entwicklung (OECD): Sicherheit. In OECD Schriftenreihe über Grundsätze der Guten Laborpraxis und Überwachung Ihrer Einhaltung Nummer 10 - Die Anwendung der GLP Grundsätze auf Computergestützte Systeme 1995:13-14.
- [74] Othaker C, Centner M, Bauer W: Modular Open Citizen Card Architecture Overview for Developers. E-Goverment Inovationszentrum 2008.
- [75] Tutorium zur österreichischen Bürgerkarte 2010, [\[http://www.]([http://www.buergerkarte.at/konzept/securitylayer/spezifikation/aktuell/tutorial/Tutorial.html]) [buergerkarte.at/konzept/securitylayer/spezifikation/aktuell/]([http://www.buergerkarte.at/konzept/securitylayer/spezifikation/aktuell/tutorial/Tutorial.html]) [tutorial/Tutorial.html\]]([http://www.buergerkarte.at/konzept/securitylayer/spezifikation/aktuell/tutorial/Tutorial.html]).
- [76] Spring Framework Chapter 8. Testing 2010, [\[http://static.]([http://static.springsource.org/spring/docs/2.5.x/reference/testing.html]) [springsource.org/spring/docs/2.5.x/reference/testing.html\]]([http://static.springsource.org/spring/docs/2.5.x/reference/testing.html]).
- [77] JUnitPerf 2010, [\[http://www.clarkware.com/software/JUnitPerf.html\]]([http://www.clarkware.com/software/JUnitPerf.html]).
- [78] Manifesto for Agile Software Development 2010, [\[http:]([http://agilemanifesto.org/iso/en/]) [//agilemanifesto.org/iso/en/\]]([http://agilemanifesto.org/iso/en/]).
- [79] PDF Signatur/Amtssignatur Spezifikation 2010, [\[http://egovlabs.gv.]([http://egovlabs.gv.at/docman/view.php/8/56/PDF-AS-Spezifikation-2.2.pdf]) [at/docman/view.php/8/56/PDF-AS-Spezifikation-2.2.pdf\]]([http://egovlabs.gv.at/docman/view.php/8/56/PDF-AS-Spezifikation-2.2.pdf]).

# A. Risikoanalyse

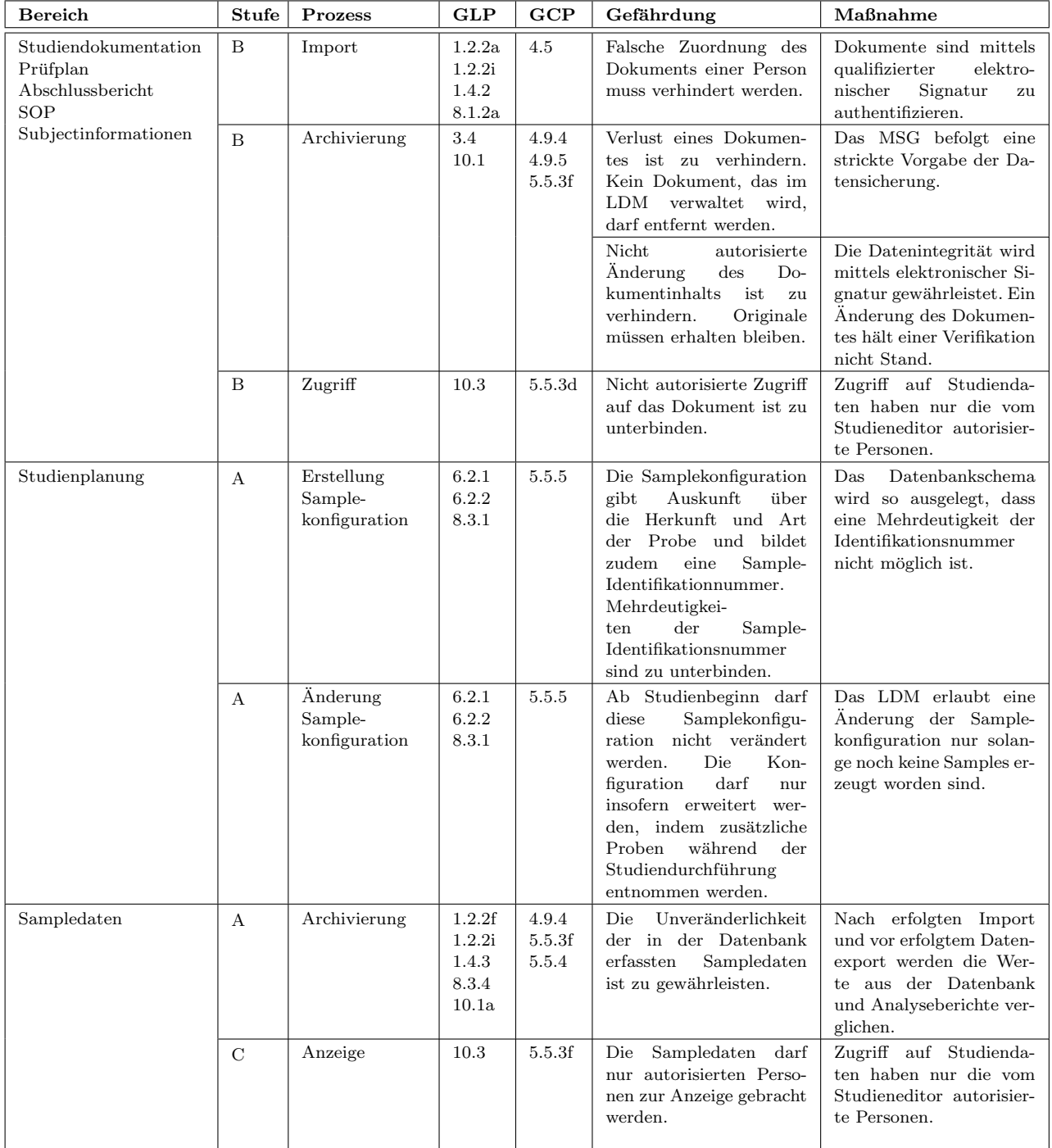

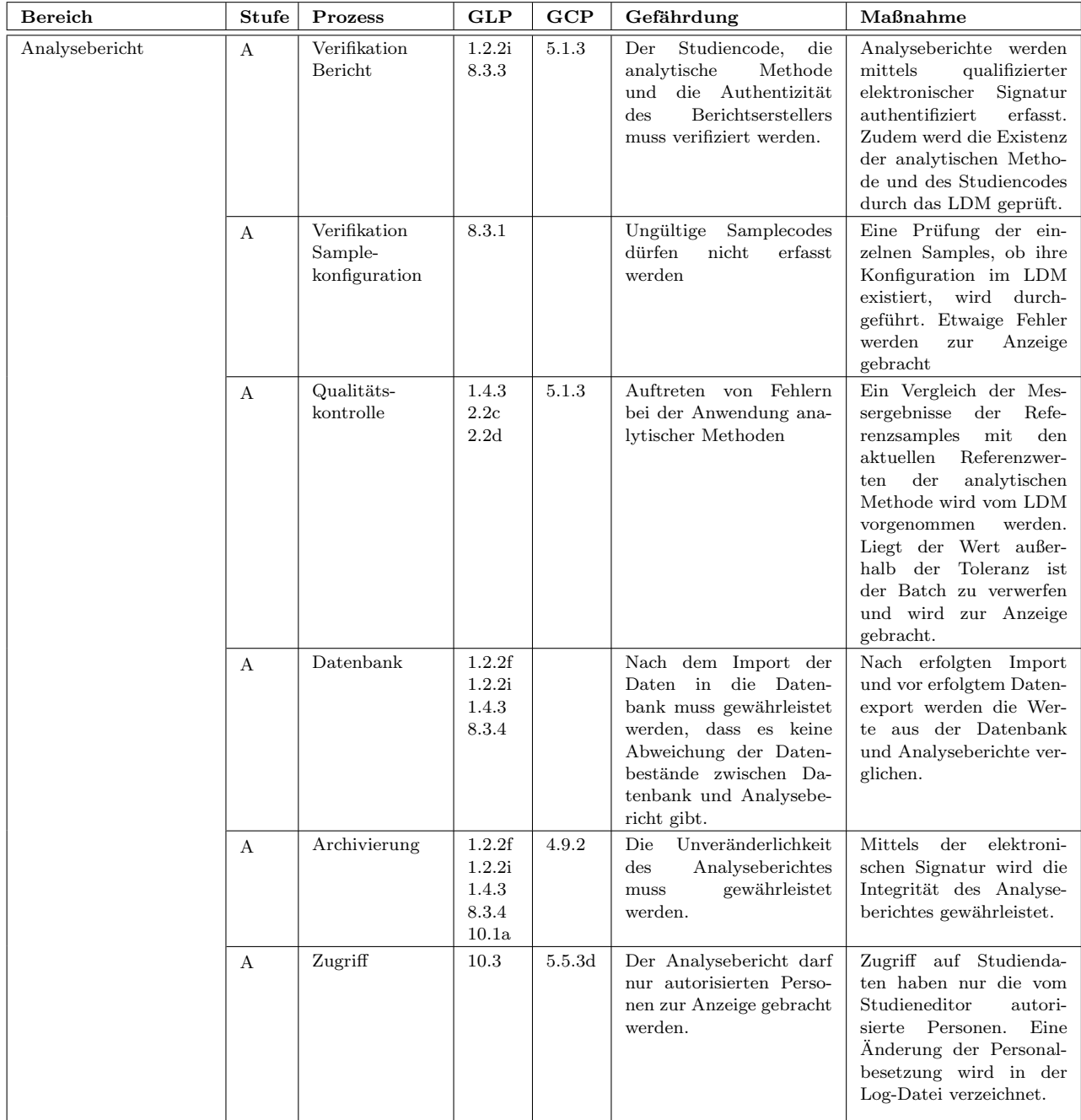

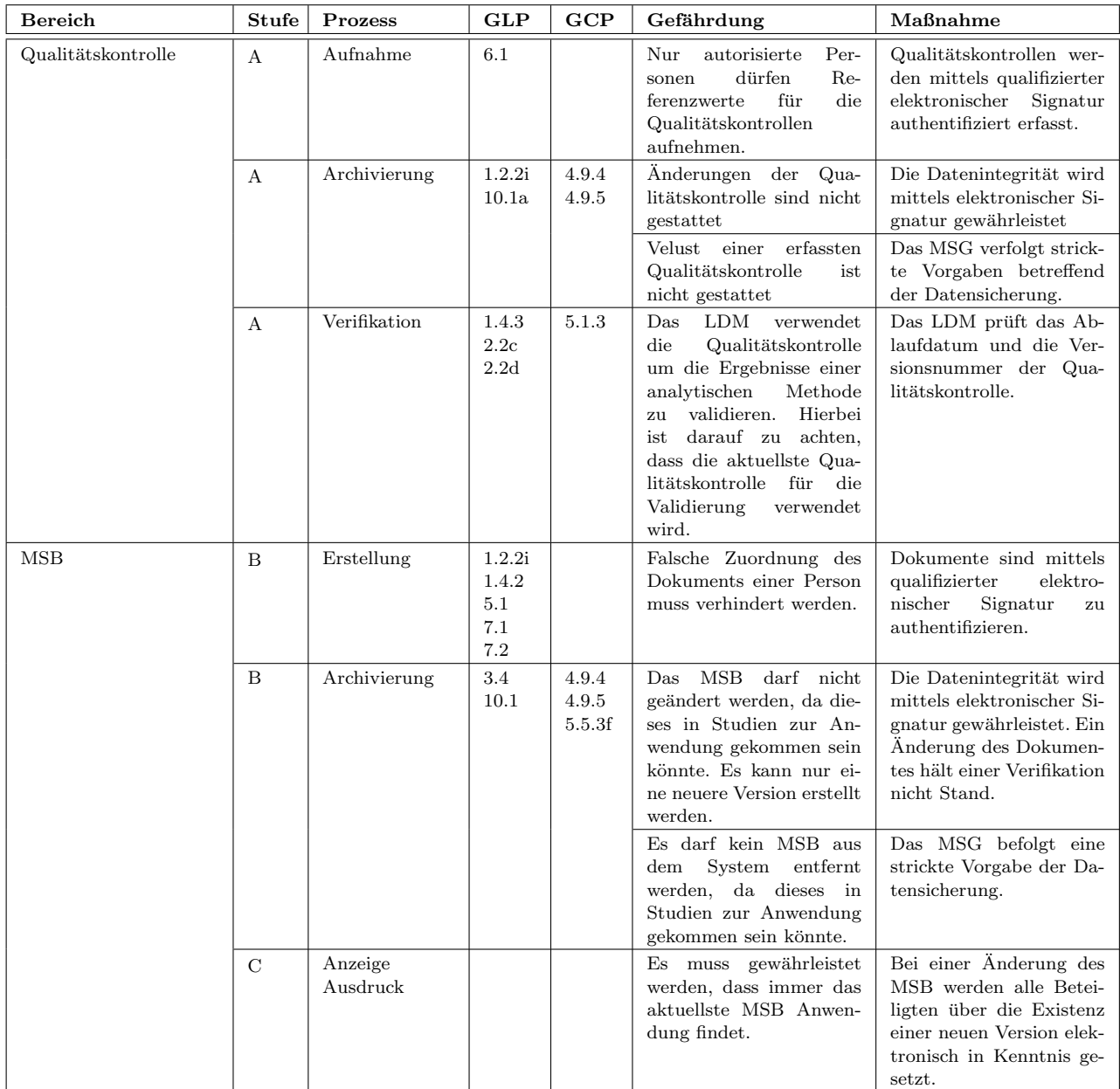

# B. Lastenheft

# B.1. Allgemeines

## B.1.1. Zugrundeliegende Dokumente

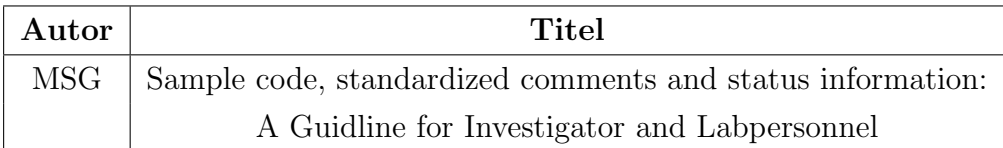

# **B.2.** Überblick

Das Institut für medizinische Systemtechnik und Gesundheitsmanagement des Joanneum Research forscht in enger Kooperation mit dem Zentrum medizinischer Forschung der Medizinischen Universität Graz. Diese Institute sind örtlich voneinander getrennt. Der Datenaustausch im Rahmen der Studiendurchführung wird zur Zeit mittels Excel Sheets und einem CVS-System vollzogen. Die Kommunikation erfolgt ungeregelt mittels E-Mails, telefonischer oder persönlicher Kontaktaufnahme.

Das von MSG und ZMF in Auftrag gegebene Labordatenmanagementsystem (LDM) soll Daten, die im Rahmen von klinischen Studien entstehen, zentral speichern und den Zugriff von wissenschaftlichem Personal des MSG und des ZMF von Computerarbeitsplätzen aus innerhalb des Intranets ermöglichen. Die Kommunikation soll geregelt, transparent und nachvollziehbar gestaltet werden.

Dem einzelnen Benutzer soll es möglich sein Projekte und Studien zu erstellen und deren Daten anderen Benutzern zugänglich zu machen. Studiendaten sollen nach unterschiedlichsten Kriterien filterbar und exportierbar sein.

Die Möglichkeit zur modularen Erweiterung der Importfunktion von Studiendaten soll gegeben sein, sodass in Zukunft eine direkte Schnittstelle zur eingesetzten Ausrüstung zur Verfügung gestellt werden kann. Eine Erweiterung zur Abwicklung multizentrischer Studien soll nicht durch das Softwaredesign ausgeschlossen werden. Die Software soll nicht den Studienablauf regeln, sondern den Umgang mit den entstehenden Daten erleichtern.

## B.2.1. Regulative Anforderungen

Das LDM wird in einem GCP/GLP regulierten Umfeld eingesetzt. Das bringt regulative Anforderungen mit sich, die vom LDM erfüllt werden müssen:

- GCP
	- ICH-GCP-Guideline E6
- GLP
	- OECD-Grunds¨atze der Guten Laborpraxis

Für ein Computersystem im GxP Umfeld eingesetzt, sind folgende Regulatorien zu beachten:

- 21 CFR Part 11
	- Guidance for Industry Computerized Systems Used in Clinical Investigations
- EU Guidelines to Good Manufacturing Practice Medicinal Products for Human and Veterinary Use, Annex 11 - Computerised Systems
	- PIC/S Guidance: Good Practices for computerized Systems in regulated "GxP" Systems
- OECD Konsensus Dokument No 10: GLP Grundsätze für computergestützte Systeme
	- Working Group Information Technology (AGIT): Good Laboratory Practice (GLP) Guidelines for the Validation of Computerized Systems
- Österreichisches Signaturengesetz

## B.3. Produktfunktionen

## B.3.1. LF0010 - Rollenplan

Die Produktfunktionen werden aus Sicht der Benutzer beschrieben. Es gibt folgende Benutzergruppen, deren Tätigkeiten durch das LDM unterstützt werden sollen.

- Studiendurchführende (Investigator)
- Labormitarbeiter (Laboratory-Technician)
- Datenanalysten (Datamanager)

Zudem soll zur Systembetreuung eine Admistrator-Benutzergruppe existieren.

## B.3.2. LF0100 - Benutzerfunktionen

Die Benutzerinteraktion soll in Form von Wizards gestaltet werden.

## B.3.2.1. LF0110 - Benutzerdaten

Einem Benutzer werden Informationen, wie seine E-Mail-Adresse, Telefonkontakte, ein Passwort sowie Vor- und Nachname zugeordnet. Diese sind seine persönlichen Daten, die er frei gestalten kann. Der angemeldete Benutzer kann nach Bnutzern suchen und kann persönliche Daten der registrierten Benutzer einsehen.

## B.3.2.1.1. Rolle - Labormitarbeiter

Angehörige dieser Benutzergruppe können Laboralarme per E-Mail empfangen, sofern sie in ihren persönlichen Daten entsprechende Einstellung vornehmen.

#### B.3.2.1.2. Rolle - Administrator

Ein Administrator kann am System Benutzer registrieren unter Angabe

- $\bullet$  eines gewünschten eindeutigen Benutzernamens,
- eines gewünschten Passwortes,
- sowie der gewünschten Benutzergruppe.

Der Benutzer erhält vom Administrator auf sichere Art und Weise die Zugangsdaten zum System. Ein Administrator kann Benutzerdaten ändern, den Benutzer inaktiv setzen, jedoch nicht löschen und einen inaktiven Benutzer aktivieren.

## B.3.2.2. LF0310 - Kommunikation zwischen Studienbeteiligten

Der Benutzer kann Anmerkungen zu Samples erstellen. Diese Anmerkung werden automatisch in seine persönliche Nachrichtenliste hinzugefügt. Erstellte Nachrichten können vom Benutzer gesammelt als E-Mail abgesendet werden. Die Empfänger der Nachrichten werden durch die Personaleinteilung der Studie bestimmt.

#### B.3.2.3. LF0410 - Suche, Darstellung und Erstellung von Projekten

Im Rahmen von Forschungsaufträgen werden eine Vielzahl von klinischen Studien durchgeführt. Studien können einem Projekt zugeordnet werden. Projektdaten, beispielsweise der interne Projektverantwortliche bzw. externe Projektverantwortliche oder auch Studieneditoren, die im Auftrag des internen Projektverantwortlichen im System Studien anlegen können, sowie weitere Projektdetails werden in dem Projekt zusammengefasst. Benutzer können Daten von Projekten einsehen und danach nach folgenden Kriterien suchen: Ein Benutzer kann nach folgenden Kriterien filtern und exportieren:

- Projektname
- Interner Projektverantwortlicher
- Externer Projektverantwortlicher

Nur der Benutzer kann ein neues Projekt erstellen und wird somit zum internen Projektverantwortlichen des Projekts. Dieser kann jederzeit projektspezifische Daten anpassen und kann Studieneditoren bestimmen.

#### B.3.2.4. LF0510 - Suche, Darstellung und Erstellung von Studien

Organisatorisches zu Studien, dazu z¨ahlen beispielsweise personelle Zuordnungen, Termine, die Anzahl der benötigten Subjects, Messergebnisse usw. sollen im System abgelegt werden können. Ein Benutzer kann Studien nachfolgender Kriterien filtern und kann sich organisatorische Informationen zur Studie anzeigen lassen:

- Studiencode
- Studientitel
- Projekt

#### B.3.2.4.1. Rolle - Investigator

Ein Benutzer dieser Benutzergruppe kann, sofern dieser in einem Projekt als Studieneditor verzeichnet ist, eine Studie erstellen und wird somit zum Eigentümer der erstellten Studie. Der Eigentümer kann an den organisatorischen Daten jederzeit Änderungen vornehmen. Änderungen an den Samplelistenkonfigurationen im vollen Umfang sind nur bis zum Studienbeginn möglich. Ansonsten soll nur eine Erweiterung der Sampleliste ermöglicht werden. Der Eigentümer einer Studie entscheidet über die Personaleinteilung, indem dieser Benutzer aus dem Benutzerpool Verantwortlichkeiten betreffend der Studiendurchführung (Investigator), der Labortätigkeiten (Laboratory-Technician) und der datenanalysierenden Tätigkeiten (Datamanager) zuordnet. Dem Eigentümer muss es ermöglicht werden Samplelisten, wie sie im Dokument " Sample Code, standardized comments and status information: A GUIDLINE for Investigator an Lab personnel" vom MSG beschrieben worden ist, zu realisieren. Des Weiteren wird die Sampleidentifikationsnummer bei Auftragsstudien vorgegeben. Das LDM muss in dieser Hinsicht flexibel gestaltet werden. Sobald die Studie durchgeführt wird, ist die Samplekonfiguration fixiert. Sollten dennoch zusätzliche Samples benötigt werden, können diese mit einem Annex eingeschoben werden.

#### B.3.2.4.2. Rolle - Administrator

Ein Administrator kann eine Studie deaktivieren und diese wieder aktivieren.

#### B.3.2.5. LF0550 - Suche, Darstellung und Export von Samples

#### B.3.2.5.1. Studienzugehöriger Benutzer

Darunter werden Benutzer verstanden, die durch einen Studieneditor einer Studie zugordnet worden sind. Ein studienzugehöriger Benutzer kann Samples einer Studie filtern und in eine Excel-, CSV-, Pdf-Datei exportieren:

- Subject
- Visit
- Sample Source
- Number
- Annex
- Analyt
- Analyse Datum
- Status
- Anmerkung

## B.3.2.5.2. Rolle - Investigator

Der Eigentümer oder ein studienzugehöriger Investigator kann folgende Attribute eines Samples editieren.

- Erstellungsdatum des Samples
- Freigabe zur Analyse
- Erwarteter Messwert des Analyten
- Anmerkung

Hierbei handelt es sich um eine Frage oder um ein Kommentar (gerichtet an das Labor). Dieses soll durch folgende Kürzel codiert werden.

- com Kommentar
- que Frage

Ein Eigentümer oder ein studienzugehöriger Investigator soll Analysenberichte, sofern diese einer so genannten Investigator-Methode zugeordnet sind, in das System importieren können.

## B.3.2.5.3. Rolle - Labormitarbeiter

Ein Benutzer dieser Benutzergruppe kann vom Eigentümer einer Studie als Labormitarbeiter bestellt werden. Ein studienzugehöriger Labormitarbeiter kann folgende Attribute eines Samples setzen.

• Anmerkung

Hierbei handelt es sich um eine Frage oder um ein Kommentar (gerichtet an Investigator und Labor). Diese sollen durch ein Kürzel unterscheitbar sein.

- com Kommentar
- que Frage

Ein studienzugehöriger Labormitarbeiter soll Analysenberichte in das System importieren können.

# B.3.2.5.4. Rolle "Datenmanager"

Die Ergebnisse der analytischen Methoden werden von Datamanagern ausgewertet. Diese geben letztendlich das Messergebnis einer analytischen Methode frei. Ein studienzugehöriger Datamanager kann folgende Attribute eines Samples setzen:

#### • Akzeptieren

eines Messwertes eines Analyten

#### • Anmerkung

Hier handelt es sich um eine Frage (gerichtet an Investigator und Labor). Diese sollen durch ein Kürzel unterscheitbar sein.

- $-$  inv check Frage gerichtet an die Studiendurchführenden
- lab check Frage gerichtet an das Labor

## B.3.2.6. LF0610 - Suche, Darstellung, Erstellung und Export von analytischen Methoden

Analytische Methoden werden auf die im Studienablauf generierten Samples angewendet und liefern als Ergebnis die Grundlage jeglicher wissenschaftlichen Interpretation. Jeder Benutzer kann nach folgenden Kriterien filtern:

- Methodencode
- Methodentitel
- Methodentyp

Hier wird zwischen Labor- und Investigatormethoden unterschieden.

Jeder Benutzer kann die Spezifikation der analytischen Methoden einsehen und in Form eines Methodenspezifikationsblattes exportieren.

#### B.3.2.6.1. Rolle - Labormitarbeiter, Investigator

Analytische Methoden werden vorwiegend vom labortechnischen Personal angewandt und verwaltet. Dennoch werden auch analytische Tätigkeiten von Studiendurchführenden durchgeführt. Hier ist beispielsweise die Gewichtsbestimmung von Samples zu nennen. Aus diesem Grund ist es auch der Benutzergruppe der Investigatoren erlaubt Methoden zu erstellen und zu verwalten. Ein Benutzer dieser Benutzergruppe kann analytische Methoden im System erstellen sowie analystische Methoden im System anpassen, somit erstellt er eine neue Version der vorhandenen Methode. Eine Eingrenzung besteht darin, dass ein Investigator keine analytische Methode verwaltet vom Labor anpassen darf und umgekehrt.

#### B.3.2.7. LF0710 - Suche, Darstellung und Erstellung von Qualitätskontrollen

Bei der Anwendung von analytischen Methoden auf Samples werden Qualitätskontrollen durchgefuhrt, um die korrekte Funktion der analytischen Methoden festzu- ¨ stellen. Jeder Benutzer kann nach folgenden Kriterien filtern:

- Produktionsdatum
- Ersteller
- Methode
- Analyte
- Qualitätskontrolle
- Historie

Prüfpräparate einer Qualitätskontrolle muss nach einem Ablaufdatum erneut erstellt werden. Mittels Historie soll es möglich sein alle Prüfpräparate einer Qualitätskontrolle aufzulisten.

Jeder Benutzer kann die Details von Qualitätskontrollen einsehen.

#### B.3.2.7.1. Rolle - Labormitarbeiter

Diese **Prüfpräparate** werden vom Laborpersonal erstellt und werden im LDM manuell eingtragen. Das Laborpersonal kann die Ergbnisse der Anwendung analytischer Methoden auf Qualitätskontrollprüfpräparate in einem Diagramm darstellen. Das erlaubt das Erkennen von "Trends" einer analytischen Methode. Ein Benutzer dieser Benutzergruppe kann die Ergebnisse der Qualitätskontrollprüfpräparate nach folgenden Benutzern filtern, exportieren und in einem Diagramm darstellen:

- Analytische Methode
- Analyte
- Qualitätskontrolldefinition
- Studiencode
- Analysezeitraum

#### B.3.2.8. LF0810 - Suche, Darstellung und Erstellung von Studienorten

Das System soll ein Verzeichnis der Studienorte führen, das jedem Benutzer zugänglich ist. Jeder Benutzer kann nach dem Kriterium Studienort filtern und kann alle Informationen zu einem Studienort einsehen.

## B.3.2.8.1. Rolle - Administrator

Ein Administrator kann einen Studienort erzeugen, jedoch keine Änderungen durchführen und er kann einen Studienort deaktivieren, jedoch nicht löschen.

#### B.3.2.9. LF0910 - Sample-Schnellsuche

#### B.3.2.9.1. Rolle - Labormitarbeiter

Die Sample-Schnellsuche erlaubt dem Laborpersonal Samples unabhängig von Studien zu filtern und zu exportieren. Ein Benutzer dieser Benutzergruppe kann Samples nach folgenden Kriterien filtern und exportieren:

- Analytische Methode
- Analysezeitraum
- Batch
- Device

Ein Benutzer dieser Benutzergruppe kann die Samples einsehen und exportieren.

#### B.3.2.10. LF1010 - Suche, Darstellung und Erstellung von Sample Sources

Das System soll ein Verzeichnis der Sample Sources führen, das jedem Benutzer zugänglich ist. Jeder Benutzer kann nach dem Kriterium Sample Source filtern und kann alle Informationen zu einer Sample Source einsehen.

#### B.3.2.10.1. Rolle - Administrator

Ein Administrator kann eine Sample Source erzeugen, jedoch keine Anderungen ¨ durchführen und kann eine Sample Source deaktivieren, jedoch nicht löschen.

#### B.3.2.11. LF1110 - Suche, Darstellung und Erstellung von Sample Matrices

Das System soll ein Verzeichnis der Sample Matrices führen, das jedem Benutzer zugänglich ist. Jeder Benutzer kann nach dem Kriterium Sample Matrix filtern und kann alle Informationen zu einer Sample Matrix einsehen.

## B.3.2.11.1. Rolle - Administrator

Ein Administrator kann eine Sample Matrix erzeugen, jedoch keine Anderungen ¨ durchführen und kann eine Sample Matrix deaktivieren, jedoch nicht löschen.

# B.3.2.12. LF1120 - Suche, Import und Export von Analyseberichte

## B.3.2.12.1. Rolle - Labormitarbeiter, Investigator

Diesen Benutzergruppen ist es erlaubt Analyseberichte zu importieren und danach nach folgenden Kriterien zu suchen:

- Methode
- Analyse Datum
- Batch
- Device
- Studiencode
- Dateiname

Die Analyseberichte einer Studie können nur von Studienbeteiligten heruntergeladen werden. Dabei soll die Integrität und Authenzität des Analyseberichts verifiziert werden.

## B.3.3. LF1200 - Import Anaylsenbericht

Der Analysebericht enthält Informationen über die angewandte analytische Methode, verantwortliche Personen, Ergebnisliste der analytischen Methoden, Status der Ergebnisse usw. Beim Importiervorgang des Analysenberichts mussen die Angaben ¨ im Analysebericht mit den Angaben im System übereinstimmen. Zudem muss der Analysebericht auf Integrität geprüft und die Authenzität des Berichterstellers muss gewährleistet werden.

## B.3.4. LF1310 - Nachrichten

Die Kommunikation zwischen den Studienbeteiligten über Samples und deren Messwerte sollen mittels Nachrichten abgewickelt werden. Das System soll die Kommunikation insofern unterstützen, dass man Samples kommentieren kann und diese dann gesammelt an die zuständigen Personen zugesandt werden.

## B.3.5. LF1320 - Laboralarm

Wenn vom System beim Import von Ergebnissen analytischer Methoden Abweichungen in den Qualitätskontrollen entdeckt werden, sendet dieses eine Alarmmeldung an das Laborpersonal, die diesen Dienst aktiviert haben.

## B.3.6. LF1400 - Zugang zum System

Der Zugang zum System darf nur authentifizierten und autorisierten Benutzern gewährt werden. Dieser soll durch eine Benutzername/Passwort-Kombination gewährleistet werden. Nach einer Zeit der Inaktivität wird der Benutzer automatisch vom System abgemeldet.

## B.3.7. LF1500 - Elektronische Dokumente

Fur elektronische Dokumente, die ins System eingespielt werden, muss das System ¨ folgende Funktionen zur Verfügung stellen:

## • Digitale Signatur

Elektronische Dokumente mussen durch den am System angemeldeten Benutzer ¨ digital signiert werden, um die Integrität und Authentizität des Dokuments zu gerwährleisten.

#### • Zeitstempel

Zeit und Datum sind Bestandteil der elektronischen Signatur.

#### • Darstellung von digitalen Signaturen

Die digitale Signatur befindet sich auf dem Ausdruck eines elektronischen Dokuments. Des Weiteren muss sie bei jeglicher Darstellung angeschlossen sein.

#### • Aufbewahrung

Elektronische Dokumente müssen langfristig sicher aufbewahrt werden können, die Integrität bewahren und auffindbar sein.

# B.4. Produktdaten

## B.4.1. LD100 - Persistente Daten

Es sollen (mindestens) folgende Daten persistent gespeichert werden. Der geklammerte Text beschreibt den Datentyp, der unterstrichene unterstreicht den Pflichtcharakter, und der fett geschriebene markiert einen LDM-spezifischen Datentyp.

## B.4.1.1. LD110 - Benutzerdaten

Alle Informationen zu einem Benutzer und dessen Benutzergruppenzugehörigkeit werden durch die Benutzerdaten gehalten.

- Eindeutiger Benutzername (Text)
- Passwort (verschlüsselt)
- Eindeutige E-Mail-Addresse (Text)
- Vorname (Text)
- Nachname (Text)
- Registrierungsdatum (Datum)
- Kürzel (String)
- Benutzergruppen (Konstanten)
	- Labormitarbeiter
	- $-$  Studiendurchführender
	- Datenmanager
	- Administrator
- Aktiv (Boolean) Status des Benutzers. Bei Inaktivität wird der Zugang verweigert.

#### B.4.1.2. LD120 - Studienort

Es handelt sich hierbei um den Ort der Studiendurchführung.

- Eindeutiger Studienort (Text)
- Kommentar (Text)

## B.4.1.3. LD130 - Sample Source

- Eindeutiger Titel (Text)
- Kommentar (Text)

#### B.4.1.4. LD140 - Sample Matrix

- Eindeutiger Titel (Text)
- Kommentar (Text)

#### B.4.1.5. LD150 - Projekt

Das Projekt dient der Zusammenfassung mehrerer Studien unter einer Domäne und der Bereitstellung von studienübergreifenden Informationen.

- Eindeutiger Titel (Text)
- Interner Projektverantwortlicher (Benutzer)
- Zusätzliche Projektinformation (Text)
- Projektfinanzierung (Konstanten)
	- nicht definiert
	- eigene Mittel
	- Fremdfinanzierung
- Dauer (Datum)
- Projektpartner
- Externer Projektleiter
	- Name (Text)
	- Institution (Text)
	- Adresse (Text)
	- E-Mail Adresse (Text)
	- Telefonkontakt (Text)
- Studieneditoren (Benutzer)
- Elektronische Dokumente (File)

#### B.4.1.6. LD160 - Studie

Organisatorische Informationen, die Ergebnisse der Studienplanung und die Ergebnisse der Studiendurchfuhrung werden in der Studie persistiert. ¨

- Projekt (Projekt)
- Offizielle Studientitel (Text)
- Eindeutiger Studiencode (Text)
- Studienziel (Text)
- Abstract (Text)
- Studientyp (Konstante)
	- GLP
	- Arzneimittelgesetz
	- Medizinproduktegesetz
	- EC
- Studienpopulation (Konstante)
	- Gesunde Menschen
	- Menschen (DMI)
	- Menschen (DMII)
	- Menschen (andere)
	- Tiere
	- synthetisch (in vitro)
	- EC
- Studienort (Studienort)
- Ethikkommission Bewilligung (Datum)
- Studienzeitraum (Datum)
- Pfad zum Studienprotokoll (Text)
- Studienverantwortlicher intern (Benutzer)
- Studienverantwortlicher (extern)
	- Name (Text)
	- Institution (Text)
	- Adresse (Text)
- Principle Investigator (Text)
- Offizieller Co-Investigator (Text)
- Externer Studienbeobachter (Text)
- Studiendurchführende (Benutzer)
- Labormitarbeiter (Benutzer)
- Datenmanager (Benutzer)
- Samples (Sample)

## B.4.1.7. LD170 - Sample

Die Samplebezeichnung wird durch die Kombination vom Studiencode, Subject, Visit, Sample Source und einer fortlaufenden Nummer gewonnen.

- Studiencode (Text)
- Subject (Ganzzahl)
- Visit (Ganzzahl)
- Sample Source
	- Sample Source (Sample Source)
	- Nummer (Ganzzahl)
- Analyten
	- Analyte (Analyte)
	- Methodentype (Konstante)
		- ∗ Labormethode
		- ∗ Investigatormethode (Text)
- Priorit¨at (Konstante)
	- ∗ Hoch
	- ∗ Normal
	- ∗ Niedrig
- Sample erstellt (ja/nein)
- Erstellungsdatum (Datum)
- Analysefreigabe (ja/nein)
- Priorität (Konstante)
	- Hoch
	- Normal
	- Niedrig
- Analyseergebnisse (Analyseergebnis)

## B.4.1.8. LD180 - Analyseergebnis

Status, Kommentare und Ergebnisse werden gespeichert und sind dem Sample zuordbar.

- Analysedatum (Datum)
- Batch (Text)
- Device (Text)
- Analytische Methode (Analytische Methode)
- CV (Zahl)
- Sample Erscheinung (Konstante)
	- hemolytisch
	- $-$  lipämisch
	- ikterisch
- Sample Error (Konstante)
- zu geringes Volumen
- kein Sample
- line error
- Information zur Analyse (Konstante)
	- lLoQ
	- uLoQ
	- CV ist zu hoch
- Bemerkung (Konstante)
	- com
	- que
	- inv check
	- lab check
- Freigabe des Analyseergebnisses durch das Labor (ja/nein)
- Akzeptiert durch Datenanalysten (ja/nein)
- Erwartetes Analysergebnis (Zahl)

## <span id="page-98-0"></span>B.4.1.9. LD190 - Analytische Methode

Analytische Methoden werden auf die gewonnenen Samples angewandt. Die Parameter beschreiben die analytische Methode.

- Methodencode (Text)
- Methodentitel (Text)
- Methodentyp (Konstante)
	- Labormethode
	- Investigatormethode
- Mindestsamplevolumen (Text)
- Benötigte Ausrüstung (Text)
- Sample Preparation Principle (Text)
- Analyse Prinzip (Text)
- Detektion Prinzip (Text)
- Anzahl pro Batch (Ganzzahl)
- Validierungsprotokoll (Text)
- Empfohlenes Sample Vial (Text)
- Stabilität der Samples (Text)
- Empfohlene Lagertemperatur (Konstante)
	- $-4$  Grad
	- $-$  -20 Grad
	- -80 Grad
	- Raumtemperatur Grad
- Kommentar
- Analyten (Analyte)

#### <span id="page-99-0"></span>B.4.1.10. LD200 - Analyten

Analyten sind die gesuchten Substanzen. Diese sind einer Methode zugeordnet und durch methodenabhängige Parameter bestimmt.

- Analytetitel (Text)
- SI Einheit (Text)
- Limit of Detection
- Lower limit of quantification (Zahl)
- Upper Limit of quantification (Zahl)
- Linearität (Zahl)
- Accuracy at LLOQ (Zahl)
- Accuracy at ULOQ (Zahl)
- Intrarun precision at LLOQ (Zahl)
- Intrarun precision at ULOQ (Zahl)
- Interrun precision at LLOQ (Zahl)
- Interrun precision at ULOQ (Zahl)
- Maximum allowed CV of quality controls (Zahl)
- Stability of quality controls (Zahl)
- Lagertemperatur für Qualitätskontrollprüfpräparate
	- 4 Grad
	- $-$  -20 Grad
	- $-$  -80 Grad
	- Raumtemperatur
- Qualitätskontrolldefinitionen (Qualitätskontrolldefinition)

## <span id="page-100-0"></span>B.4.1.11. LD210 - Qualitätskontrolldefinition

Die Qualitätskontrolldefinitionen sind einem Analyten zugeordnet. Qualitätskontrollen dienen der Verifikation der analytischen Methoden.

- Titel (Text)
- Kommentar (Text)

## B.4.1.12. LD220 - Qualitätskontrollprüfpräparat

Die Prüfpräparate werden den Batches hinzugefügt. Deren Analyseergebnis liefert eine Aussage über die korrekte Funktion der analytischen Methoden.

- Qualitätskontrolldefinition (Qualitätskontrolldefinition)
- Erstellungsdatum (Datum)
- Ersteller (Text)
- Wert (Zahl)
- Kommentar (Text)

#### B.4.1.13. LD230 - Qualitätskontrollergebnis

Dieses hält das Ergebnis der Anwendung analytischer Methoden auf ein Qualitätskontrollprüfpräparat.

- Qualitätskontrolldefinition (Qualitätskontrolldefinition)
- Analysedatum (Datum)
- Batch (Text)
- Device (Text)
- Freigabestatus (Konstante)
	- OK
	- 2S
	- 3S
- Bemerkung (Konstante)
	- com
	- que
- Ergebnis der analytischen Methode (Zahl)
- CV

## B.4.1.14. LD240 - Analysebericht

Analyseergbnisse werden mittels des Analyseberichts dem System zugeführt. In diesem befinden sich auch die Ergebnisse der Qualitätskontrollen.

- Analysebericht (Datei)
- Datum (Datum)
- Studie (Studie)
- Methode (Text)
- Batch (Zahl)
- Device (Text)
- Importiert von (Benutzer)

## B.4.1.15. LD250 - Nachricht

Nachrichten werden unter den Benutzern ausgetauscht und beziehen sich immer auf ein Sample.

- Sender (Benutzer)
- Nachricht (Text)
- Datum (Datum)
- Gesendet (Ja/Nein)
- Bemerkung (Konstante)
	- com
	- que
	- inv check
	- lab check
- Empfänger (Benutzer)

#### B.4.2. LD300 - Dokumente (Import)

#### B.4.2.1. LD310 - Analysebericht

Der Analysebericht dient zur Übertragung der Rohdaten resultierend aus den analytischen Methoden in das System und soll zentral abgelegt werden. Im Folgenden werden die Informationen erläutert, die sich im Analysebericht befinden müssen:

- Analytische Methode (Text)
- Alle gemessenen Analyten (Text)
- Betroffene Studien (Text)
- Analyse Datum (Datum)
- Batch (Text)
- Device (Text)
- Token des Laborverantwortlichen (Text)
- Freigabe durch Token (Text)
- Samples
	- Bezeichnungen (Text)
	- SI-Einheit des Analyten (Text)
	- Ergebnis der analytischen Methode (Zahl)
	- CV (Zahl)
	- Sample Error (Text)
	- Hemolytisch (ja/nein)
	- $-$  Lipämisch (ja/nein)
	- Ikterisch (ja/nein)
	- Analyse Information (Text)
	- Freigabe Status
	- Bemerkung
	- Anmerkung
- Qualitätskontrollprüfpräparate
	- Bezeichnung (Text)
	- Ergebnis der analytischen Methode (Zahl)
	- CV (Zahl)
	- Freigabe Status
	- Bemerkung
	- Anmerkung

#### B.4.3. LD400 - Dokumente (Export)

Es muss die Integrität der Daten und Dokumente gewährleistet werden. Die Dokumente müssen in einer für den Menschen lesbaren Form exportiert werden können.

#### B.4.3.1. LD410 - Methodenspezifikationsblatt

Die gesammelten Informationen der analytischen Methoden sollen zu Papier gebracht werden können. Das schließt auch die Analyten und deren Qualitätskontrollen mit ein. Folgende Daten aus den Anforderungen LD190 (siehe Abschnitt [B.4.1.9\)](#page-98-0), LD200 (siehe Abschnitt [B.4.1.10\)](#page-99-0) und LD210 (siehe Abschnitt [B.4.1.11\)](#page-100-0) sollen im Methodenspezifikationsblatt abgebildet werden.

# B.4.3.2. LD420 - Export der Samples und den Ergebnissen gewonnen, aus analytischen Methoden

Die gesammelten Informationen von Samples sollen zur Weiterverarbeitung in gewünschter Detailtiefe exportiert werden können. Es muss verifiziert werden, dass die zu exportierenden Daten mit den Analyseberichten übereinstimmen.

#### B.4.3.3. LD430 - Export von Analyseberichten

Analyseberichte sollen, falls eine Berechtigung dazu vorhanden ist, aus dem zentralen Archiv kopierbar sein. Die Berechtigung ergibt sich aus der Studienbeteiligung.

#### B.4.3.4. LD440 - Export von elektronischen Dokumenten

Im System zusätzlich erfasste elektronische Dokumente (Projektdokumentation) sollen exportierbar sein. Beim Export soll die Integrität und Authenzität der Dokumente verifiziert werden.

# B.5. Schnittstellen

## B.5.1. LS100 - Benutzerschnittstelle

#### Benutzermenu

Das Benutzermenu soll in drei Teilbereiche gegliedert werden, die die Funktionen des Systems bereitstellen.

- Allgemeine Funktionen
	- Projektverwaltung
	- Studienverwaltung
	- Methodenverwaltung
	- $-$  Qualitätskontrollverwaltung
	- $-$  Qualitätskontrollauswertung
	- Analysenberichtverwaltung
	- Laborschnellsuche
- $\bullet$  Persönliche Funktionen
	- Nachrichtenverwaltung
	- $-$  Persönliche Einstellungen
	- Abmelden
- $\bullet$  Administratorfunktionen
	- Benutzerverwaltung
	- Studienortverwaltung
	- Sample Source Verwaltung
	- Sample Matrix Verwaltung

## B.6. Technische Produktumgebung

## B.6.1. LT010 - Standort

Für den Standort des Systems sind die Grundsätze der GLP betreffend Ausrüstung zu berücksichtigen. Der Standort des Systems ist gegen unbefugten physikalischen Zugriff geschützt. Es sollen geeignete Einrichtungen für die sichere Aufbewahrung elektronischer Speichermedien zur Verfügung gestellt werden.

#### B.6.2. LT100 - Architektur

Das System soll als Server/Client-Applikation entworfen werden. Die Logik und Datenspeicherung soll von einem Server durchgefuhrt werden. Die Verbindung zwischen ¨ Server und Client muss sich als sicher gegen unbefugtes Abhören und Manipulation erweisen. Datums- und Zeitstempel müssen von dem System unveränderlich durch den Benutzer erstellt werden. Anderungen in der Systemzeit müssen erfasst werden. Als Datenspeicher soll das System eine Datenbank verwenden. Die Datenbank soll vor unbefugtem Zugriff geschutzt werden. Die Datenbank soll einen Backup Mechanis- ¨ mus bereitstellen. Abgelegte Analyseberichte und sonstige abgelegte Dateien werden ebenfalls gesichert. Die Datenintegrität muss gewährleistet werden. Das System soll weitgehend plattformunabhängig sein. Eine Standardumgebung - ein Microsoft Windows Basissystem beispielsweise - soll ausreichend fur die Benutzung des Systems ¨ sein. Es soll keine zusätzliche Installation von Clientsoftware notwendig sein. Einzig und allein ein Internet Browser soll für die Verwendung des Systems benötigt werden. Die Kompatibilität zum Internet Explorer und Mozilla Firefox soll gegeben sein.

#### B.6.3. LT200 - Elektronische Signatur

Die Integrität der vom LDM verwaltenden Daten und Dokumente soll mittels der elektronischen Signatur gewährleistet werden.

- Die Digitale Signatur muss einzigartig und mit einem einzigen Benutzer verbunden sein.
- Bei der Übergabe der digitalen Signatur muss authentifziert werden.
- Es müssen zwei verschiedene Komponenten für die Unteschriftenerstellung benutzt werden.
- Stapelsignaturen innerhalb einer Sitzung sollen möglich sein.
- Unterschriebene elektronische Dokumente sollen verbunden mit der Unterschrift folgende Informationen enthalten und vom Menschen erfassbar sein:
	- den ausgeschriebenen Namen des Unterzeichners
	- einen Zeitstempel der Unterschriftsleistung
	- eine mit der Unterschrift verbundenen Bedeutung
- Einzigartigkeit der Sicherheitskomponenten Kombination
- Passwortalterung
# B.7. Ergänzungen

#### B.7.1. Ausblick auf die nächste Version

Dieses System ist hier nur mit den Grundanforderungen angegeben und wird bei Erfolg mit weiteren Zusätzen versehen.

Die Erweiterung der Importfunktion wäre sinnvoll. Beispielsweise würde die direkte Verbindung zu den Messgeräten Fehler resultierend aus der manuellen Übertragung verhindern.

Weiters würde der Zugang von externen Sponsoren eine Transparenz für Studien bedeuten. Hierfür müsste das System das Intranet verlassen und es wäre eine weitere Risikoanalyse bezüglich Vertraulichkeit und Datenintegrität erforderlich.

# C. Pflichtenheft

# C.1. Allgemeines

# C.1.1. Zugrundeliegende Dokumente

Die Anforderungen des Lastenheftes werden im Pflichtenheft auf die technische Machbarkeit hin geprüft. Die Anforderungen des Lastenheftes und des Pflichtenheftes sind über ihre Identifikationsnummer miteinander verknüpft. Beispielsweise steht die Anforderung LD100 des Lastenheftes mit der Anforderung PD100 des Pflichtenheftes in Verbindung.

# C.2. Überblick

#### C.2.1. Hintergrund

Das Institut für medizinische Systemtechnik und Gesundheitsmanagement des Joanneum Research forscht in enger Kooperation mit dem Zentrum medizinischer Forschung der Medizinischen Universität Graz. Diese Institute sind örtlich voneinander getrennt. Der Datenaustausch im Rahmen der Studiendurchfuhrung wird zur Zeit ¨ mittels Excel Sheets und einem CVS-System vollzogen. Die Kommunikation erfolgt ungeregelt mittels E-Mails, telefonischer oder persönlicher Kontaktaufnahme.

Das von MSG und ZMF in Auftrag gegebene Labordatenmanagementsystem (LDM) soll Daten, die im Rahmen von klinischen Studien entstehen, zentral speichern und den Zugriff von wissenschaftlichen Personal des MSG und des ZMF von Computerarbeitsplätzen aus innerhalb des Intranets ermöglichen. Die Kommunikation soll geregelt, transparent und nachvollziehbar gestaltet werden.

Dem einzelnen Benutzer soll es möglich sein Projekte und Studien zu erstellen und deren Daten anderen Benutzern zugänglich zu machen. Studiendaten sollen nach unterschiedlichsten Kriterien filterbar und exportierbar sein.

Die Möglichkeit zur modularen Erweiterung der Importfunktion von Studiendaten soll gegeben sein, sodass in Zukunft eine direkte Schnittstelle zur eingesetzten Ausrüstung zur Verfügung gestellt werden kann. Eine Erweiterung zur Abwicklung multizentrischer Studien soll nicht durch das Softwaredesign ausgeschlossen werden. Die Software soll nicht den Studienablauf regeln, sondern soll den Umgang mit den entstehenden Daten erleichtern.

#### C.2.2. Zielbestimmung

Das LDM soll das Laborpersonal, die Studiendurchführenden und Datenmanager bei ihren Tätigkeiten, die im Ablauf von klinischen Studien durchgeführt werden müssen, unterstützen. Nachfolgend werden diese aufgeführt:

- Verwaltung der analytischen Methoden (Laborpersonal, Studiendurchführende)
	- Erstellung
	- Archivierung
	- $-$  Export in Form von Methodenspezifikationsblättern
	- Definition von Qualit¨atskontrollen zur Validierung analytischer Methoden

# • Verwaltung von Qualitätskontrollen (Laborpersonal)

- Dokumentation der Proben zur Qualitätskontrolle
- Erfassung der Qualit¨atskontrollen analytischer Methoden aus dem Analysenbericht analytischer Methoden
- $-$  Visualisierung der erfassten Qualitätskontrollen
- Verwaltung von Studien (Laborpersonal, Studiendurchfuhrende, Da- ¨ tenmanager)
	- Bestimmung des studienbeteiligten Personals
	- Generierung von Samplelisten
	- Erfassung von Ergebnissen analytischer Methoden
	- $-$  Plausibilitätsprüfungen der Ergebnisse analytischer Methoden
	- Kommunikation der Studienbeteiligten bezuglich der Ergebnisse analyti- ¨ scher Methoden
	- Freigabe der Ergebnisse analytischer Methoden
	- Filterung und Export der Ergebnisse analytischer Methoden
	- Archivierung der Studiendaten
	- $-$  Ablage ergänzender Dokumentation
- Gewährleistung der Authenzität, Integrität und Vertraulichkeit der verwalteten Daten und Dokumente
	- Verwendung der elektronischen Signatur
	- Versionskontrolle von GxP-relevanten Daten

# C.2.3. Regulative Anforderungen

Das LDM wird in einem GCP/GLP regulierten Umfeld eingesetzt. Das bringt regulative Anforderungen mit sich, die vom LDM erfüllt werden müssen:

- GCP
	- ICH-GCP-Guideline E6
- GLP
	- OECD-Grunds¨atze der Guten Laborpraxis

Für Computersystem im GxP Umfeld eingesetzt, sind folgende Regulatorien zu beachten:

- 21 CFR Part 11
	- Guidance for Industry Computerized Systems Used in Clinical Investigations
- EU Guidelines to Good Manufacturing Practice Medicinal Products for Human and Veterinary Use, Annex 11 - Computerised Systems
	- PIC/S Guidance: Good Practices for computerized Systems in regulated "GxP" Systems
- OECD Konsensus Dokument No  $10:$  GLP Grundsätze für computergestützte Systeme
	- Working Group Information Technology (AGIT):Good Laboratory Practice (GLP) Guidelines for the Validation of Computerized Systems
- Österreichisches Signaturengesetz

Die Projekt wird nach den Vorgaben des Leitfaden GAMP 5 "A Risk-Based Approach to Compliant GxP Computerized Systems" durchgeführt.

# C.3. Funktionen

## C.3.1. PF0010 - Rollenplan

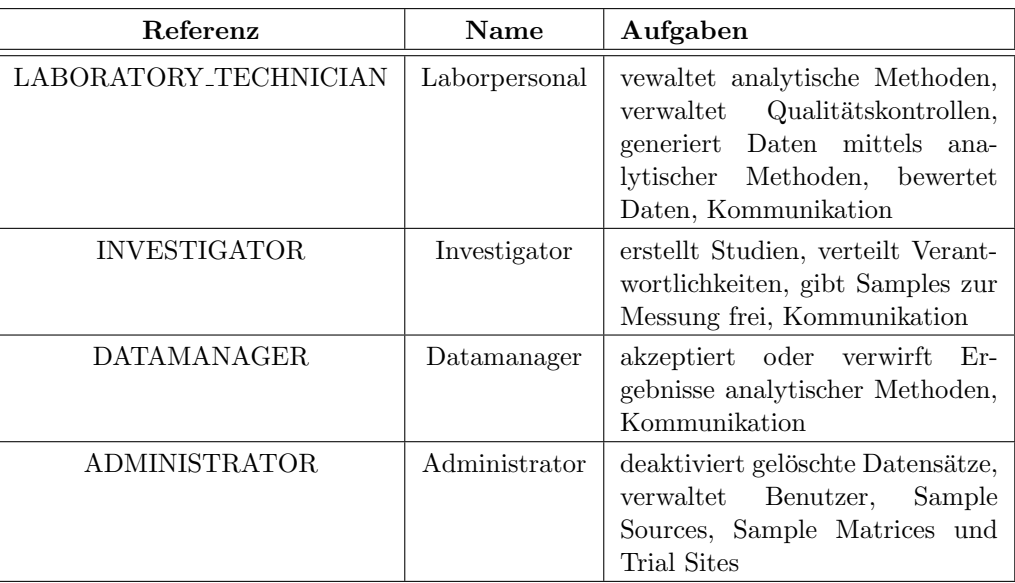

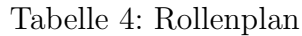

## C.3.2. PF0100 - Funktionen Frontend LDM

Die in diesem Abschnitt vorgestellten Funktionen können von den Benutzern des LDM wahrgenommen werden. Die Umsetzung wird anhand beispielhafter Eingabemasken erläutert.

## C.3.2.1. PF0110 - Benutzerdaten

Der angemeldete Benutzer kann sich jederzeit seine persönlichen Daten vom System anzeigen lassen und kann bis auf seinen Username seine persönlichen Daten aktualisieren bzw. abändern. Der angemeldete Benutzer kann sein Passwort ändern, indem er den selben Text in das Feld Password und Confirm Password eingibt. Die Suche und die Darstellung von persönlichen Daten mit Ausnahme des Passworts ist für alle registrierten Benutzer möglich.

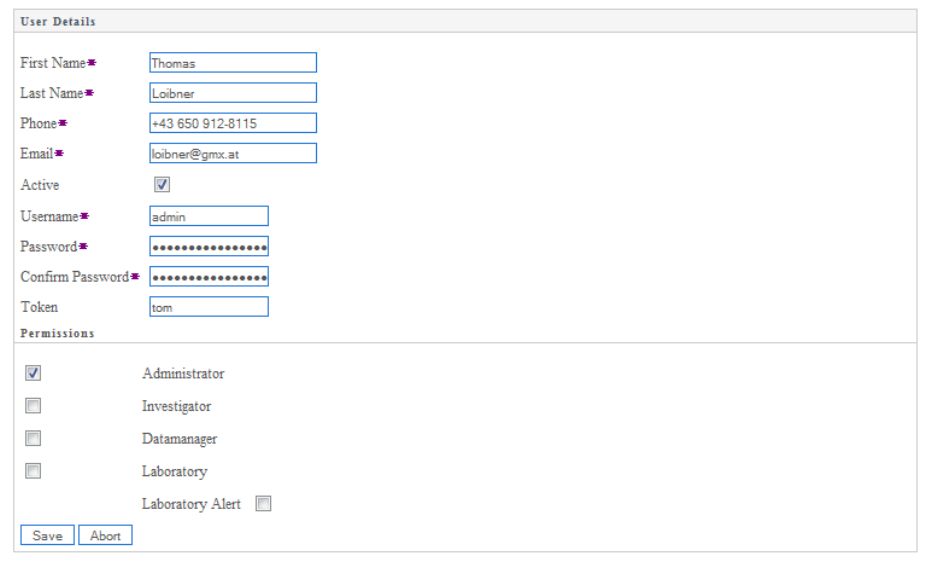

Abbildung 10: Benutzerdetails

# C.3.2.1.1. Rolle - Labormitarbeiter

Angehörige dieser Benutzergruppe können Laboralarme per E-Mail empfangen, sofern sie die Checkbox Laboratory Alert die entsprechende Einstellung vornehmen.

# C.3.2.1.2. Rolle - Administrator

Ein Administrator kann am System Benutzer registrieren unter Angabe

- eines gewünschten eindeutigen Benutzernamens,
- eines gewünschten Passworts,
- $\bullet$  der gewünschten Rolle.

anlegen. Es ist möglich einem Benutzer mehrere Rollen zuzuweisen. Ein Administrator kann Benutzerdaten ändern, kann den Benutzer mittels der Checkbox Active den Zugang zum System verwehren, jedoch nicht löschen und kann einen inaktiven Benutzer aktivieren.

# C.3.2.2. PF0310 - Kommunikation zwischen Studienbeteiligten

Der Benutzer kann entsprechend seiner Rolle Nachrichten generieren. Die Nachrichten werden automatisch der Nachrichtenliste hinzugefügt und als nicht gesendet markiert. Erstellte Nachrichten können vom Benutzer gesammelt als E-Mail an die Empfänger gesendet werden.

Abbildung 11: Benutzerdetails

|      | <b>Unsent Messages</b><br>6 items found, displaying all items. |            |                                    |                                          |                     |                      |                   |  |  |  |  |  |  |  |
|------|----------------------------------------------------------------|------------|------------------------------------|------------------------------------------|---------------------|----------------------|-------------------|--|--|--|--|--|--|--|
| ı    |                                                                |            |                                    |                                          |                     |                      |                   |  |  |  |  |  |  |  |
|      | Id<br>$\Rightarrow$                                            | Date       | ÷<br>Message                       | $\Leftrightarrow$ Sent $\Leftrightarrow$ | <b>Special</b><br>÷ | <b>Receivers</b>     | Sender<br>÷       |  |  |  |  |  |  |  |
|      | 160                                                            | 31.07.2007 | Wert passt nicht in den<br>Verlauf | false                                    | <b>QUE</b>          | Bodenlenz<br>Manfred | Loibner<br>Thomas |  |  |  |  |  |  |  |
|      | 167                                                            | 31.07.2007 |                                    | false                                    | <b>OUE</b>          | Bodenlenz<br>Manfred | Loibner<br>Thomas |  |  |  |  |  |  |  |
|      | 677                                                            | 29.09.2007 | ghgjh                              | false                                    | <b>CHECK LABOR</b>  | Pickl Karin          | Loibner<br>Thomas |  |  |  |  |  |  |  |
|      | 691                                                            | 29.09.2007 | Wert passt nicht in den<br>Verlauf | false                                    | <b>OUE</b>          | Bodenlenz<br>Manfred | Loibner<br>Thomas |  |  |  |  |  |  |  |
|      | 698                                                            | 29.09.2007 |                                    | false                                    | QUE                 | Bodenlenz<br>Manfred | Loibner<br>Thomas |  |  |  |  |  |  |  |
|      | 715                                                            | 30.09.2008 | test                               | false                                    | INVESTIGATOR COM    | Pickl Karin          | Loibner<br>Thomas |  |  |  |  |  |  |  |
| Send | Check All                                                      |            |                                    |                                          |                     |                      |                   |  |  |  |  |  |  |  |

#### C.3.2.3. PF0410 - Suche, Darstellung und Erstellung von Projekten

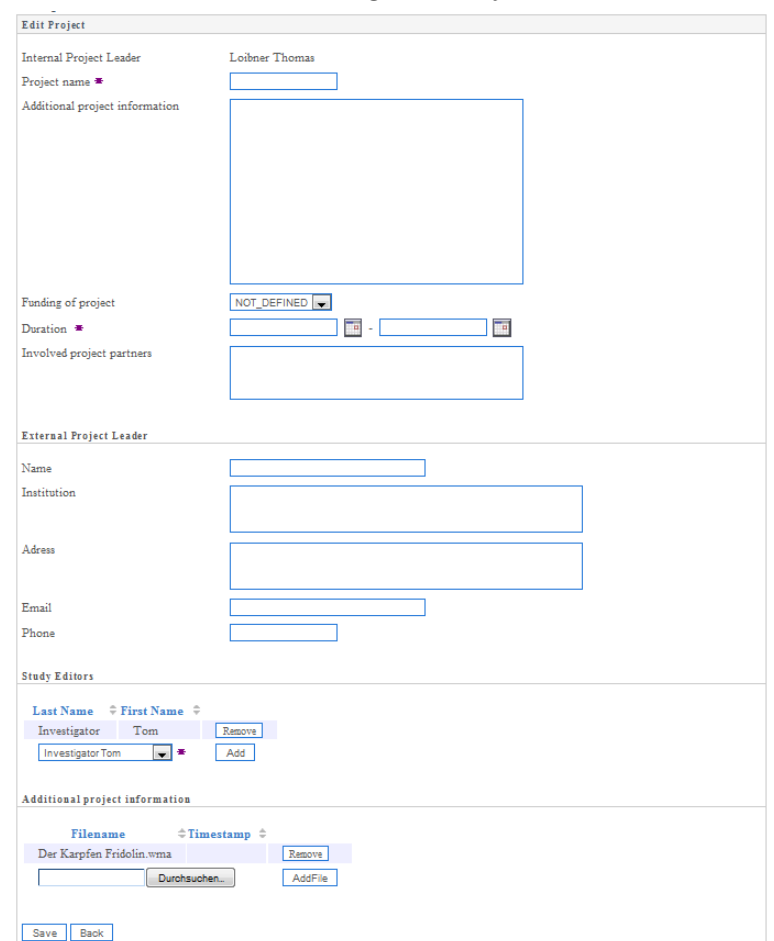

Abbildung 12: Projekt

Ein Benutzer kann alle projektbezogenen Daten einsehen, dazu zählen generelle Information ergebend aus der Anforderung PD150 (siehe Abschnitt [C.4.1.5\)](#page-148-0) und die Studieneditoren, die im Rahmen des Projektes Studien erstellen können, und in Form von Dateien abgelegte Informationen. Ein Benutzer kann nach folgenden Kriterien filtern und in eine Excel-, PDF- oder CSV-Datei exportieren (siehe Abbildung [13\)](#page-117-0):

- Project name
- Internal Project Leader
- External Project Leader

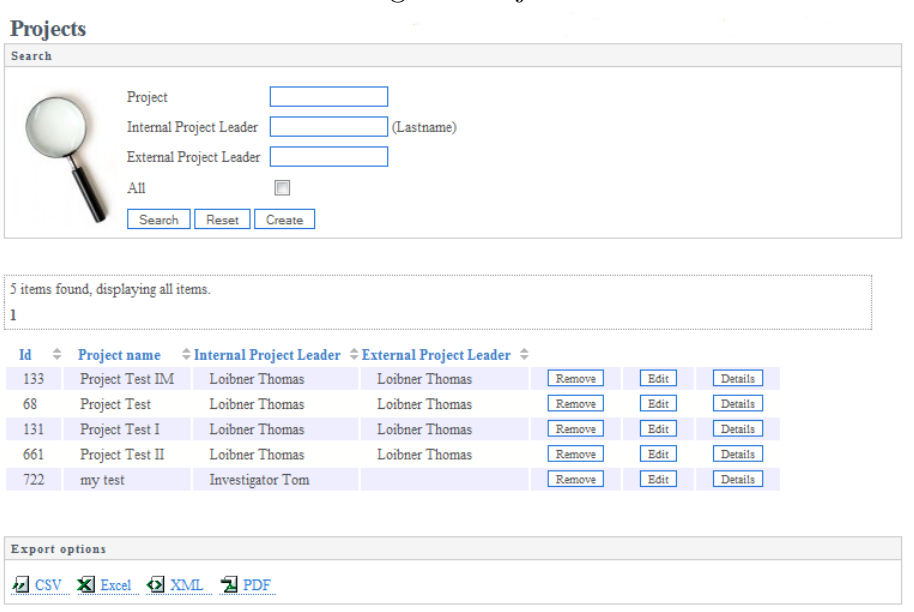

<span id="page-117-0"></span>Abbildung 13: Projektsuche

Ein Benutzer kann ein neues Projekt erstellen und wird somit zum Internal Project Leader des Projekts. Dieser kann jederzeit projektspezifische Daten anpassen, kann aus dem Pool der Benutzer der Rolle Investigator Studyeditors bestimmen und kann Dateien im LDM zur Verfügung stellen.

# C.3.2.4. PF0510 - Suche, Darstellung und Erstellung von Studien

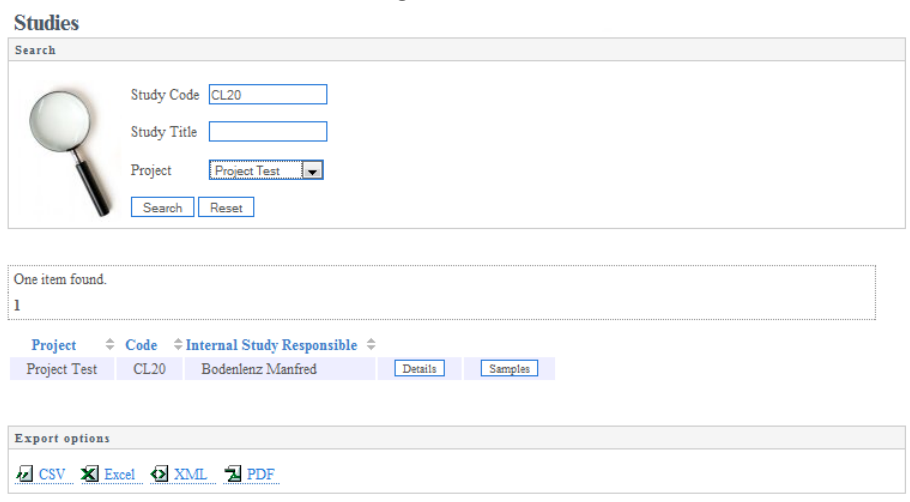

<span id="page-118-0"></span>Abbildung 14: Studiensuche

Ein Benutzer kann nach folgenden Kriterien filtern und die angezeigten Studiendaten in eine Excel-, PDF- oder CSV-Datei exportieren (siehe Abbildung [14\)](#page-118-0):

- Studiencode
- Studientitle
- Project
- All

Nur der Administrator kann deaktivierte und ältere Versionen einer Studie filtern.

Ein unbeteiligter Benutzer kann ausschließlich auf die organisatorischen Daten einer Studie Einsicht nehmen.

#### C.3.2.4.1. Rolle - Investigator

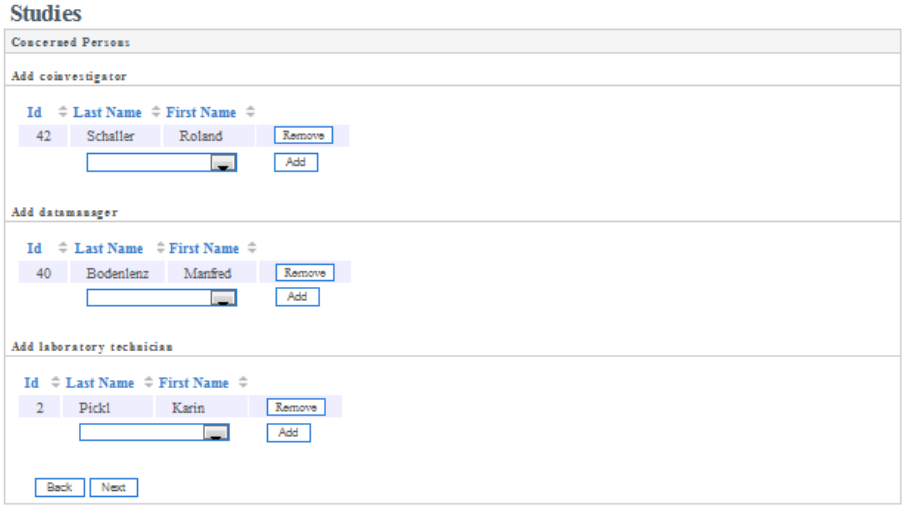

<span id="page-119-0"></span>Abbildung 15: Bestimmung der Verantwortlichkeiten

Ein Benutzer der Rolle Investigator kann, sofern dieser in einem Projekt als Studyeditor verzeichnet ist, eine Studie erstellen und wird somit zum Internal Study Responsible der erstellten Studie. Es sind Studiendaten, wie im Lastenheft unter der Anforderung LD160 (siehe Abschnitt [B.4.1.6\)](#page-95-0) angegeben, zu pflegen. Der Internal Study Responsible einer Studie entscheidet über die Personaleinteilung, indem dieser Benutzern aus dem Benutzerpool Verantwortlichkeiten betreffend der Studiendurchführung (Investigator), der Labortätigkeiten (Laboratory-Technician) und der datenanalysierenden Tätigkeiten (Datamanager) zuordnet (siehe Abbildung [15\)](#page-119-0).

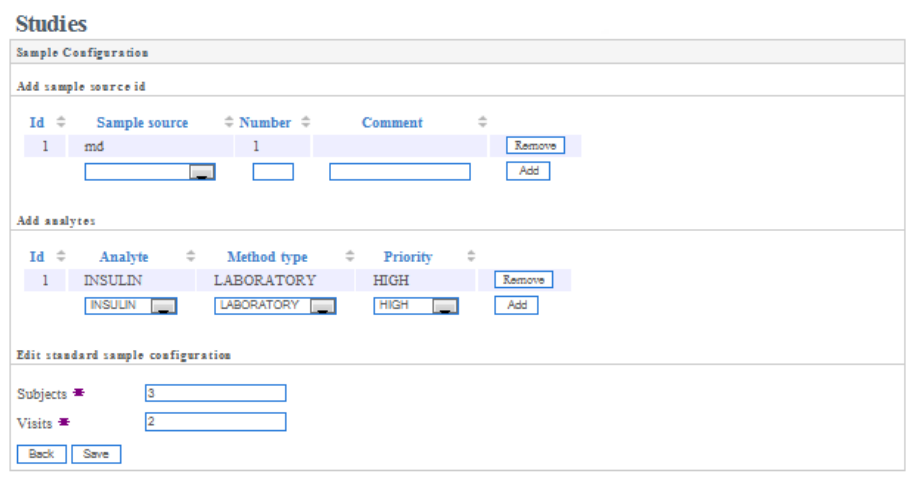

<span id="page-120-0"></span>Abbildung 16: Samplelistenkonfiguration

Dieser kann an den organisatorischen Daten jederzeit Änderungen vornehmen. In Abbildung [16](#page-120-0) wird die Maske fur eine standardisierte Samplelistenkonfiguration dar- ¨ gestellt. Hierfür werden die Sample Sources und die Anzahl jeweilig bestimmt. Des Weiteren können eine unbestimmte Anzahl von zu prüfenden Analyten gewählt werden. Im Falle einer Auftragsstudie mit vogegebener Samplebezeichnung besteht die Möglichkeit die Samplelistenkonfiguration auf willkürliche Samplebezeichnungen zu ändern. Für nicht standardisierte Samplebezeichnungen werden die Attribute Subjects und Visits gegen das Attribut Common Sample Title ersetzt.

Anderungen an der Samplelistenkonfiguration im vollen Umfang ist nur bis zum ¨ Studienbeginn möglich. Ansonsten soll nur eine Erweiterung der Sampleliste ermöglicht werden. Auf Basis dieser Angaben kann die Sampleliste mit Standardbezeichnungen erstellt werden, indem Samples einzeln oder in der Menge definiert werden können. (siehe Abbildung [17\)](#page-121-0).

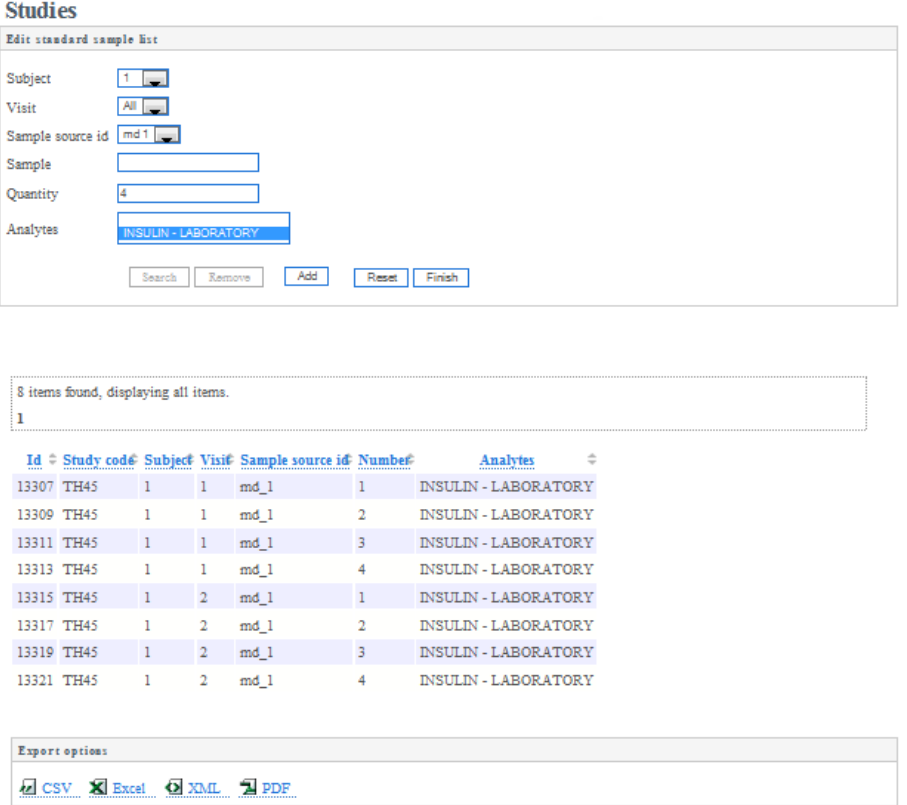

<span id="page-121-0"></span>Abbildung 17: Erstellung einer Sampleliste

Die Erstellung einer Sampleliste mit willkürlicher Samplebezeichnung erfordert eine Anpassung der Samplebezeichnung in der Liste (siehe Abbildung [18\)](#page-122-0). Jede Samplebezeichnung darf nur einmal verwendet werden.

Abbildung 18: Erstellung einer Sampleliste mit willkürlicher Samplebezeichnung

<span id="page-122-0"></span>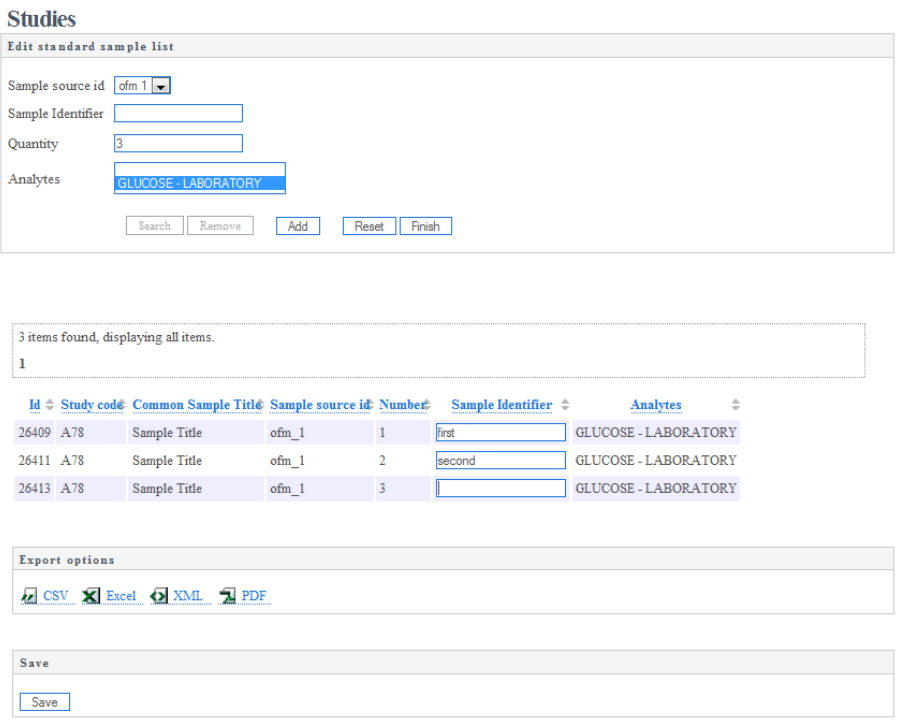

Nur Benutzer, die als CoInvestigator oder als Internal Study Responsible für die Studie bestimmt sind, können in die Samplekonfigurationsansicht der Studie wechseln.

# C.3.2.5. LF0550 - Suche, Darstellung und Export von Samples C.3.2.5.1. Studienzugehöriger Benutzer

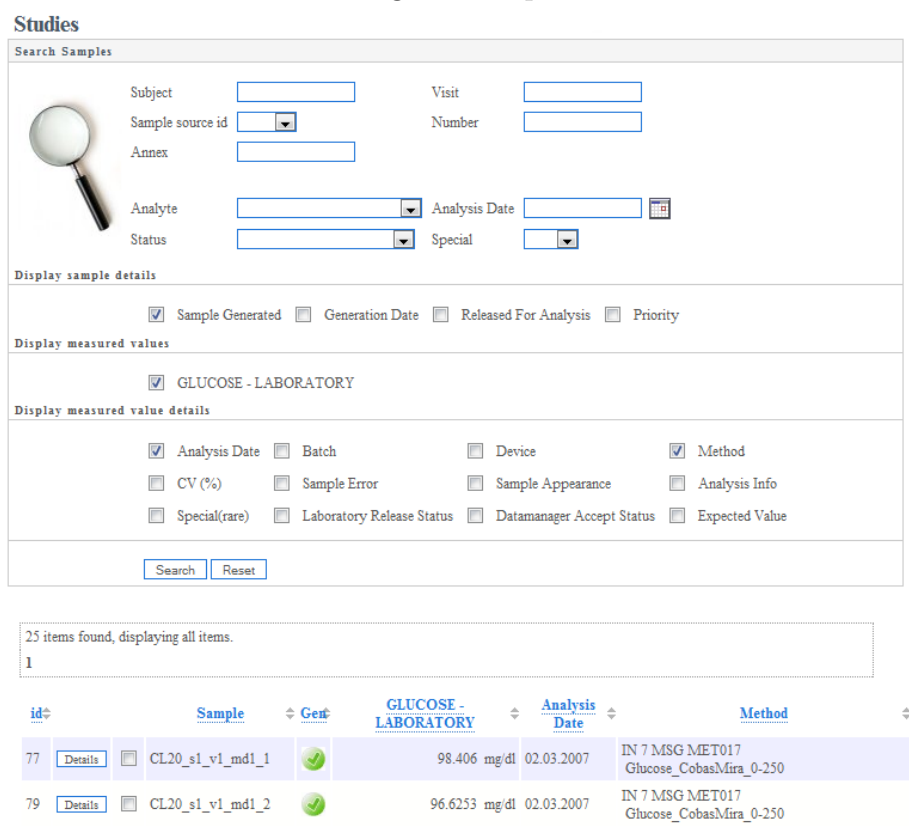

<span id="page-123-0"></span>Abbildung 19: Sample Suche

Ein studienzugehöriger Benutzer kann Samples einer Studie nach folgenden Kriterien filtern und in eine Excel-, CSV-, PDF-Datei exportieren (siehe Abbildung [19\)](#page-123-0):

- Subject
- Visit
- Sample Source Id
- Number
- Annex
- Analyte
- Analysis Date
- Status
	- Investigator-generated
	- Investigator-released
	- Laboratory-ok
	- Laboratory-no
	- Datamanger-accepted
- Special
	- Investigator com
	- check laboratory
	- check investigator
	- com
	- que

Folgende Attribute eines Samples können zur Anzeige gebracht werden bzw. exportiert werden:

- Sample
	- Sample Generated
	- Generation Date
	- Priority
	- Released for Analysis
	- Analyte

Die Auswahlmöglichkeiten an Analyten wird durch die Samplelistenkonfiguration der Studie erstellt.

• Samplewert

Diese Anzeigekriterien sollen nur dargestellt werden, wenn ein oder mehrere Analyten gewählt sind.

- Analysis Date
- Batch
- Device
- Method
- CV
- Sample Error
- Sample Appearance
- Analysis info
- Special(rare)
- Laboratory Release Status
- Datamanager Accept Status
- Expected Value

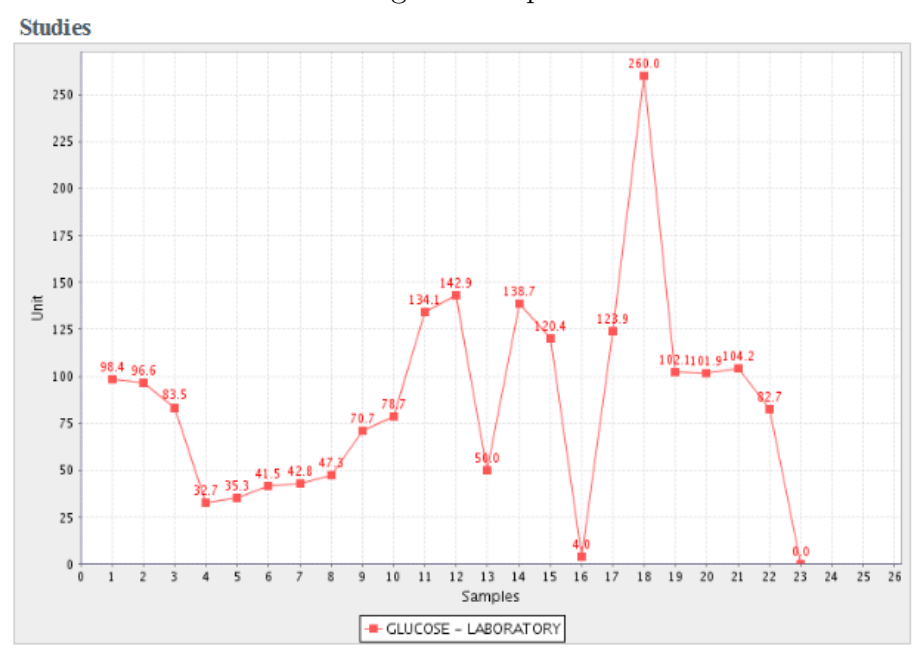

#### <span id="page-125-0"></span>Abbildung 20: Sample Chart

Zusätzlich können ausgewählte Samples in einem Diagramm dargestellt werden, wobei einzelne Messwerte im Diagramm einen Link zu den Sample Details bilden (siehe Abbildung [20\)](#page-125-0). Samples mit gleichem Analyte werden in einer Kurve dargestellt. Samples mit unterschiedlichen Analyten sind in verschiedenen Farben im gleichen Diagramm anzuzeigen.

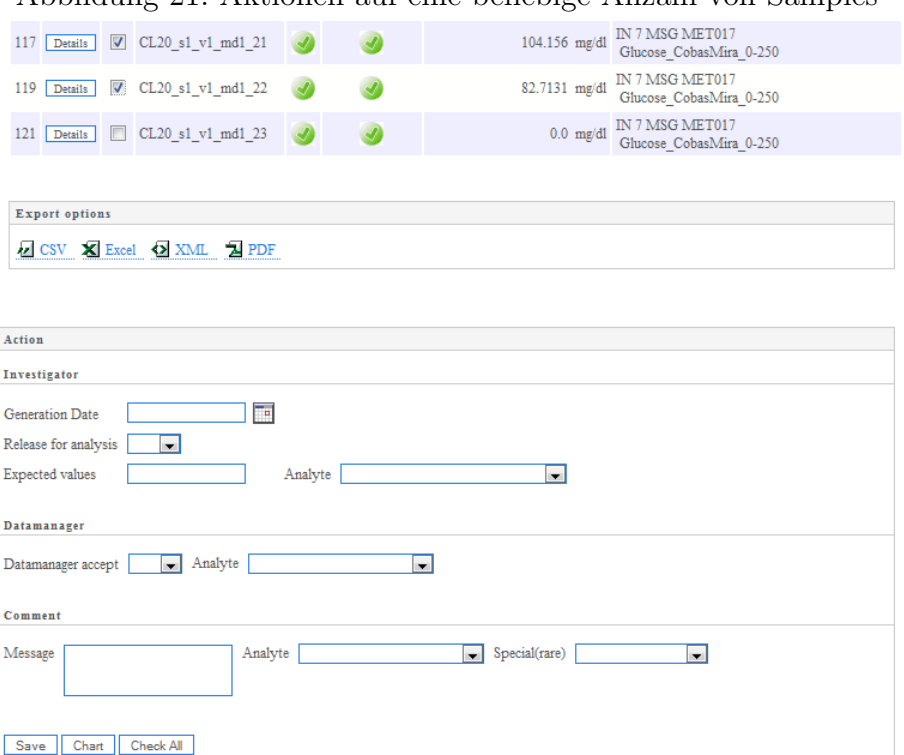

<span id="page-126-0"></span>Abbildung 21: Aktionen auf eine beliebige Anzahl von Samples

#### C.3.2.5.2. Rolle - Investigator

Der Eigentümer oder ein studienzugehöriger Investigator kann folgende Attribute eines Samples editieren:

- Generation Date
- Released for Analysis
- Expected Value
- Special

Hierbei handelt es sich um eine Frage oder um ein Kommentar (gerichtet an das Labor). Dieses soll durch folgende Kürzel codiert werden.

- com Kommentar
- que Frage

Diese Aktionen kann er in den Sample Details für ein einzelnes Sample setzen (siehe Abbildung [22\)](#page-127-0) oder fur eine beliebige Anzahl von Samples in einem Arbeitsschritt ¨ (siehe Abbildung [21\)](#page-126-0).

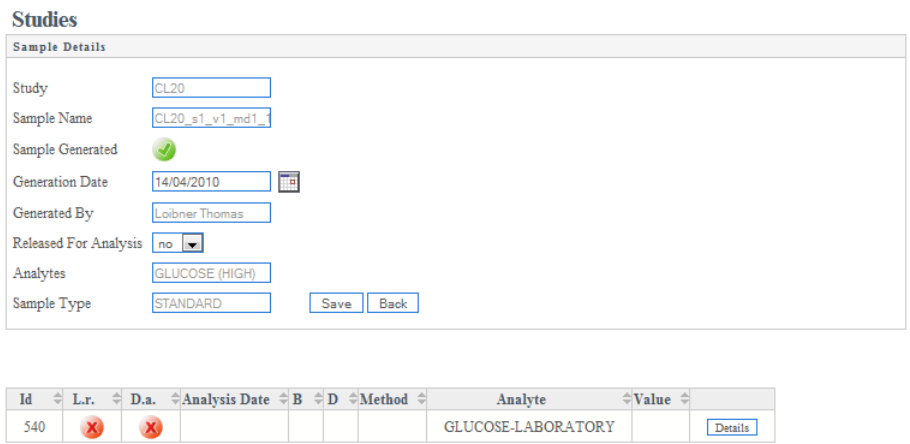

<span id="page-127-0"></span>Abbildung 22: Aktionen in den Sample Details

<span id="page-127-1"></span>Abbildung 23: Auswahl eines gutligen Samples ¨

|           |       |            |      | Analysis Date $\oplus$ Batch $\oplus$ Device $\oplus$ Sample Error $\oplus$ Analysis Info $\oplus$ Appearance | Value        |
|-----------|-------|------------|------|----------------------------------------------------------------------------------------------------|--------------|
| $3^\circ$ | 102   |            |      |                                                                                                    |              |
| $1^\circ$ | 13335 | 02.03.2007 | 56.0 | <b>NONE</b>                                                                                                   | 50.0 mg/dl   |
| 20        | 690   | 02.03.2007 | 56.0 | <b>NONE</b>                                                                                                   | 50.0 mg/dl   |
| $4^\circ$ | 159   | 02.03.2007 | 56.0 | <b>NONE</b>                                                                                                   | $50.0$ mg/dl |

## C.3.2.5.3. Rolle - Labormitarbeiter

Ein Benutzer dieser Benutzergruppe kann vom Eigentümer einer Studie als Labormitarbeiter bestellt werden. Ein studienzugehöriger Labormitarbeiter kann folgende Attribute eines Sample setzen.

• Special

Hierbei handelt es sich um eine Frage oder um ein Kommentar (gerichtet an Investigator und Datamanager). Diese sollen durch ein Kurzel unterscheidbar ¨ sein.

- com (Kommentar)
- que (Frage)

Des Weiteren kann dieser mehrere Analyseergebnisse zu einem Sample importieren. Daraus folgt, dass dieser den gültigen Samplewert auswählen muss (siehe Abbildung  $(23)$ .

# C.3.2.5.4. Rolle "Datenmanager"

Die Ergebnisse der analytischen Methoden werden von so genannten Datamanagern ausgewertet. Diese geben letztendlich das Messergebnis einer analytischen Methode frei. Ein studienzugehöriger Datamanager kann folgende Attribute eines Samples setzen.

- Accepted
- Special

Hierbei handelt es sich um eine Frage (gerichtet an Investigator und Labor). Diese sollen durch ein Kürzel unterscheidbar sein.

– inv check

Frage gerichtet an die Studiendurchführenden

– lab check

Frage gerichtet an das Labor

Diese Aktion kann er für ein einzelnes (siehe Abbildung [24\)](#page-129-0) oder mehrere Samples setzen (siehe Abbildung [21\)](#page-126-0).

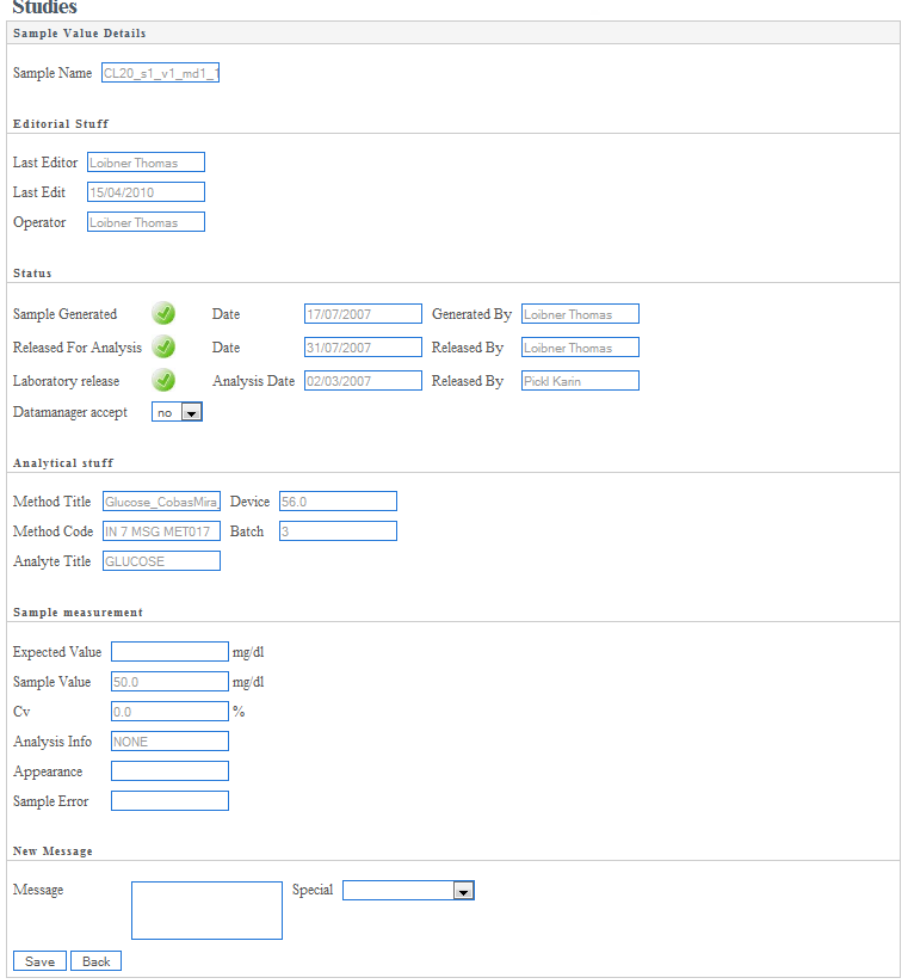

<span id="page-129-0"></span>Abbildung 24: Ansicht Analyseergebnis

# C.3.2.6. PF0610 - Suche, Darstellung, Erstellung und Export von analytischen Methoden

Analytische Methoden werden auf die im Studienablauf generierten Samples angewendet und liefern als Ergebnis die Grundlage jeglicher wissenschaftlichen Interpretation. Jeder Benutzer kann nach folgenden Kriterien filtern (siehe Abbildung [25\)](#page-130-0):

- Methodcode
- Methodtitle
- Methodtyp

Hier wird zwischen LABORATORY\_METHODS und

# INVESTIGATOR METHODS unterschieden.

Jeder Benutzer kann die Spezifikation der analytischen Methoden einsehen und in Form eines Methodenspezifikationsblattes als PDF-Datei exportieren.

<span id="page-130-0"></span>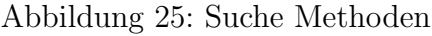

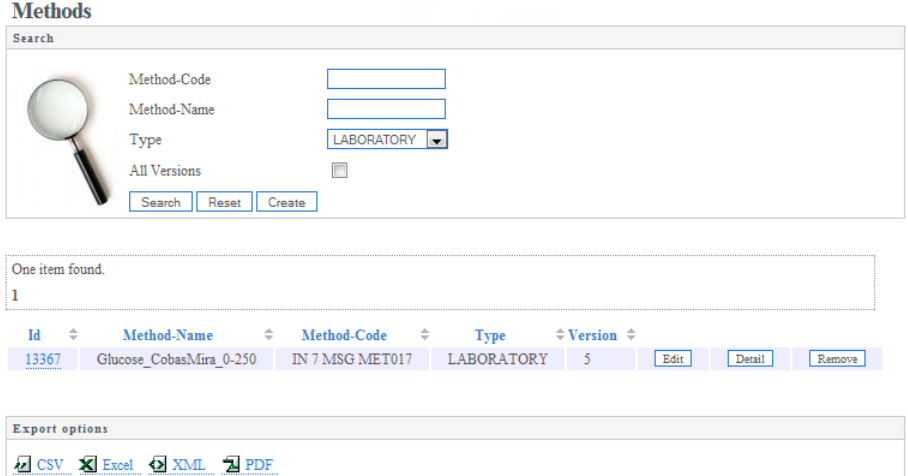

#### C.3.2.6.1. Rolle - Labormitarbeiter, Investigator

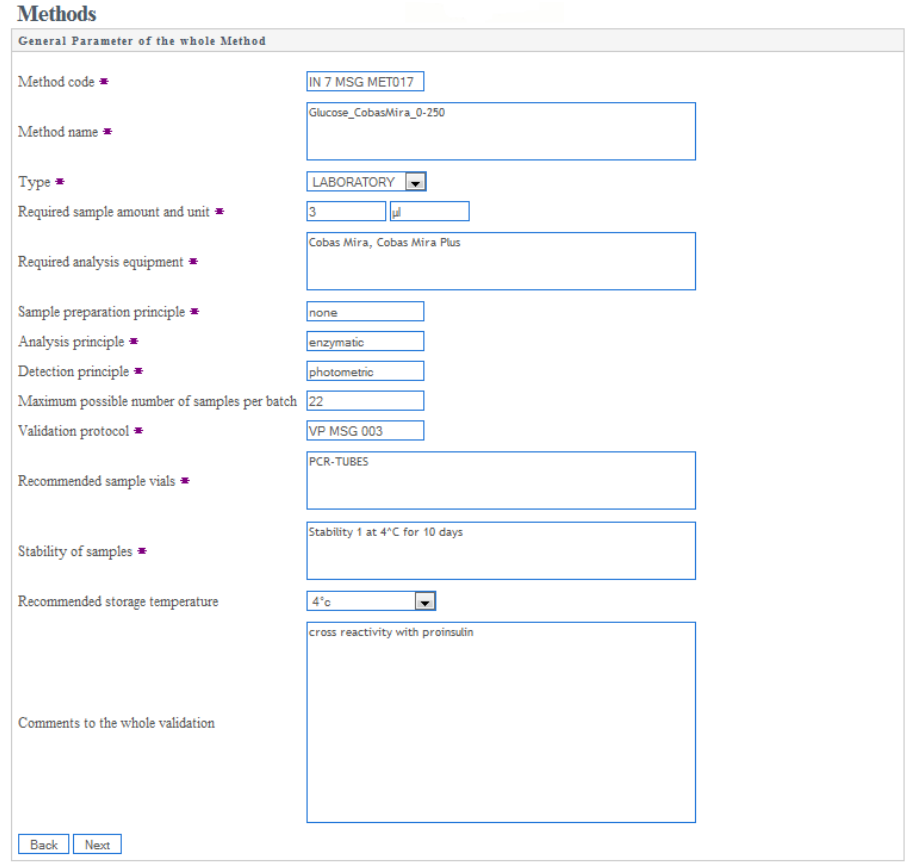

<span id="page-131-0"></span>Abbildung 26: Bestimmung der Methode

Ein Benutzer dieser Benutzergruppen kann analytische Methoden im System erstellen und editieren. Sobald an den Attributen einer bestehenden Methode Änderungen vorgenommen werden, führt dieses zu einer neuen Version dieser Methode. Die ursprüngliche Methode bleibt dadurch erhalten. Analytischen Methoden erstellt von Labormitarbeiten dürfen nur von diesen editiert werden. Anloges gilt für Methoden erstellt von Benutzern der Rolle Investigator. In Abbildung [26](#page-131-0) sind die allgemeinen Parameter der Methode abgebildet, die der Benutzer angeben muss. Als nächstes sind die Analyten und die Qualitätskontrollen der Methode zu bestimmen (siehe Abbildung [27\)](#page-132-0). Als letzter Schritt vor dem Speichern sind noch die Sample Matrices zu definieren (siehe Abschnitt [28\)](#page-132-1).

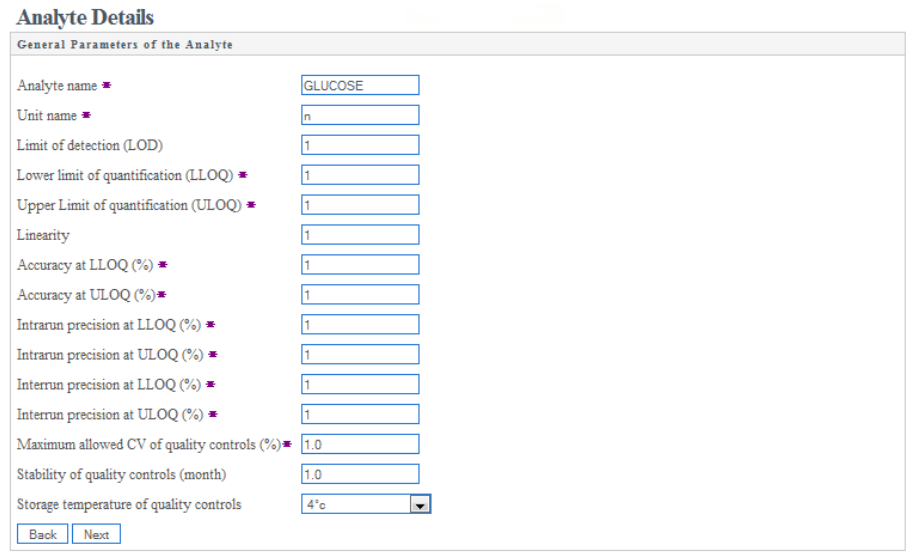

# <span id="page-132-0"></span>Abbildung 27: Bestimmung des Analyten

# <span id="page-132-1"></span>Abbildung 28: Bestimmung der Sample Matrices

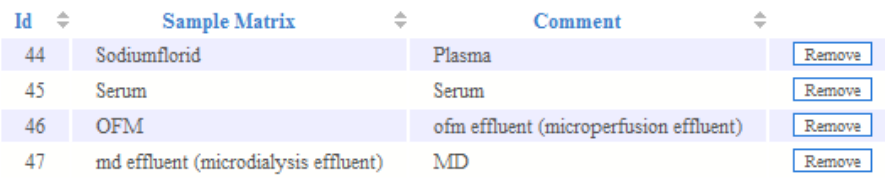

Sample Matrix Water Re

# C.3.2.7. PF0710 - Suche, Darstellung und Erstellung von Qualitätskontrollen

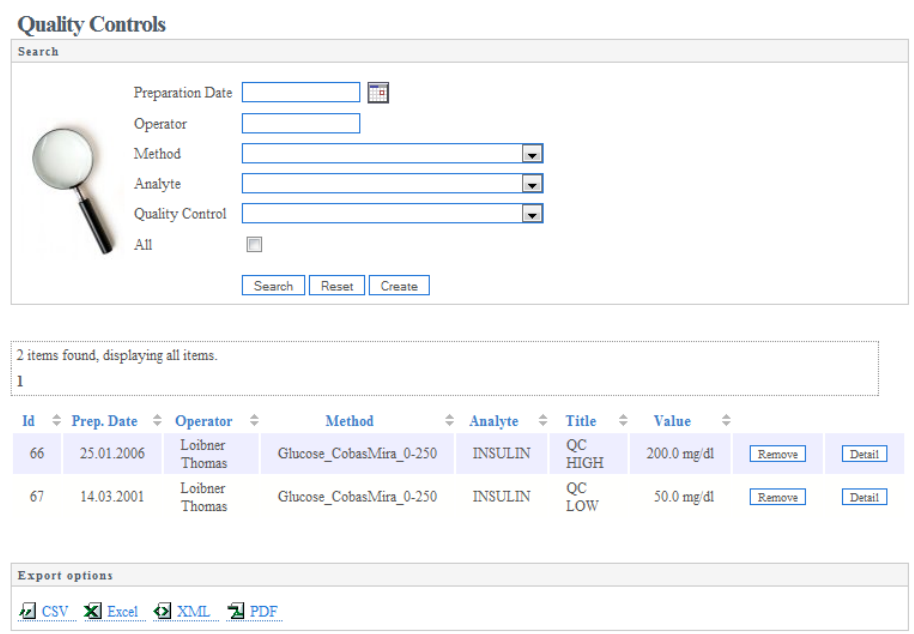

<span id="page-133-0"></span>Abbildung 29: Suche Qualitätskontrollprüfpräperate

Bei der Anwendung von analytischen Methoden auf Samples werden Qualitätskontrollen durchgeführt, um die korrekte Funktion der analytischen Methoden zu gewährleisten. Jeder Benutzer kann die Details von Qualitätskontrollen einsehen. Jeder Benutzer kann nach folgenden Kriterien filtern (siehe Abbildung [29\)](#page-133-0):

- Preparation Date
- Operator
- Method
- Analyte
- Quality Control
- All

Prüfpräparate einer Qualitätskontrolle muss nach einem Ablaufdatum erneut erstellt werden. Mittels Historie soll es möglich sein alle Prüfpräparate einer Qualitätskontrolle aufzulisten.

#### C.3.2.7.1. Rolle - Labormitarbeiter

Diese Prüfpräparate werden vom Laborpersonal erstellt und werden im LDM manuell eingtragen (siehe Abbildung [30\)](#page-134-0).

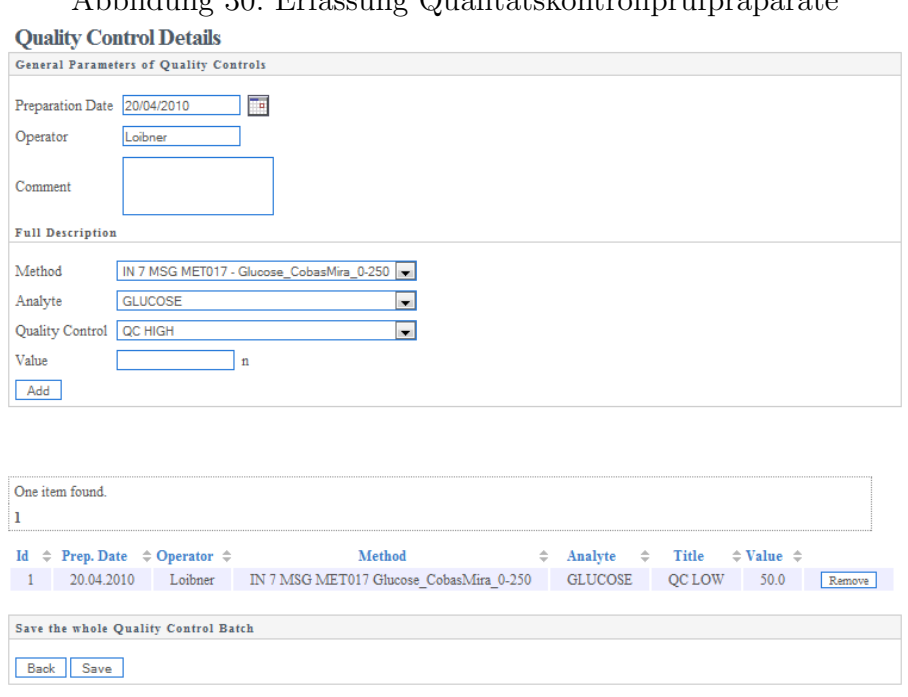

<span id="page-134-0"></span> $\Delta$ bbildung 30: Erfassung Qualitätskontrollprüfpräparate

Das Laborpersonal kann die Ergebnisse der Anwendung analytischer Methoden auf Qualitätskontrollprüfpräparate in einem Diagramm darstellen. Das erlaubt das Erkennen von "Trends" einer analytischen Methode. Ein Benutzer dieser Benutzergruppe kann die Ergebnisse der Qualitätskontrollprüfpräparate filtern, exportieren und in einem Diagramm darstellen (siehe Abbildung [31\)](#page-136-0).

- Method
- Analyte
- Quality Control
- Study Code
- From
- To

Ein Diagramm soll erstellt werden, wenn folgenden Kriterien gesetzt werden:

- Method
- Analyte
- Quality Control

Das Diagramm stellt die Qualitätskontrollergebnisse folgendermaßen dar:

- Qualitätskonzrollergebnisse vor und nach der Verwendung analytischer Methoden auf Samples werden als BEGIN und END in der Legende geführt.
- Der Zeitpunkt der Messung jeder Qualitätskontrolle wird in der Horizontalen dargestellt.
- 2S und -2S bezeichnen den Bereich der erlaubten Abweichung. Berechnung :  $2S = QC + \frac{2*QC*CV}{100}$  und  $-2S = QC - \frac{2*QC*CV}{100}$ 100
- 3S und -3S bezeichnen den Bereich der erlaubten Abweichung. Die Ergebnisse des gesamten Batches sind ungültig. Berechnung :  $3S = QC + \frac{3*QC*CV}{100}$  und  $-3S = QC + \frac{3*QC*CV}{100}$ 100

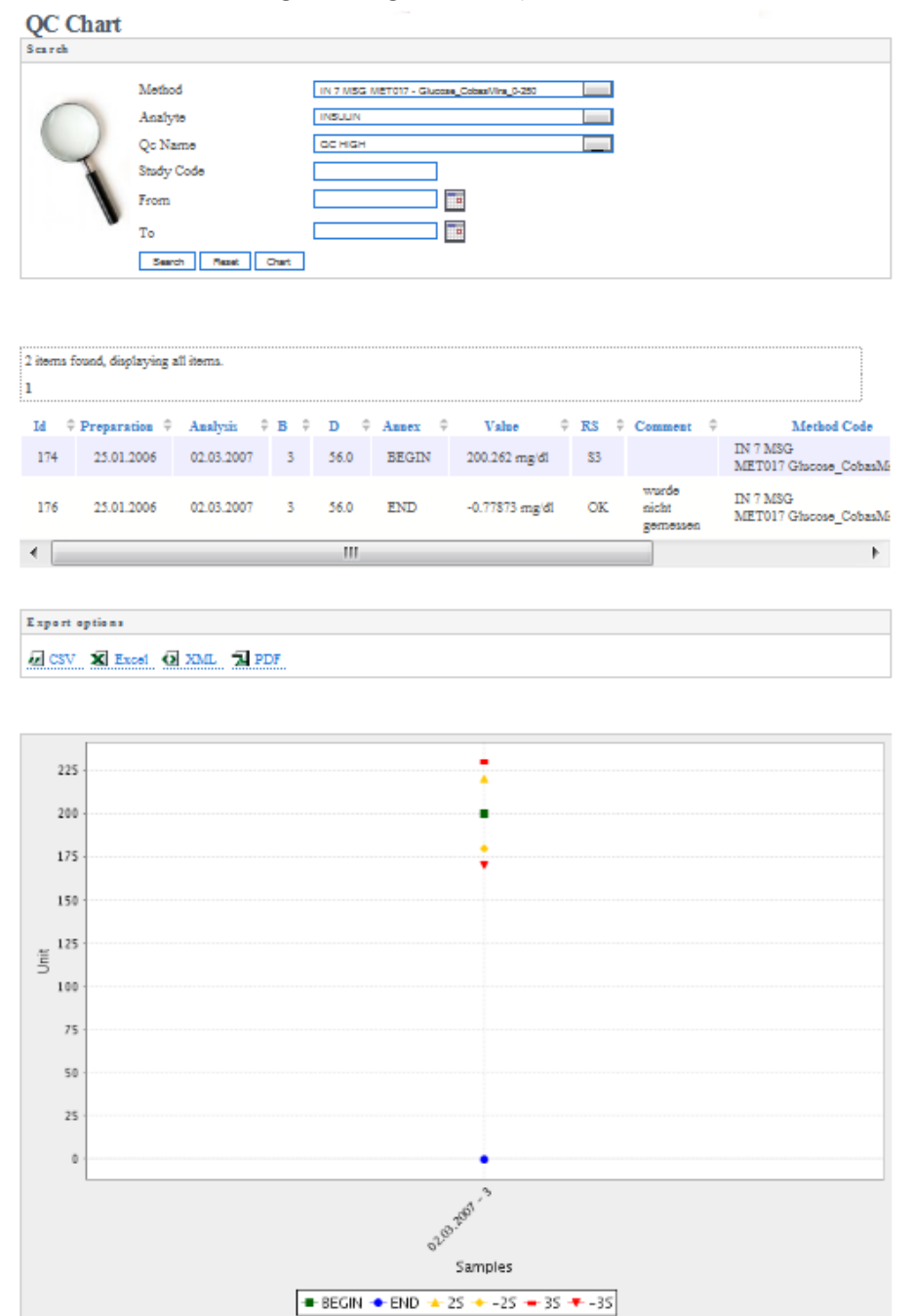

# <span id="page-136-0"></span>Abbildung 31: Ergebnisse Qualitätskontrollen

# C.3.2.8. PF0810 - Suche, Darstellung und Erstellung von Studienorten

Das System soll ein Verzeichnis der Studienorte führen, das jedem Benutzer zugänglich ist. Jeder Benutzer kann nach Studienorten suchen.

# C.3.2.8.1. Rolle - Administrator

 $E$ in Administrator kann einen Studienort anlegen, jedoch keine Änderungen durch führen. Bei Bedarf kann der Studienort durch den Administrator deaktiviert werden. Ein Löschen ist allerdings nicht möglich.

# C.3.2.9. PF0910 - Sample-Schnellsuche

# C.3.2.9.1. Rolle - Labormitarbeiter

Die Sample-Schnellsuche erlaubt es dem Laborpersonal Samples unabhängig von Studien zu filtern und diese zu exportieren. Ein Benutzer dieser Benutzergruppe kann Samples nach folgenden Kriterien filtern und exportieren:

- Method
- Start Date
- End Date
- Batch
- Device

Ein Benutzer dieser Benutzergruppe kann die Samples einsehen und exportieren. Folgende Attribute eines Samples können zur Anzeige gebracht werden bzw. exportiert werden:

- Sample
	- Sample Generated
	- Generation Date
	- Priority
	- Released for Analysis
	- Analyte

Alle im System erfassten Analyten stehen zur Auswahl.

• Samplewert

Diese Anzeigekriterien sollen nur dargestellt werden, wenn ein oder mehrere Analyten gewählt sind.

- Analysis Date
- Batch
- Device
- Method
- CV
- Sample Error
- Sample Appearance
- Analysis info
- Special(rare)
- Laboratory Release Status
- Datamanager Accept Status
- Expected Value

#### C.3.2.10. PF1010 - Suche, Darstellung und Erstellung von Sample Sources

Das System soll ein Verzeichnis der verwendbaren Sample Sources fuhren, das jedem ¨ Benutzer zugänglich ist.

#### C.3.2.10.1. Rolle - Administrator

Ein Administrator kann eine Sample Source erzeugen. Es können keine Anderungen an bestehenden Sample Sources durchgeführt werden. Der Administrator kann bei Bedarf Sample Sources deaktivieren. Das Löschen ist nicht möglich.

#### C.3.2.11. PF1110 - Suche, Darstellung und Erstellung von Sample Matrices

Das System soll ein Verzeichnis der Sample Matrices fuhren, das jedem Benutzer ¨ zugänglich ist.

#### C.3.2.11.1. Rolle - Administrator

Ein Administrator kann eine Sample Matrix erzeugen. Es können keine Änderungen an bestehenden Sample Matrices durchgeführt werden. Der Administrator kann bei Bedarf Sample Sources deaktivieren. Das Löschen ist nicht möglich.

# C.3.2.12. PF1120 - Suche, Import und Export von Analyseberichte C.3.2.12.1. Rolle - Labormitarbeiter, Investigator

Diesen Benutzergruppen ist es erlaubt Analyseberichte zu importieren und danach zu suchen. Die Analyseberichte einer Studie können nur von Studienbeteiligten heruntergeladen werden. Ein Benutzer dieser Benutzergruppe kann nach folgenden Kriterien filtern (siehe Abbildung [32\)](#page-139-0):

- Method
- Analysis Date
- Batch
- Instrument/Device
- Study Code
- File Name

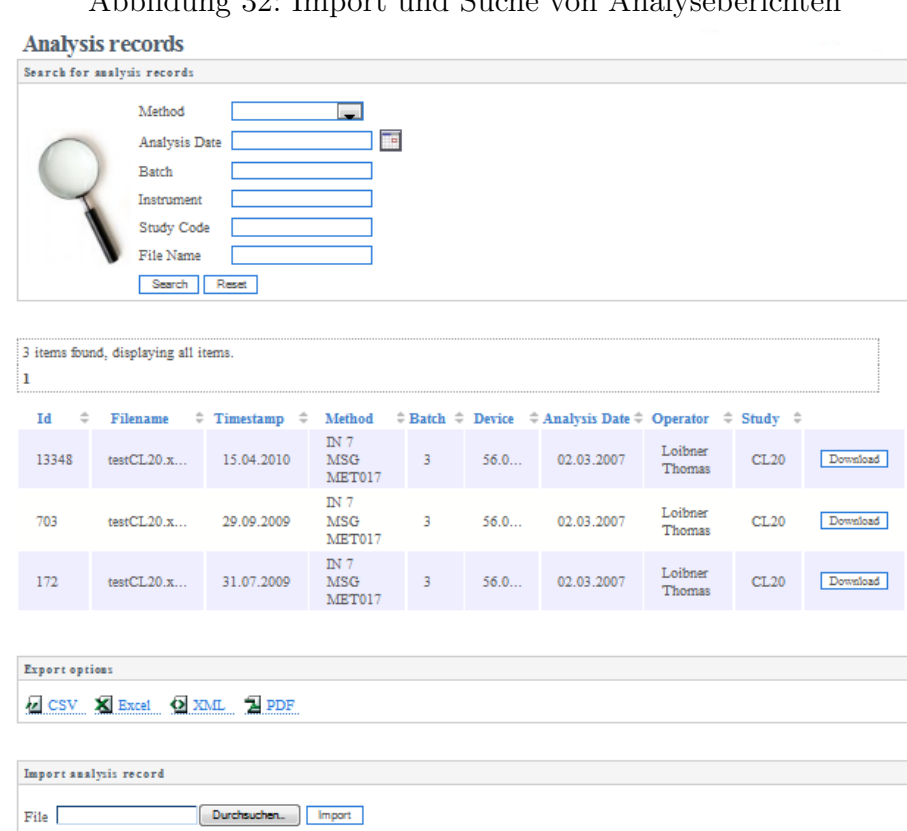

<span id="page-139-0"></span>Abbildung 32: Import und Suche von Analyseberichten

# C.3.3. PF1200 - Datenimport

## C.3.3.1. LF1210 - Import Analysebericht

Der Analysebericht enthält Informationen über die angewandte analytische Methode, verantwortliche Personen, Ergebnisliste der analytische Methoden, Status der Ergebnisse usw. Beim Importiervorgang des Analyseberichts muss dieser durch das System hinsichtlich folgender Kriterien verifziert werden. Sollte die Verifikation scheitern, muss der Importvorgang abgebrochen werden, der Zustand vor dem Import wiederhergestellt werden und eine sinnvolle Fehlermeldung über den Sachverhalt generiert werden.

- Existenz der analytischen Methode Die angewandte analytische Methode muss durch den Methodencode vom System identifiziert werden.
- Korrekte SI-Einheit

Das System muss die Übereinstimmung der im Analysebericht verwendeten SI-Einheit und der in der Methodenspezifikation verwendeten Einheit sicherstellen.

• Existenz des Operators

Die verantwortliche Person - angegeben im Analysebericht - muss im System als Benutzer registriert sein.

#### • Freigabe der Ergebnisse

Die verantwortliche Person für die Freigabe - angegeben im Analysebericht muss im System als Benutzer registriert sein.

• Studiencode

Anhand der Samplebezeichnung muss der Studiencode extrahiert werden und mit dem Code der im System existierenden Studie übereinstimmen.

• Samplebezeichnung

Die Samplebezeichnung muss im System verzeichnet sein. Zudem soll das System prüfen, ob die Samplebezeichnung, der Analyte und die Studie mit der Studienkonfiguration übereinstimmen.

#### • Existenz von Ergebnissen im System

Beim Import eines Analyseberichts für Samples einer Studie mit bereits existierenden Ergebnissen muss eine sinnvolle Warnung ausgesprochen werden. Ein Import muss erneut bestätigt werden. Werte dürfen nicht überschrieben werden, sondern müssen in einer Historie einsehbar und auch wiederherstellbar sein.

• Qualitätskontrollenbezeichnung

In der Methodenspezifikation sind die Qualitätskontrollbezeichnungen gespeichert. Das System soll die Qualitätskontrollbezeichnung auf Korrektheit prüfen.

• Berechtigung zum Import

Das System muss die Berechtigung des Benutzers zum Import von Ergebnissen analytischer Methoden für die im Analysebericht ausgezeichnete Studie prüfen.

• Status des Sample

Der Import kann nur erfolgen, sofern die Samples im System zur Analyse freigegeben worden sind.

• Anmerkungen

Beim Import werden sofort alle Kommentare automatisch der Nachrichtenliste des eingeloggten Benutzers hinzugefügt, der diese dann absenden kann.

 $\bullet$  Qualitätskontrollen

Weicht ein Ergebnis eines Qualitätskontrollprüfpräparats zu weit von dem tatsächlichen Wert ab, muss eine E-Mail mit einer Warnung an das zuständige Laborpersonal gesendet werden (Laboralarm).

 $-2S = QC + \frac{2*QC*CV}{100}$  und  $-2S = QC - \frac{2*QC*CV}{100}$ 100 2S und -2S bezeichnen den Bereich der erlaubten Abweichung, jedoch wird

ein Laboratory Alert an die studienzugehörigen Laboratory-Technician abgesetzt.

 $-3S = QC + \frac{3*QC*CV}{100}$  und  $-3S = QC + \frac{3*QC*CV}{100}$ 100 3S und -3S bezeichnet die Grenze der erlaubten Anweichung. Die Ergebnisse dieses Batches sind ungültig. Es wird ein **Laboratory Alert** an die studienzugehörigen Laboratory Technician abgesetzt.

#### C.3.4. PF1310 - Nachrichten

Nachrichten sind an Samples gebunden, die sich wiederum an eine Studie gebunden sind. Die Empfänger der Nachricht werden aus dem Studienpersonal abhängig von der Gruppenzugehörigkeit der Person, der die Nachricht erstellt, bestimmt.

- Laboratory-Technician Nachrichten werden an alle Studiendurchführenden gesendet.
- Investigator Nachrichten werden an alle Labormitarbeiter gesendet.
- Datamanager

Nachrichten werden an alle Labormitarbeiter oder Studiendurchfuhrer gesendet ¨ (check Labor oder check Investigator).

# C.3.5. PF1320 - Laboralarm

Wenn vom System beim Import von Ergebnissen analytischer Methoden Abweichungen in den Qualitätskontrollen entdeckt werden, sendet dieses eine Alarmmeldung an das Laborpersonal, die in ihren persönlichen Einstellungen den Laboratory Alert gesetzt haben.

# C.3.6. PF1400 - Zugang zum System

• Benutzername

Der Benutzername muss eindeutig sein.

• Passwort

Das Passwort wird bei der Eingabe verdeckt.

• Passwortalterung

Die Passwörter der Benutzer müssen nach einem frei konfigurierbaren Intervall neu gesetzt werden, sonst wird der Zugang gesperrt und kann nur durch den Administrator aufgehoben werden.

• Unbefugter Zugangsversuch

Gescheiterte Zugangsversuche werden in der LOG Datei erfasst. Bei dreimaligem fehlerhaften Anmeldeversuch wird der Zugang gesperrt und die Adminstratoren per E-Mail verständigt.

• Änderung der Zugangsdaten durch einen Administrator Der Benutzer der geänderten Zugangsdaten muss beim erstmaligen Anmelden sein Passwort neu setzen.

# • Automatisches Abmelden

 $\!$  Das System soll nach kurzer Zeit der Inaktivität des Benutzers die Sitzung beenden. Der Zeitraum soll konfiguriert werden können.
# C.4. Produktdaten

## C.4.1. PD100 - Persistente Daten

Die in diesem Abschnitt aufgeführten Daten sollen persistent gespeichert werden. Der Ausdruck [0..1] weist auf ein optionales Attribut hin. Ist nichts anderes angegeben, handelt es sich immer um ein Pfichtfeld. Die Feldvalidierung wird in Form von Prüfungen des Datentyps durchgeführt.

## C.4.1.1. PD110 - Benutzerdaten

Alle Informationen zu einem Benutzer und dessen Benutzergruppenzugehörigkeit werden durch die Benutzerdaten gehalten. Die Benutzerdaten können nur vom Benutzer selbst geändert werden. Das Attribut username ist unveränderlich. Das Attribute laboratoryAlert erlaubt das Empfangen einer Alarm-E-Mail, sofern ein Ergebnis einer analytischen Methode einen Grenzwerte überschreitet. Dieses Attribut ist nur für Benutzer der Rolle Laboratory-Technician setzbar.

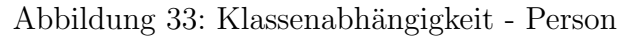

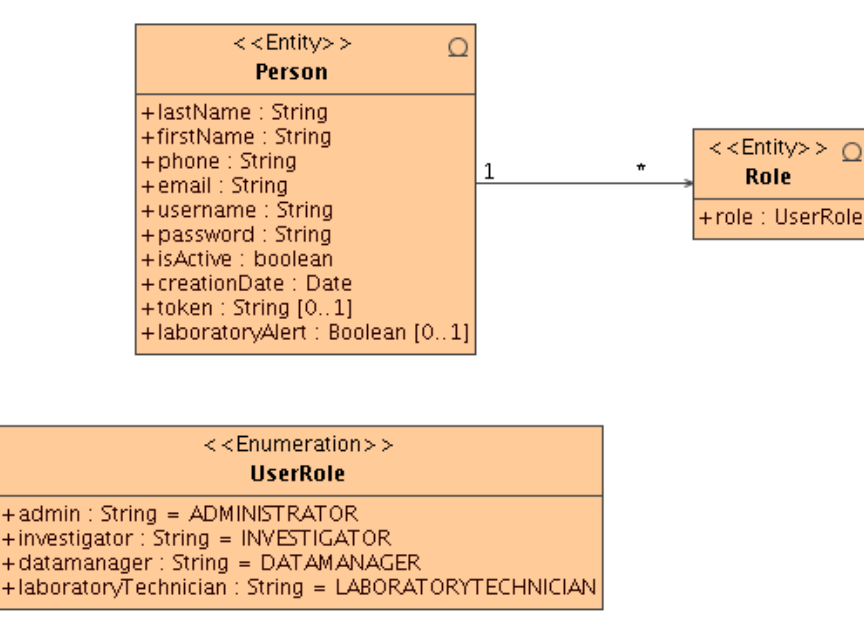

Abbildung 34: Service Layer - Person

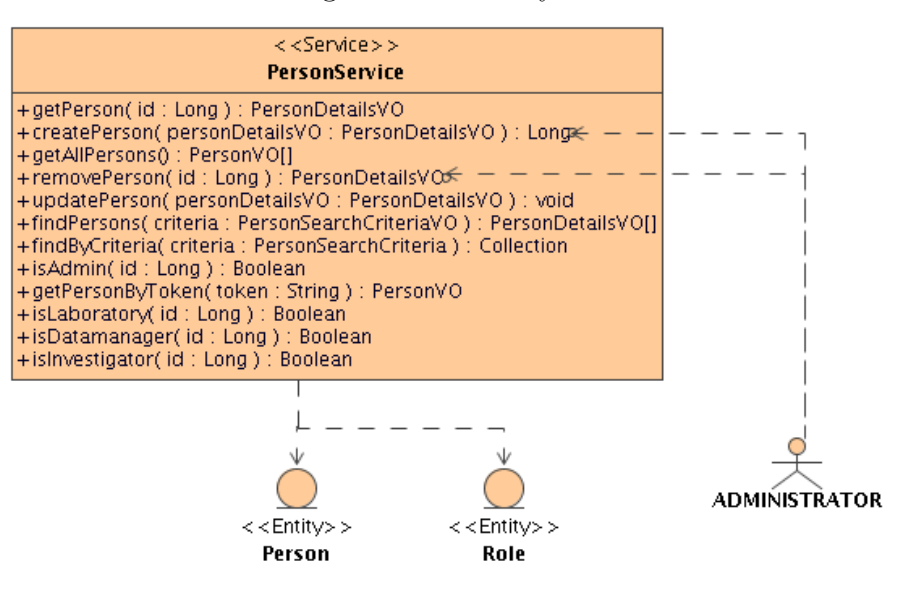

## C.4.1.2. PD120 - Studienort

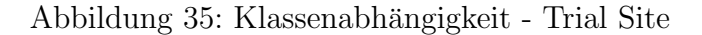

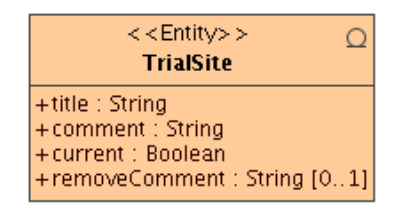

Abbildung 36: Service Layer - Trial Site

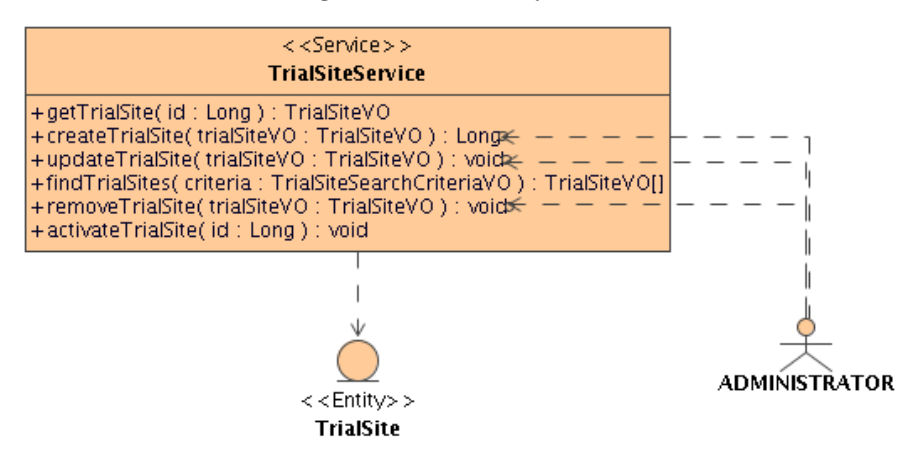

#### C.4.1.3. PD130 - Sample Source

Abbildung 37: Klassenabh¨angigkeit - Sample Source

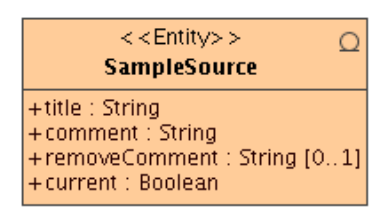

#### Abbildung 38: Service Layer - Sample Source

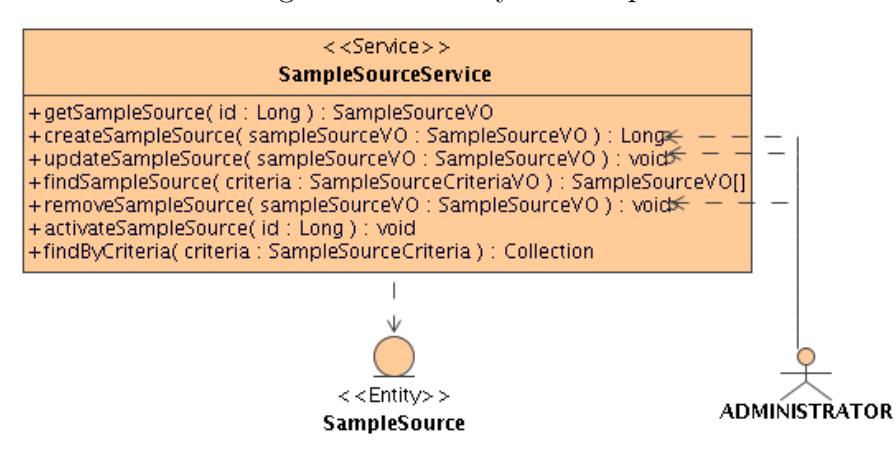

#### C.4.1.4. PD140 - Sample Matrix

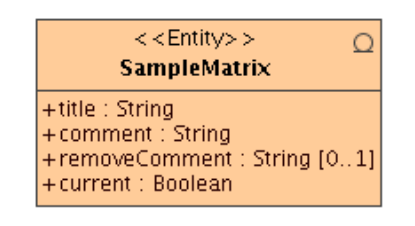

Abbildung 39: Klassenabhängigkeit - Sample Matrix

Abbildung 40: Service Layer - Sample Matrix

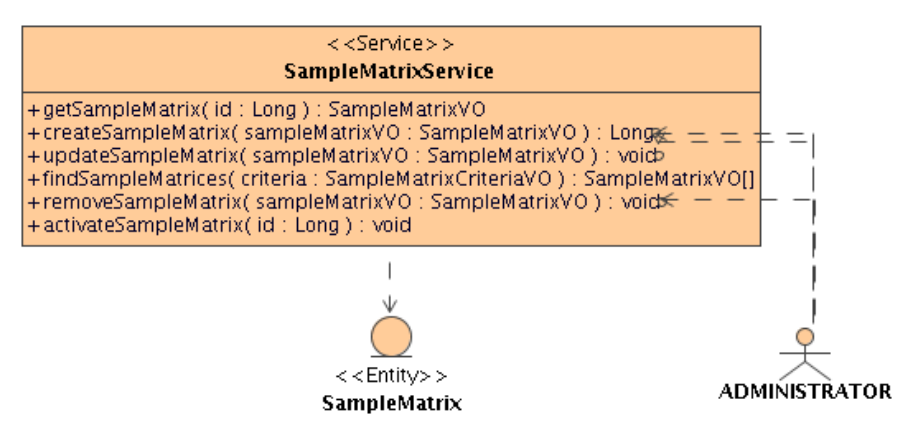

#### C.4.1.5. PD150 - Projekt

Das Projekt dient der Zusammenfassung mehrerer Studien unter einer Domäne und der Bereitstellung von studienübergreifenden Informationen.

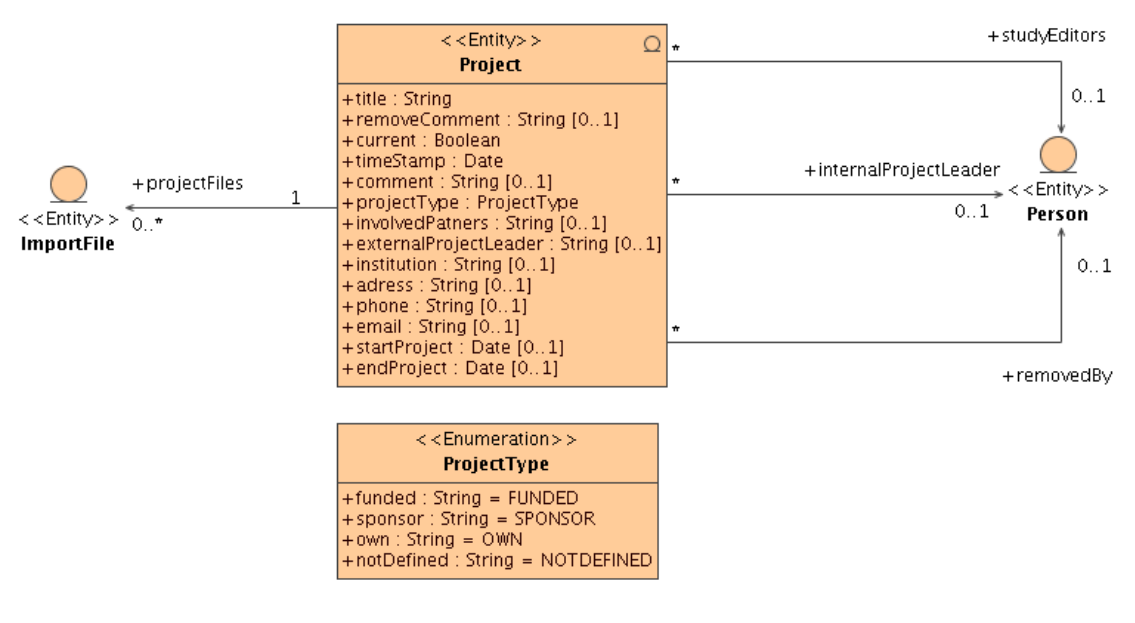

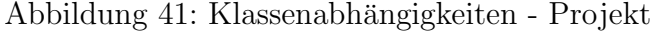

Abbildung 42: Service Layer - Projekt

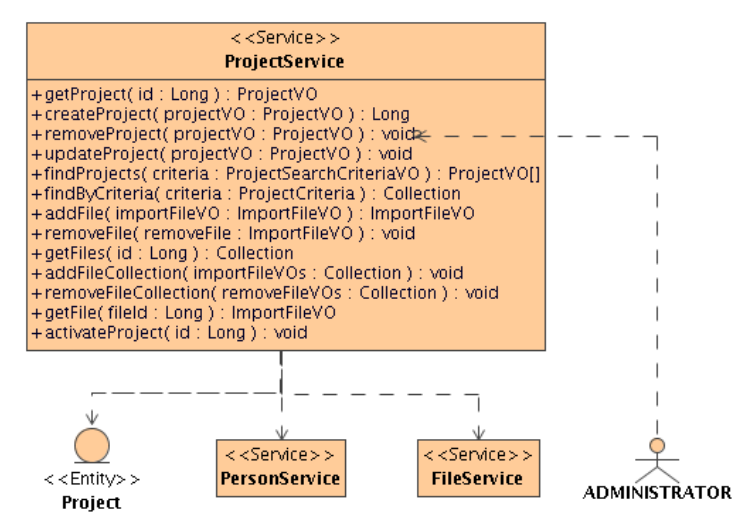

#### C.4.1.6. PD160 - Studie

Organisatorische Informationen, die Ergebnisse der Studienplanung und die Ergebnisse der Studiendurchfuhrung werden in der Studie persistiert. Studiendaten werden ¨ nie überschrieben, sondern es wird bei einer Änderung immer eine neue Version angelegt.

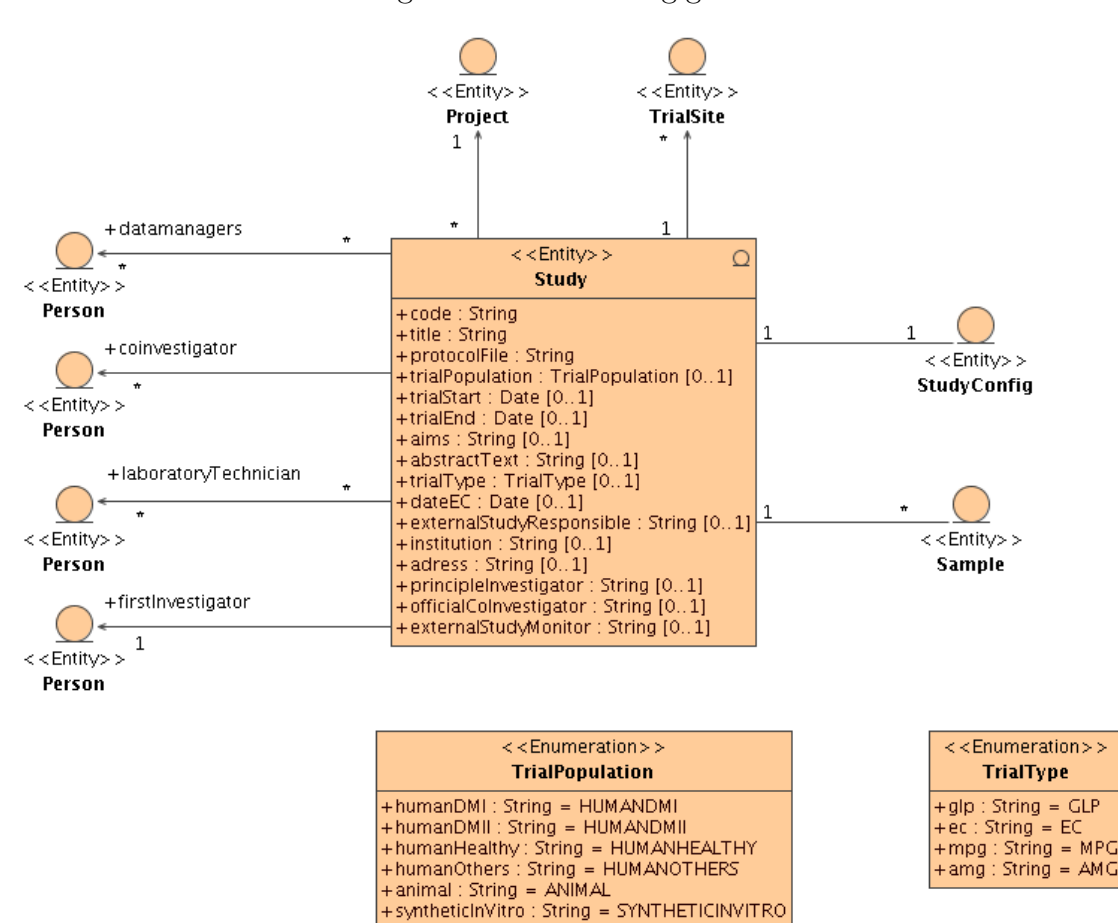

Abbildung 43: Klassenabhängigkeit - Studie

Abbildung 44: Servicelayer - Studie

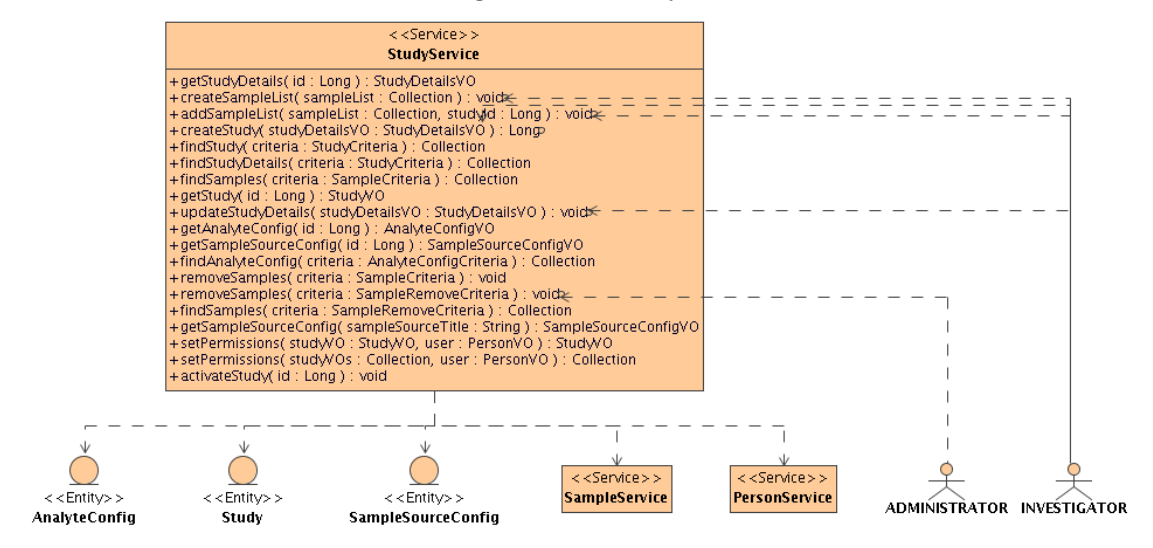

#### C.4.1.7. PD165 - Samplelisten Konfiguration

Hier werden die benötigten Subjects und die gesuchten Analyten gespeichert. Mithilfe dieser Informationen soll die Sampleliste automatisiert generiert werden. Auf die Samplelistenkonfiguration wird mittels dem StudyService zugegriffen. Es gelten die gleichen Zugriffsberechtigungen wie bei der Studie.

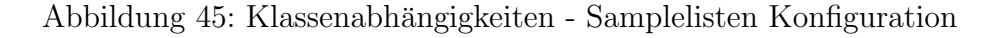

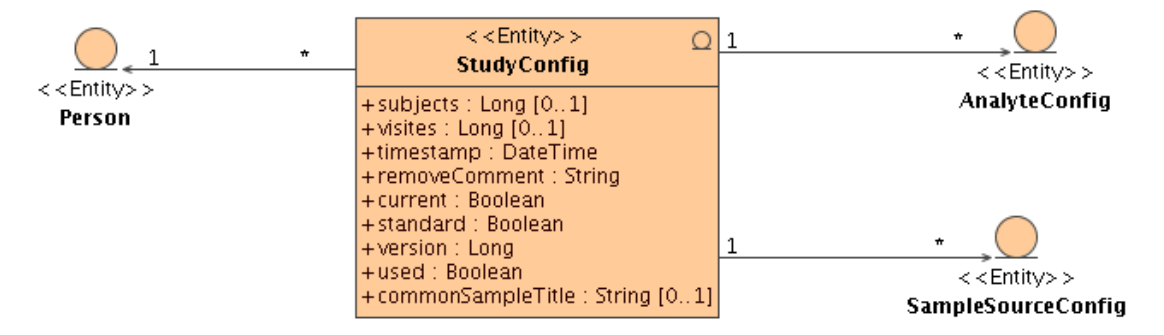

## C.4.1.8. PD170 - Sample

Das Feld title wird mittels einer Kombination aus den Feldern Study.code, subject, visit, SampleSourceConfig.SampleSource.title und einer fortlaufenden Nummer erstellt.

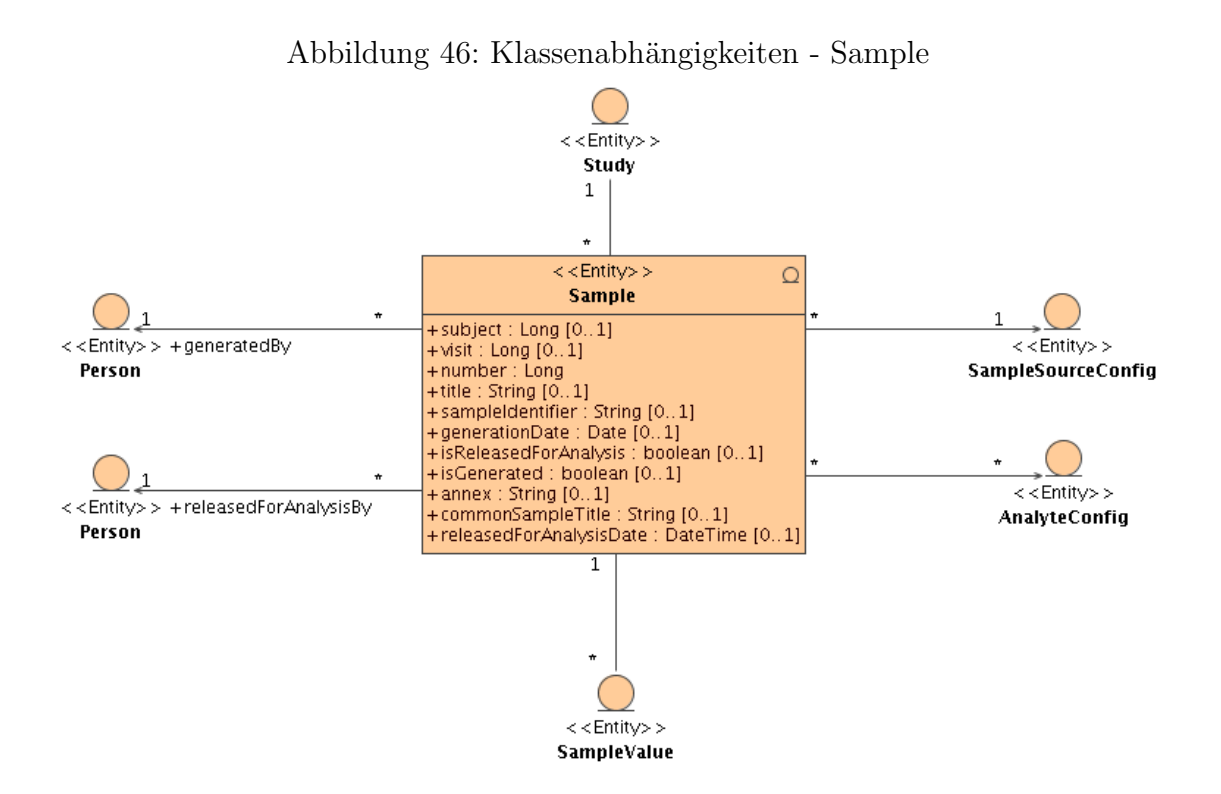

Abbildung 47: Service Layer - Sample

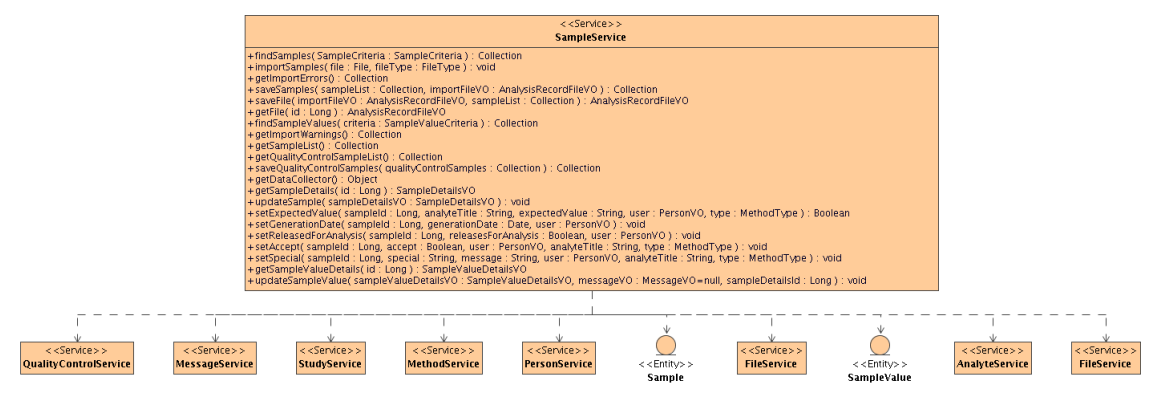

#### C.4.1.9. PD180 - Analyseergebnis

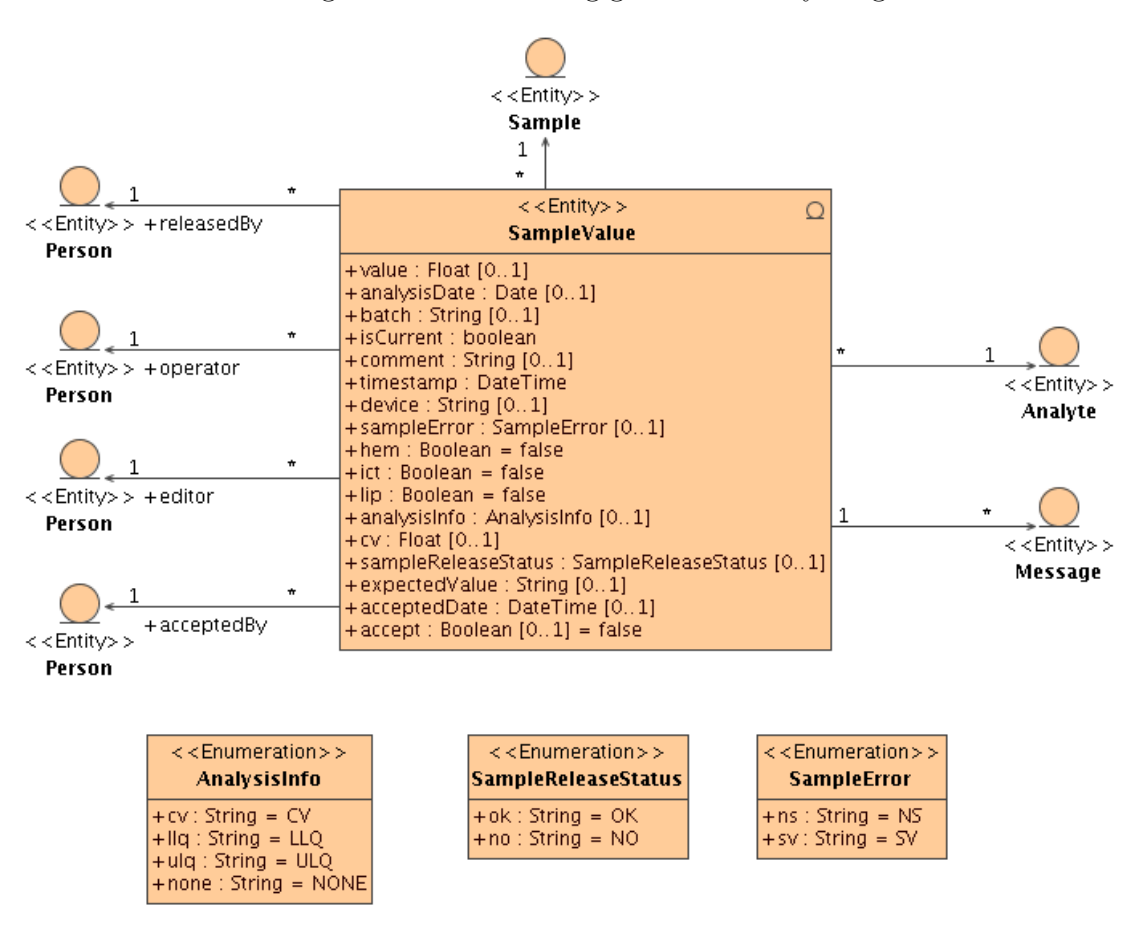

Abbildung 48: Klassenabhängigkeiten - Analyseergebnis

#### Abbildung 49: Service Layer - Sample

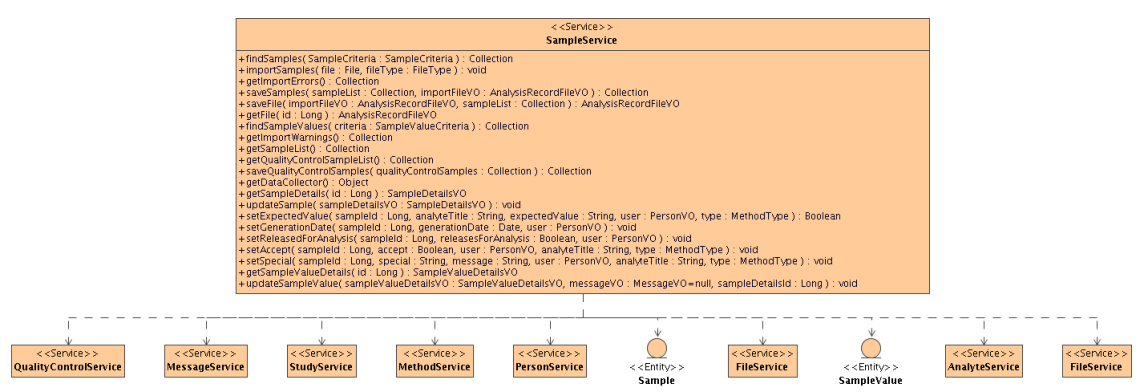

#### C.4.1.10. PD190 - Analytische Methode

Analytische Methoden werden auf die gewonnenen Samples angewandt. Die Parameter beschreiben die analytische Methode.

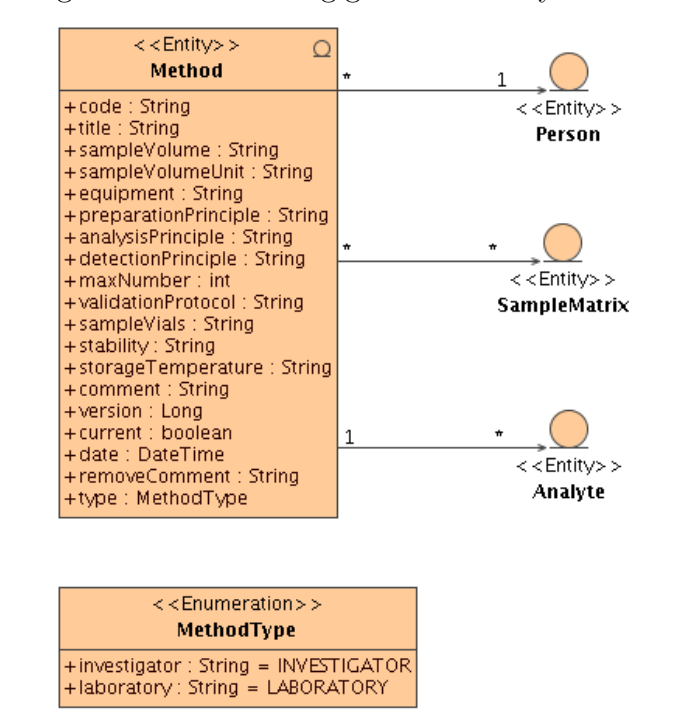

Abbildung 50: Klassenabhängigkeiten - Analytische Methode

Abbildung 51: Service Layer - Analytische Methode

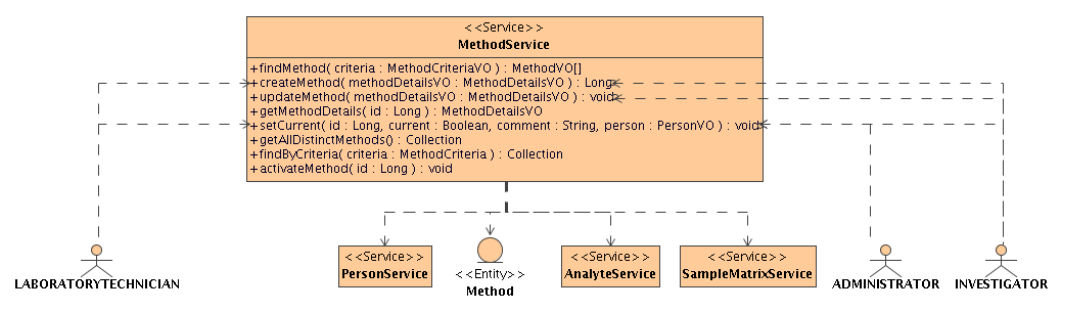

## C.4.1.11. PD200 - Analyten

Analyten sind die gesuchten Substanzen. Diese sind einer Methode zugeordnet und durch methodenabhängige Parameter bestimmt.

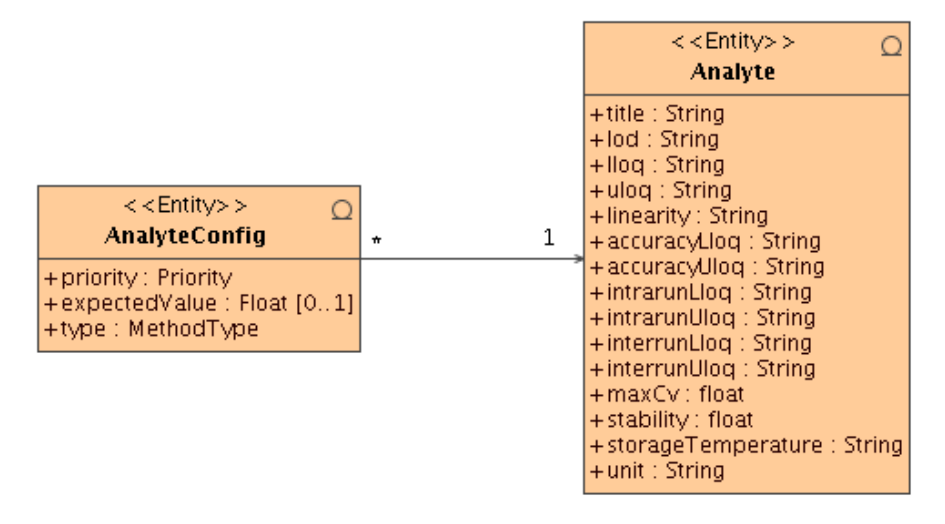

Abbildung 52: Klassenabhängigkeiten - Analyten

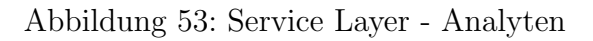

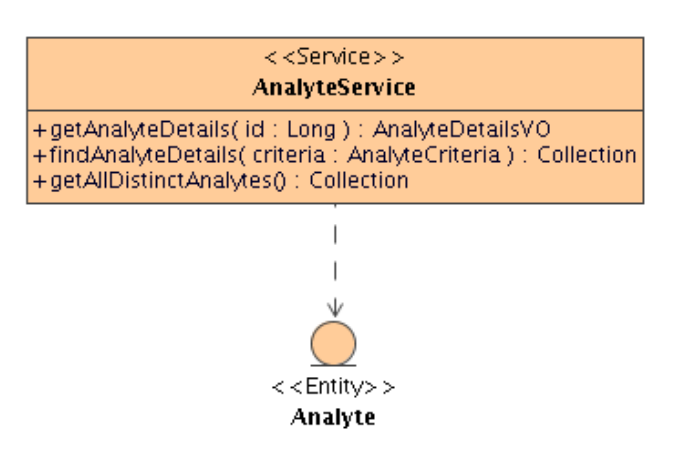

## C.4.1.12. PD210 - Qualitätskontrolldefinition

Die Qualitätskontrolldefinitionen sind einem Analyten zugeordnet. Qualitätskontrollen dienen der Verifikation der analytischen Methoden.

Abbildung 54: Klassenabhängigkeiten - Qualitätskontrolldefinition

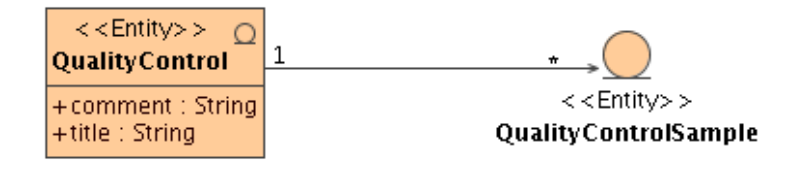

Abbildung 55: Service Layer - Qualitätskontrolldefinition

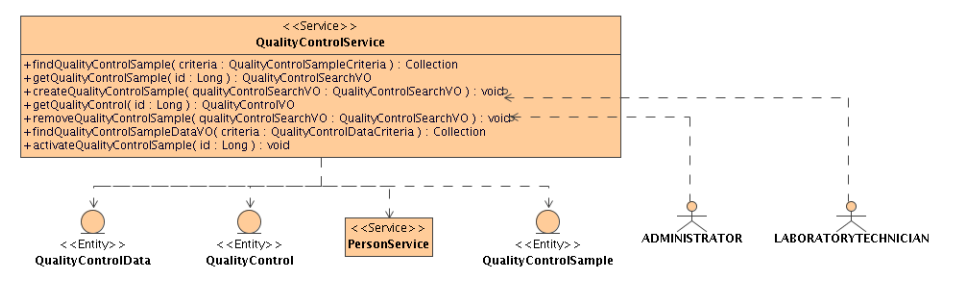

#### C.4.1.13. PD220 - Qualitätskontrollprüfpräparat

Die Prüfpräparate werden den Batches hinzugefügt und deren Analyseergebnis liefert eine Aussage über die korrekte Funktion der analytischen Methoden.

Abbildung 56: Klassenabhängigkeiten - Qualitätskontrollprüfpräparate

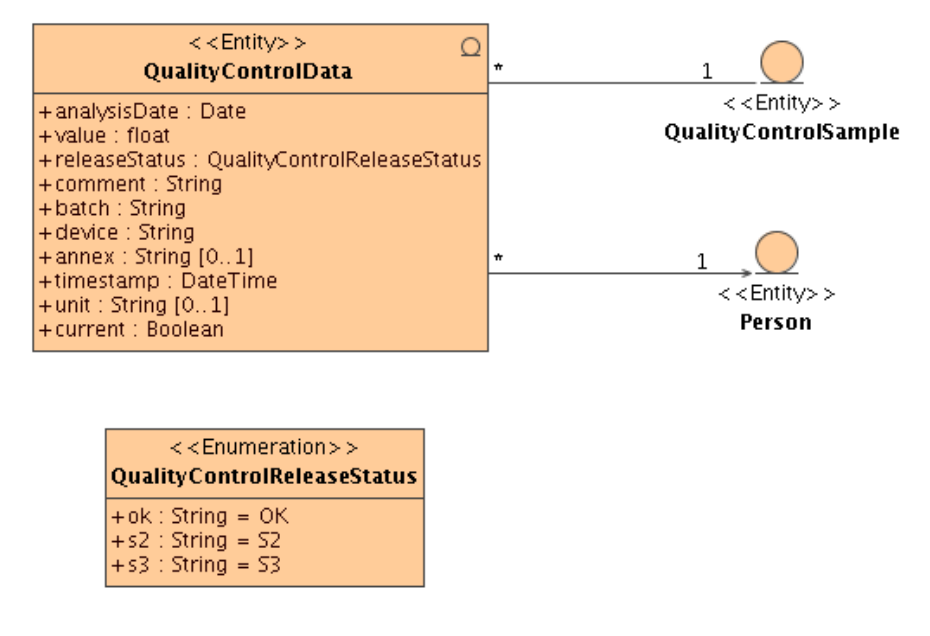

Abbildung 57: Servicelayer - Qualitätskontrollprüfpräparate

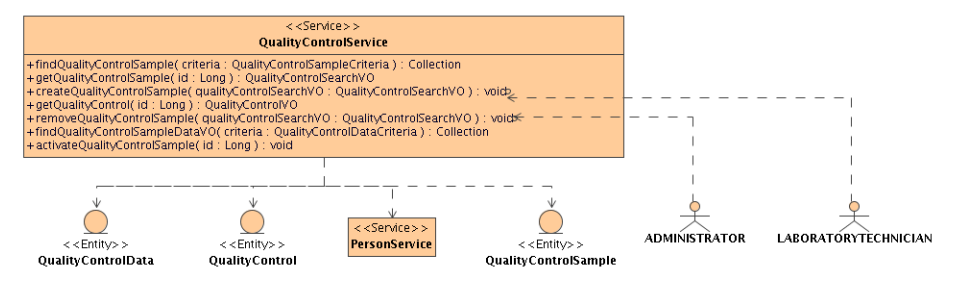

#### C.4.1.14. PD230 - Qualitätskontrollergebnis

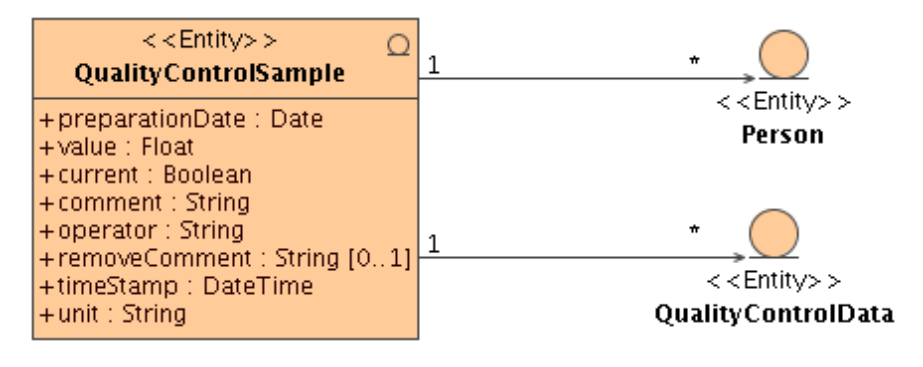

Abbildung 58: Klassenabhängigkeiten - Qualitätskontrollergebnis

Abbildung 59: Service Layer - Qualitätskontrollergebnis

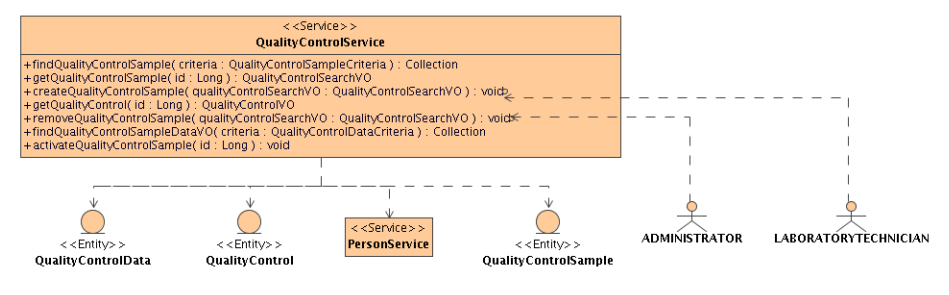

## C.4.1.15. PD250 - Nachricht

Nachrichten werden unter den Benutzern ausgetauscht und beziehen sich immer auf ein Sample.

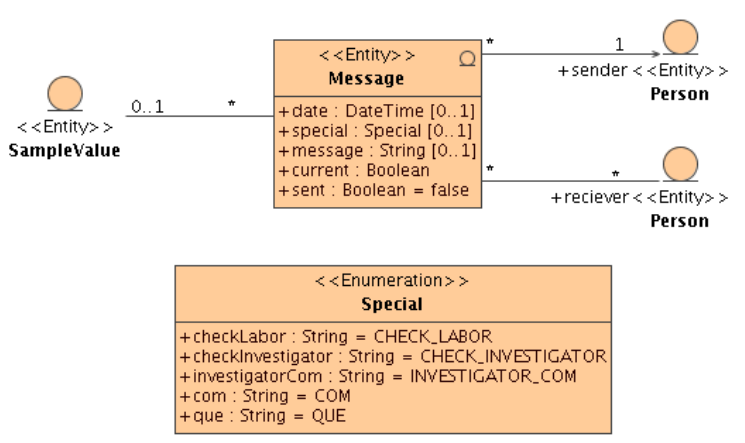

Abbildung 60: Klassenabhängigkeiten - Nachricht

Abbildung 61: Service Layer - Nachricht

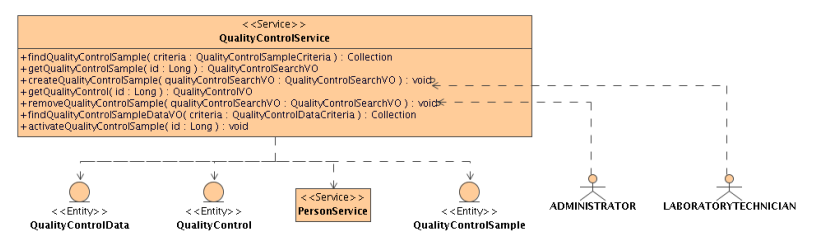

## C.4.2. PD300 - Dokumente (Import)

#### C.4.2.1. PD310 - Analysebericht

Die Funktion des Imports von Analyseberichten ist vom Layout der Analysenberichte zu entkoppeln. Hierzu wird dem Analysenbericht ein eigener Config-Sheet hinzu-gefügt, indem die Feldkonfiguration festgelegt ist. In Tabelle [5](#page-160-0) wird ein Beispiel für den Config-Scheet der analytischen Methode IN 7 MSG MET017 fur den Analyten ¨ Glukose dargestellt. Die Spalte Feld bezeichnet das Attribut; Reihe und Spalte gibt die Koordinate im Excel Sheet an. Der Spalte Typ kann folgende Werte annehmen:

• FIXED

Der Wert eines Attributs dieses Typs ist unter der angegebenen Koordinate zu finden.

• START

Ein Attribut dieses Typs hat keine definierte Reihe. Sie muss mittels eines Textes definiert in der Spalte Suchtext gefunden werden. Aufgrund unterschiedlicher Informationsfulle ist die Anzahl der Reihen des Analyseberichts nicht fest ¨ vorgegeben. Dieser Typ markiert den Beginn einer Liste.

• ROW ITERATED

Ein Attribut diesen Typs befindet sich zwischen dem Typ START und END. Ein Attribut wird einer Spalte der Liste zugeordnet.

• END

Durch den Typ END wird das Ende der Liste bestimmt.

• SHEET

Der Typ SHEET bezeichnet den Namen des Excel-Sheets, in dem sich die zu importierenden Samples befinden.

#### C.4.3. PD400 - Dokumente (Export)

#### C.4.3.1. PD410 - Methodenspezifkationsblatt

Die gesammelten Informationen der analytischen Methoden sollen zu Papier gebracht werden können. Das schließt auch die Analyten und deren Qualitätskontrollen mit ein. Der Inhalt des Methodenspezifikationsblattes ergibt sich aus der Anforderung LD410 (siehe Abschnitt [B.4.3.1\)](#page-103-0).

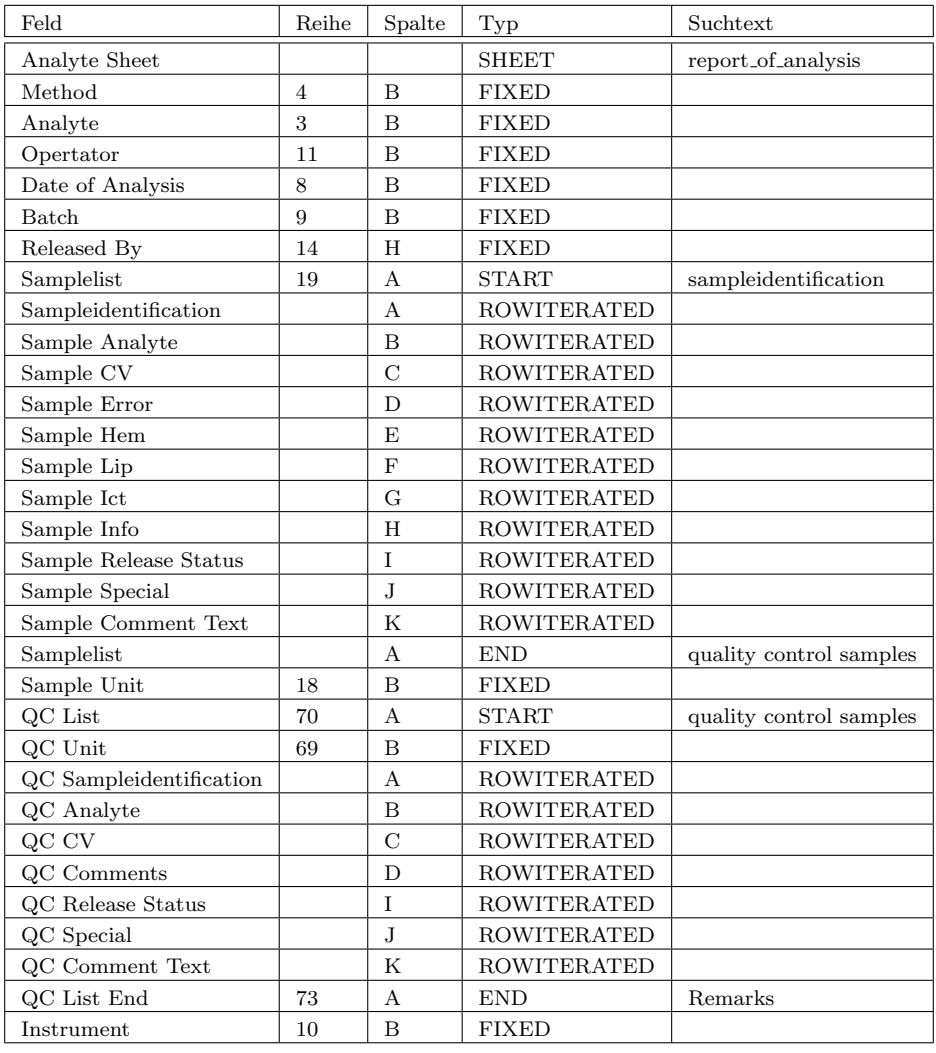

<span id="page-160-0"></span>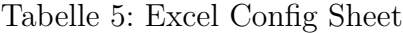

## C.4.3.2. PD420 - Export der Samples und der Ergebnisse gewonnen, aus analytischen Methoden

Die gesammelten Informationen von Samples sollen zur Weiterverarbeitung in gewünschter Detailtiefe exportiert werden können. Dieses wird in der Anforderung PF0550 (siehe Abschnitt [B.3.2.5\)](#page-86-0) umgesetzt. Es muss gew¨ahrleistet werden, dass die Integrität der Daten nicht verletzt worden ist, indem jedes Sample beim Export mit dem Analysebericht verglichen wird. Kommt es zu einer Abweichung, ist dieses dem Benutzer zu melden. Weiters muss eine Log-Eintrag, der den Sachverhalt beschreibt, abgesetzt werden. Eine Benachrichtung mit dem Inhalt der Integritätsverletzung wird per E-Mail an die Administratoren gesendet.

## C.4.3.3. PD430 - Export von Analysenberichte

Analyseberichte sollen, falls eine Berechtigung dazu vorhanden ist, aus dem zentralen Archiv kopierbar sein. Die Berechtigung ergibt sich aus der Beteiligung an der Stu-die. Der Export wird in der Anforderung PF1120 (siehe Abschnitt [C.3.2.12\)](#page-139-0) näher beschrieben.

## C.4.3.4. PD440 - Export von elektronischen Dokumenten

Erfasste elektronische Dokumente sollen exportierbar sein. Dieses wird umgesetzt mit Anforderung PF0410 (siehe Abschnitt [C.3.2.3\)](#page-116-0).

# C.5. Schnittstellen

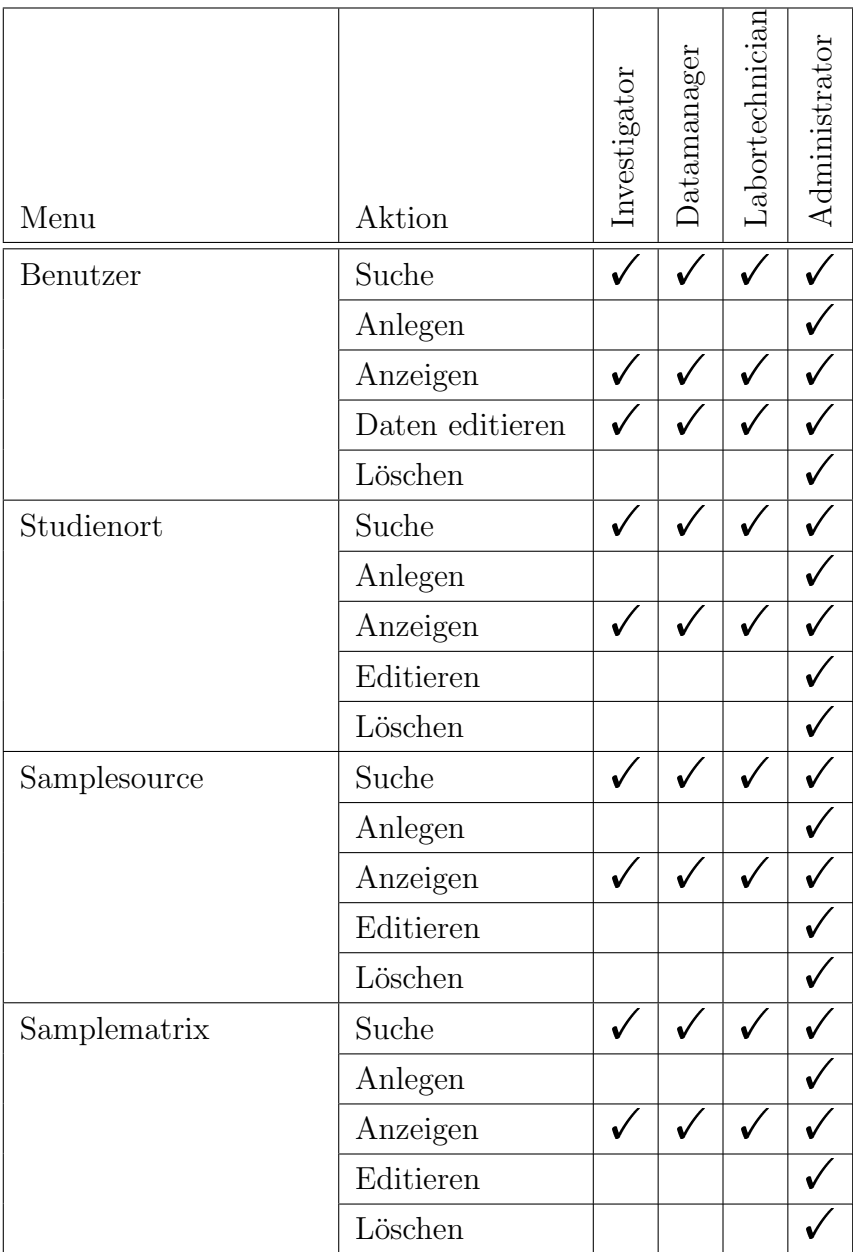

Tabelle 6: Zugriffsrechte - Benutzerschnittstelle

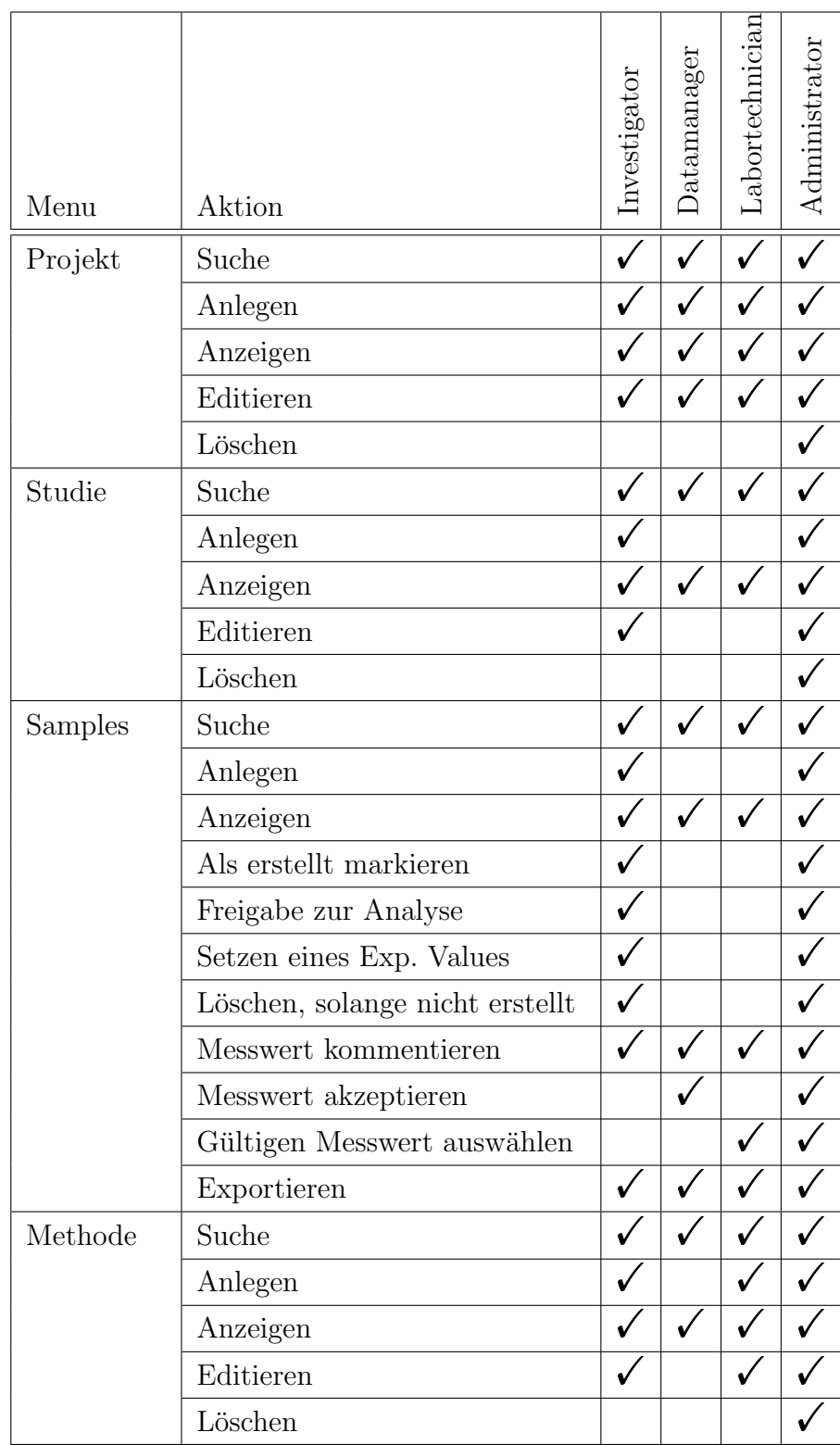

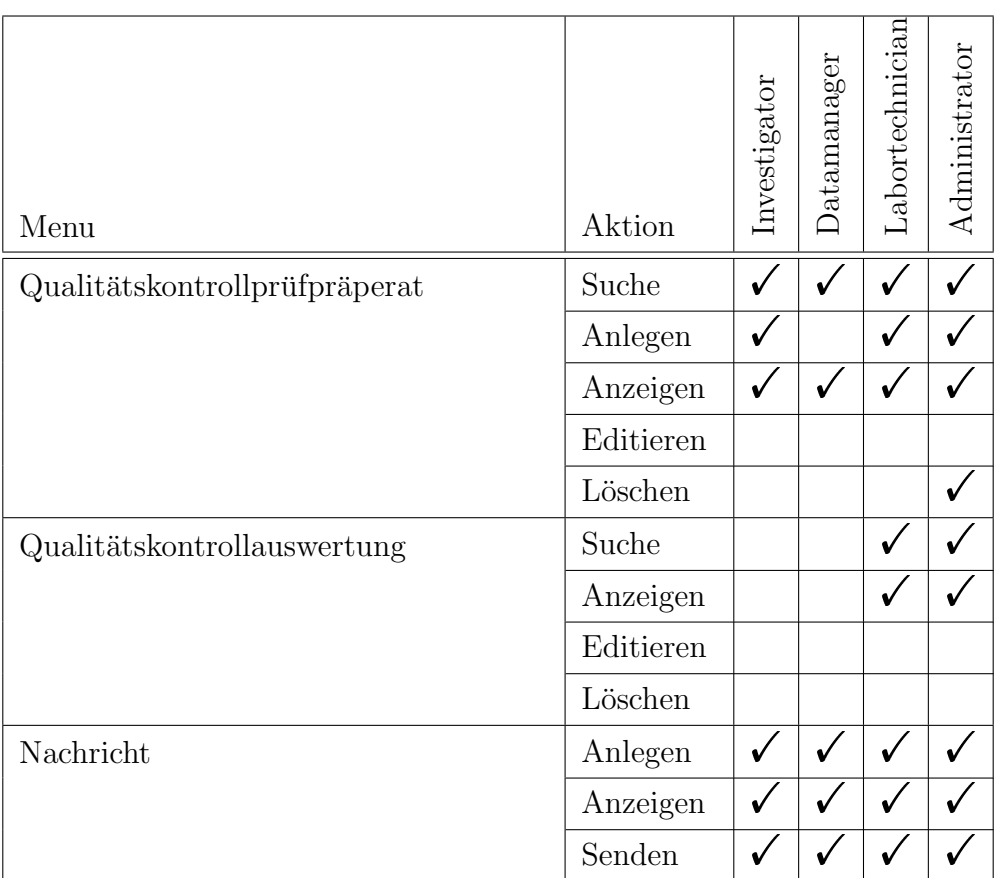

# C.6. Technische Produktumgebung

# C.6.1. PT010 - Standort

Das MSG betreibt eine Vielzahl von Servern in einer dafür vorgesehenen Räumlichkeit. Das LDM wird auf einem Server des MSG betrieben. Das System muss auf einem JBOSS-Applikationserver lauffähig sein. Die Betriebszeit bzw. die Verfügbarkeit ist, wie für Web-Applikationen üblich, durchgehend und unbeaufsichtigt vorgesehen. Betrieben und administriert wird das System vom MSG. Die am MSG betriebene Backup Strategie gilt auch für das LDM.

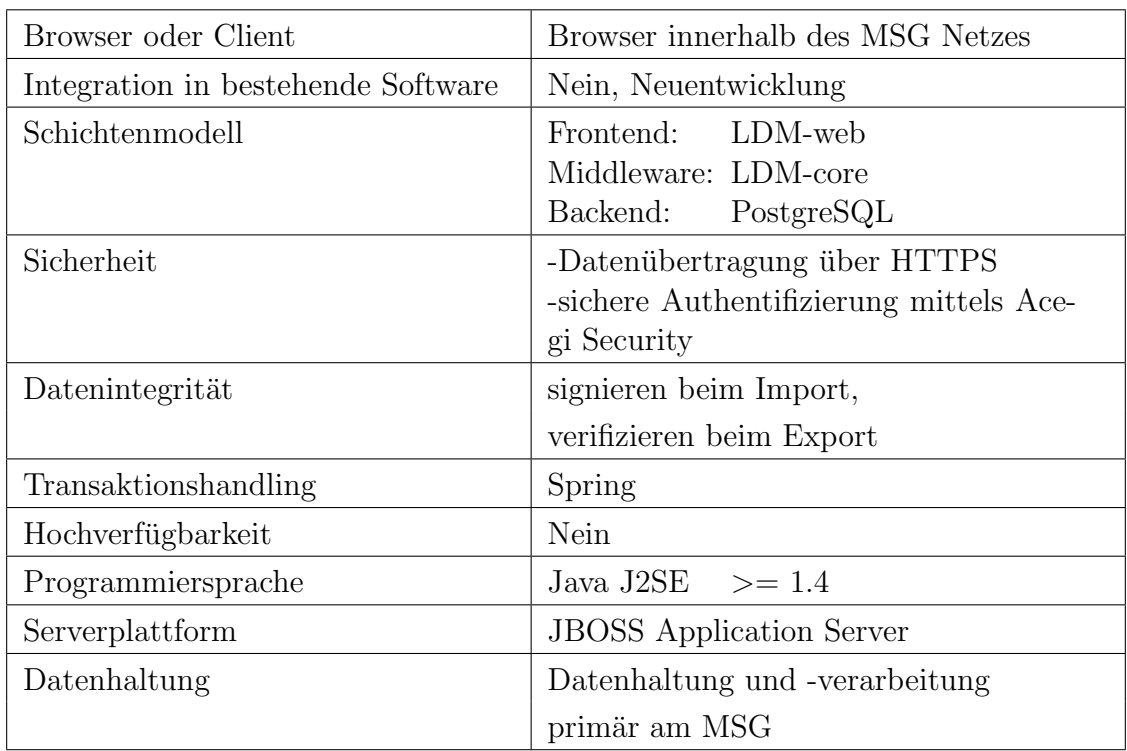

# C.6.2. PT100 - Architektur

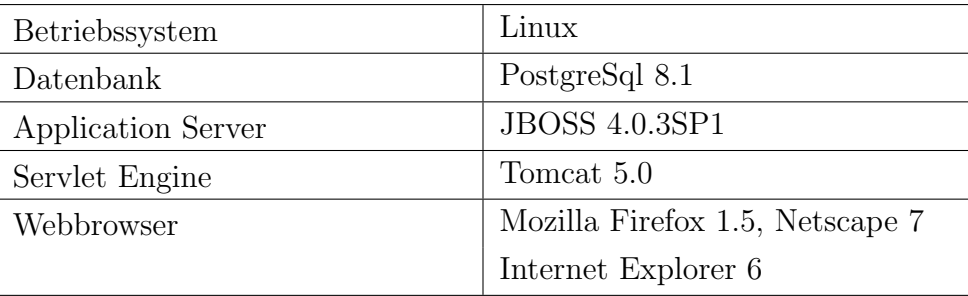

## C.6.3. PT110 - Ablaufplattform

## C.6.4. PT120 - Berechtigungssystem

Das Berechtigungssystem ist laut Rollenplan LF0010 (siehe Abschnitt [B.3.1\)](#page-84-0) zu implementieren. Über ein Webinterface wird der Benutzer authentifiziert und autorisiert. Mittels dem Acegi Security Framework werden dem Benutzer entsprechend seiner Rolle Zugriffe auf Funktionen des LDM erlaubt. Die Rollenverteilung wird durch den Adminstrator entsprechend dem Grundsatz nur Rechte zu verteilen, die auch wirklich für die Tätigkeit benötigt werden, durchgeführt. Zusätzlich zur rollenbasierten Zugriffskontrolle wird eine individuelle Zugriffskontrolle benötigt. Beispielsweise darf ein Benutzer nur seine eigenen Stammdaten ändern, nicht aber die von einem anderen, sofern er nicht als Administrator am System angemeldet ist. Die individuelle Zugriffskontrolle wird auf Applikationsebene manuell verwirklicht.

## C.6.5. PT200 - Elektronische Signatur

Die Signaturerstellung soll mittels der Bürgerkarte und einer Bürgerkartenumgebung wie der a-sign client von der Firma A-Trust oder trustdesk basic von der Firma IT Solution durchgeführt werden. Für die Erstellung eingebetteter Signaturen für PDF-Dateien soll die PDF-AS Bibliothek des EGIZ verwendet werden. Bei Analyseberichte in Form von Excel Dateien wird der Text mittels der POI Bibliothek extrahiert, den Vorgaben der Amtsignatur [\[79\]](#page-77-0) aufbereitet und signiert.